# **4 Estudo de Caso**

Este capítulo tem por objetivo apresentar a aplicação da estratégia de validação em um estudo de caso, visando avaliar os possíveis ganhos advindos da utilização da mesma. Inicialmente é apresentada uma introdução do caso e posteriormente o detalhamento do experimento realizado.

### **4.1.SimulES**

O SimulES (Simulador de Uso da Engenharia de Software) é um jogo educacional de cartas que simula várias situações da engenharia de software e propõe uma forma de aprendizado mais interativa dos conceitos, das técnicas e dos processos de desenvolvimento de software.

Este jogo permite que um estudante assuma o papel de gerente de projeto de software e se depare com problemas práticos que não são bem cobertos em um ambiente de sala de aula [25].

O SimulES é uma evolução de um jogo educacional chamado PnP (*Problems and Programmers*) [27], desenvolvido no Departamento de Informática na Universidade da Califórnia. Durante o estudo do PnP e dos conceitos envolvidos no jogo, foram observadas algumas questões que poderiam ser evoluídas, dando origem ao SimulES.

Como o PnP, o objetivo do SimulES é que os jogadores disputem a para terminar um projeto de software e o vencedor será quem implantar o projeto primeiro. Dentro deste contexto, os jogadores, principalmente alunos, aprendem importantes conceitos em engenharia de software [26].

Os recursos disponibilizados pelo jogo são: cartões de projeto, tabuleiros, cartas (problemas, conceitos e engenheiro de software), artefatos e um dado. A seguir, esses recursos serão explicados resumidamente.

### **4.1.1.Cartão de Projetos**

O cartão de projetos é um recurso que contém todas as informações relevantes do projeto que serão utilizadas pelos participantes. As informações do cartão são apresentadas a seguir:

- Descrição do projeto texto que descreve as principais características do projeto.
- Complexidade mostra quantos pontos de tempo um engenheiro de software deve gastar para produzir um artefato de qualidade.
- Tamanho indica a quantidade de módulos a serem integrados para que o jogo termine.

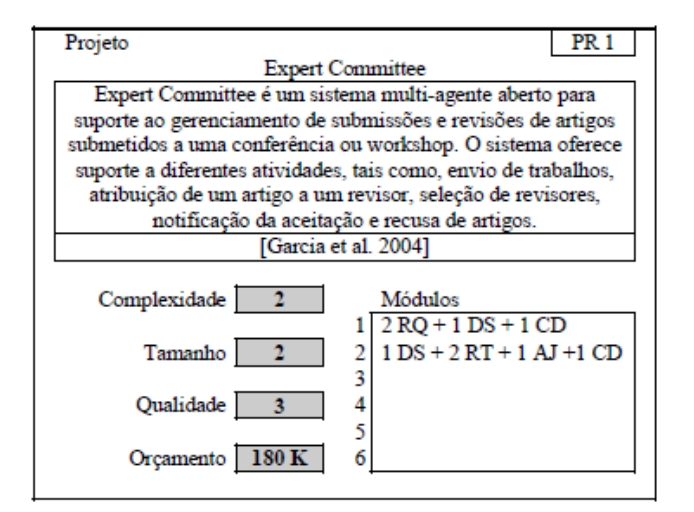

**Figura 4.1 – Cartão de Projeto do SimulES [25].** 

- Qualidade representa o número de módulos que devem estar livres de defeito ao término do jogo.
- Orçamento quantidade de dinheiro que pode ser gasta durante o projeto.

### **4.1.2.Tabuleiros**

O tabuleiro é a área onde o jogador coloca seus engenheiros de software e seus artefatos produzidos. Os artefatos podem ser do tipo: requisitos, desenho, código, rastro e ajuda. A Figura 4.2, retirada de [26] ilustra um tabuleiro individual do jogador:

|                 | Engenheiro ES1<br>Janaína<br>Profissional voterano, mas                      | Engenheiro ES21<br>Carlos<br>Experiencia em eng. de                        |              |              |                                |
|-----------------|------------------------------------------------------------------------------|----------------------------------------------------------------------------|--------------|--------------|--------------------------------|
|                 | com pouca habilidade no<br>desenvolvimento.<br>Salário: 40 K<br>Habilidade 1 | software, mas não é<br>amigavel a equipe.<br>Salário: 70 K<br>Habilidade 5 |              |              | <b>Engenheiros de Software</b> |
|                 | Maturidade<br>4                                                              | Maturidade<br>1                                                            | Engenheiro 3 | Engenheiro 4 | Engenheiro 5                   |
| Requisitos      |                                                                              |                                                                            |              |              |                                |
| <b>Desenhos</b> |                                                                              |                                                                            |              |              |                                |
| Códigos         |                                                                              |                                                                            |              |              |                                |
| Rastros         |                                                                              |                                                                            |              |              |                                |
| Ajudas          |                                                                              |                                                                            |              |              |                                |

**Figura 4.2 – Tabuleiro individual com engenheiros [26].** 

# **4.1.3.Cartas**

As cartas do simules podem ser de três tipos: cartas de problemas, cartas de conceitos e cartas de engenheiros de software.

- Cartas de problemas são cartas que descrevem os problemas clássicos da engenharia de software resultantes de falhas no processo de produção. Servem para criar obstáculos para os jogadores.
- Cartas de Conceitos representas as boas práticas de engenharia de software. Podem ser utilizadas para contrapor problemas aplicados.

• Cartas de Engenheiros de Software – os engenheiros de software são responsáveis por construir, inspecionar e corrigir artefatos durante o jogo. Possuem habilidade, que são pontos de tempo e maturidade, que é a capacidade deles trabalharem em grupo.

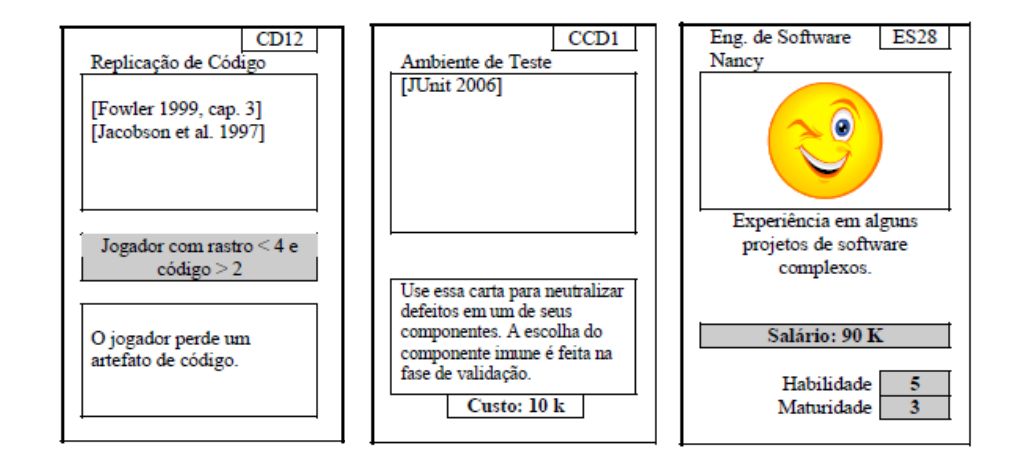

**Figura 4.3 – Exemplos de cartas [25].** 

### **4.1.4.Artefatos**

São os produtos que os engenheiros de software produzem durante o jogo. Podem ser de boa qualidade (branco) ou de má qualidade (cinza). Além disso, podem ou não possuir defeitos. A Figura a seguir ilustra um exemplo de artefato.

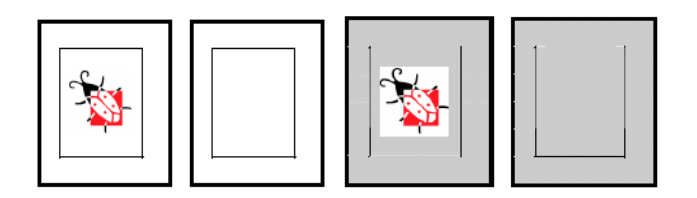

**Figura 4.4 – Artefatos com e sem defeito [25].** 

### **4.2.Aplicação da Estratégia no Projeto SimulES**

As seções a seguir apresentam todas as etapas para a construção dos modelos i\* do SimulES, partindo do LEL, além da transformação dos cenários para entrada da ferramenta e a simulação com os interessados. O resultado da aplicação da estratégia é discutido no Capítulo 5.

### **4.2.1.Elicitar as Metas dos Atores**

Visando facilitar o entendimento desta etapa, será fornecido o léxico dos símbolos envolvidos divididos por grupos (sujeito, objeto, verbo e estado), juntamente com suas metas elicitadas.

## **4.2.1.1.Preparar o LEL – Léxico Estendido da Linguagem**

Nesta etapa o léxico foi construído utilizando a ferramenta C&L [18], baseado em uma série de documentos disponíveis, além das pessoas que tiveram contato com o jogo SimulES. Para construir o léxico, nós seguimos os seguintes passos, previstos em [13]:

- 1. Identificar os símbolos relevantes dentro de palavras ou frases peculiares e bastante usadas;
- 2. Classificar os símbolos (sujeito, objeto, verbo ou estado);
- 3. Descrever os símbolos através da noção e impacto;
- 4. Verificar o LEL através de inspeção;
- 5. Validar o LEL com os interessados pertencentes ao UdI.

### **4.2.1.2.Definir AGFL – Metas dos Agentes Vindas do Léxico**

## **Passo 1: identificar atores**

Os atores identificados pelo léxico foram: **jogador, jogador da vez, adversário, engenheiro de software e SimulES**. Jogador da vez e adversário são instâncias de jogador.

# **Passo 2: Definir as metas a partir do símbolo sujeito:**

A Figura a seguir mostra a definição dos símbolos tipo sujeito do LEL:

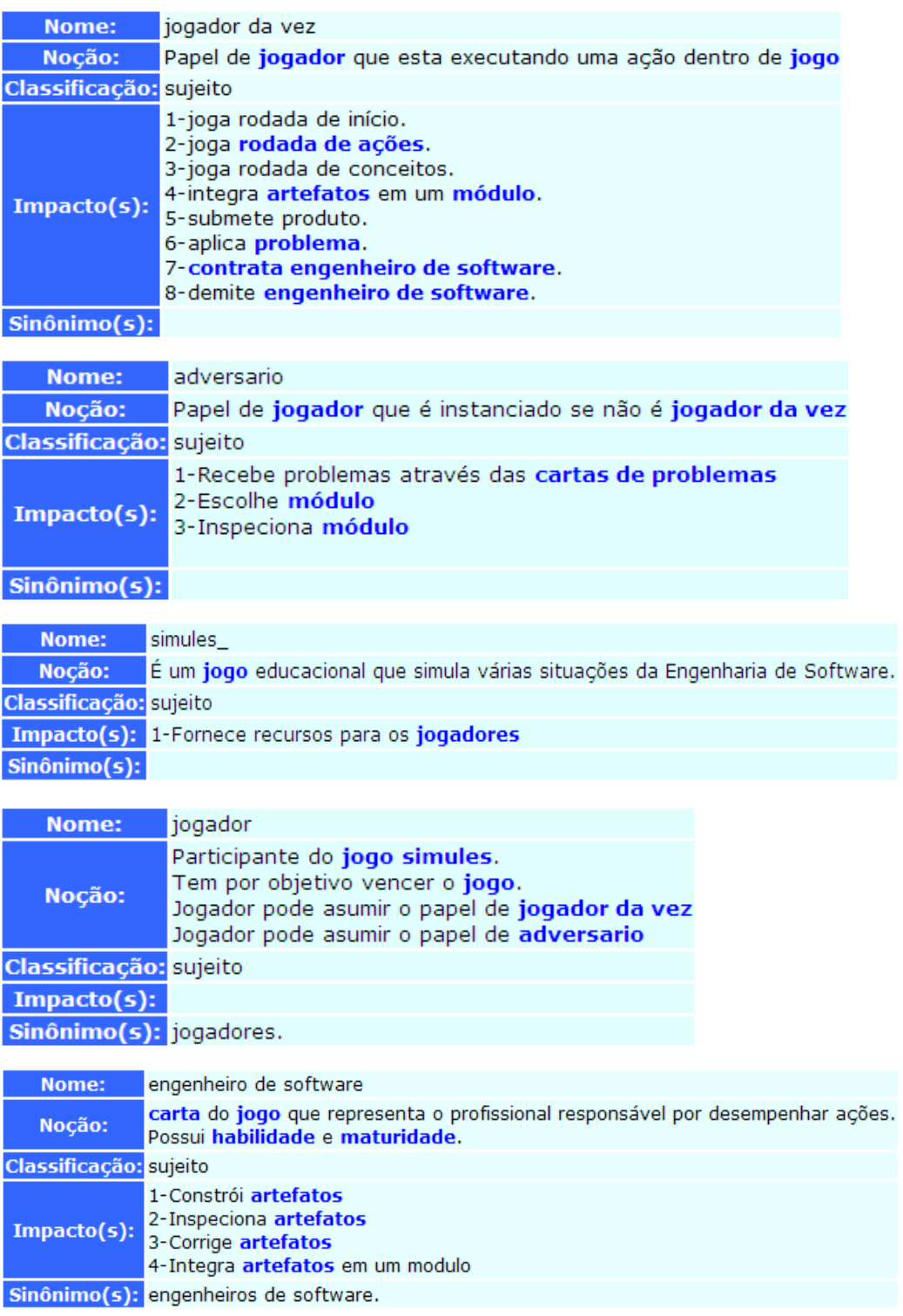

**Figura 4.5 – LEL dos símbolos do tipo sujeito.** 

O *template* preenchido a seguir repete cada impacto dos símbolos e solicita a motivação envolvida na ação (resposta ao por quê).

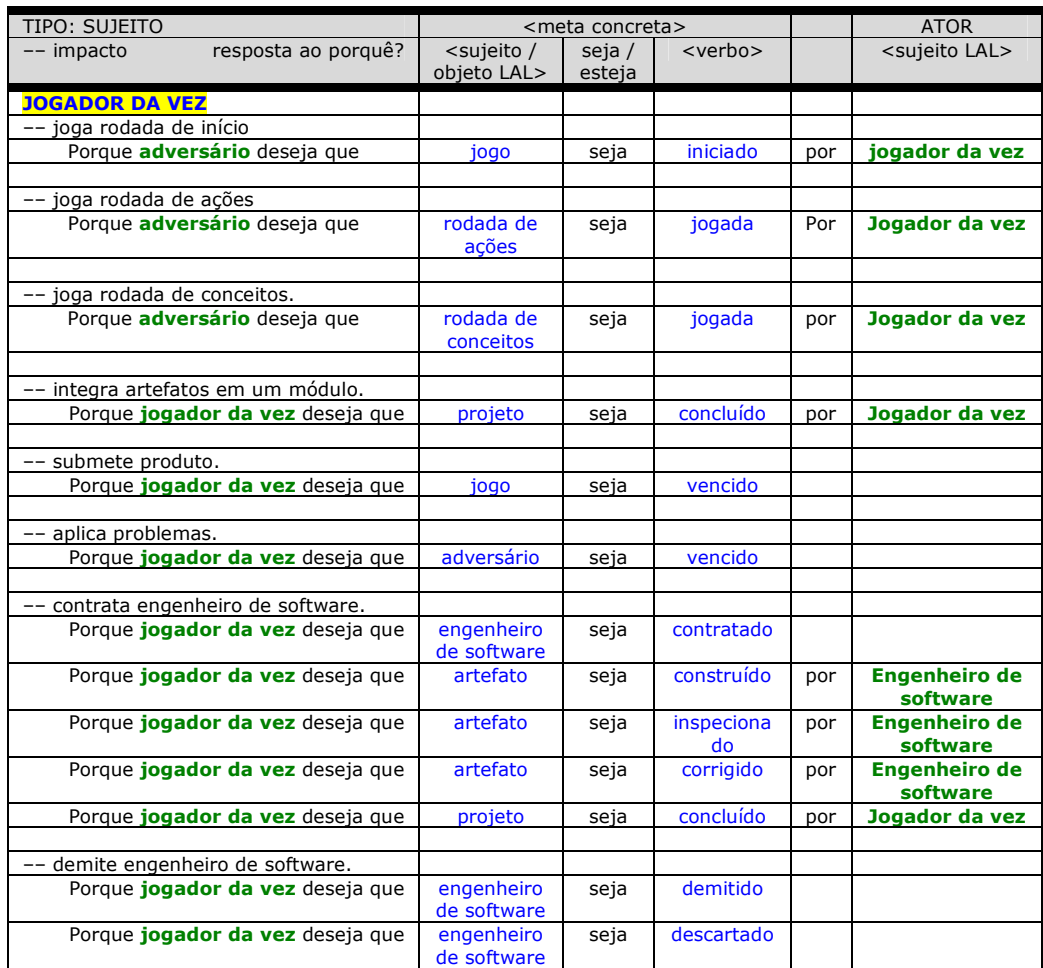

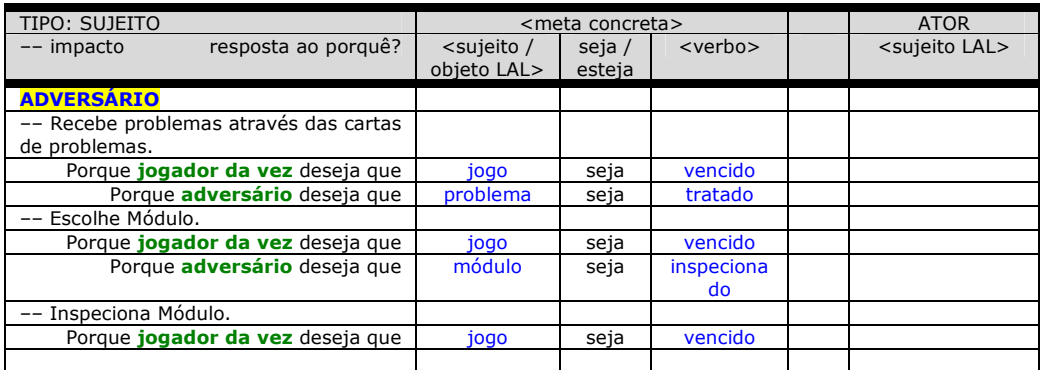

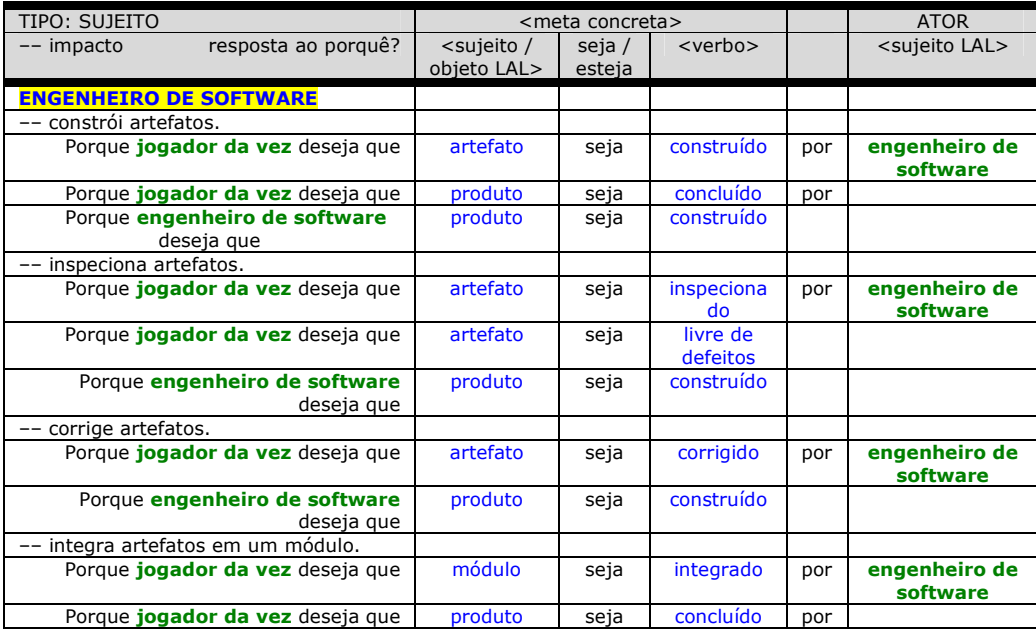

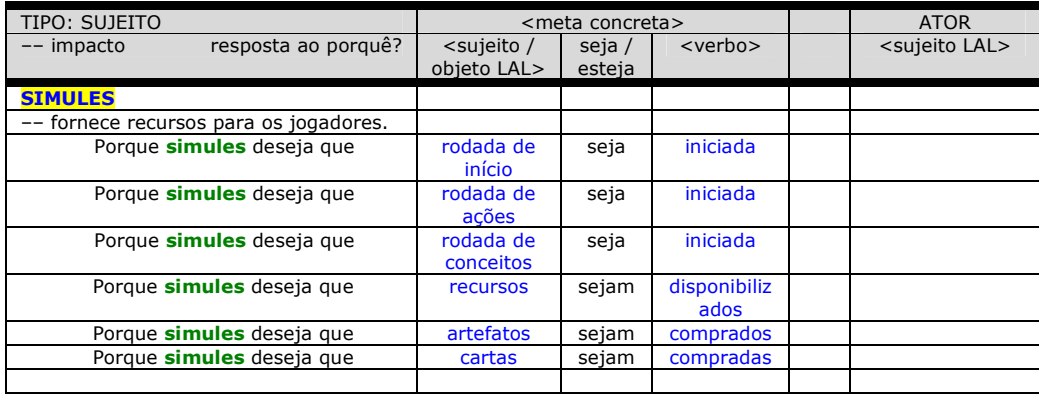

# **Figura 4.6 – Template preenchido com metas dos símbolos do tipo sujeito.**

A Figura a seguir exibe o LEL dos símbolos tipo objeto, a fim de manter o entendimento do processo.

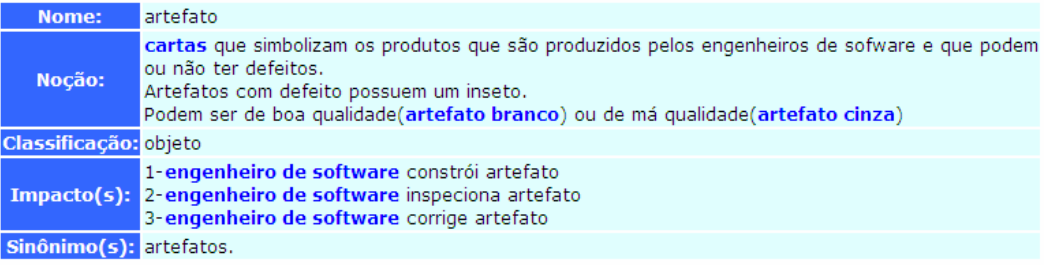

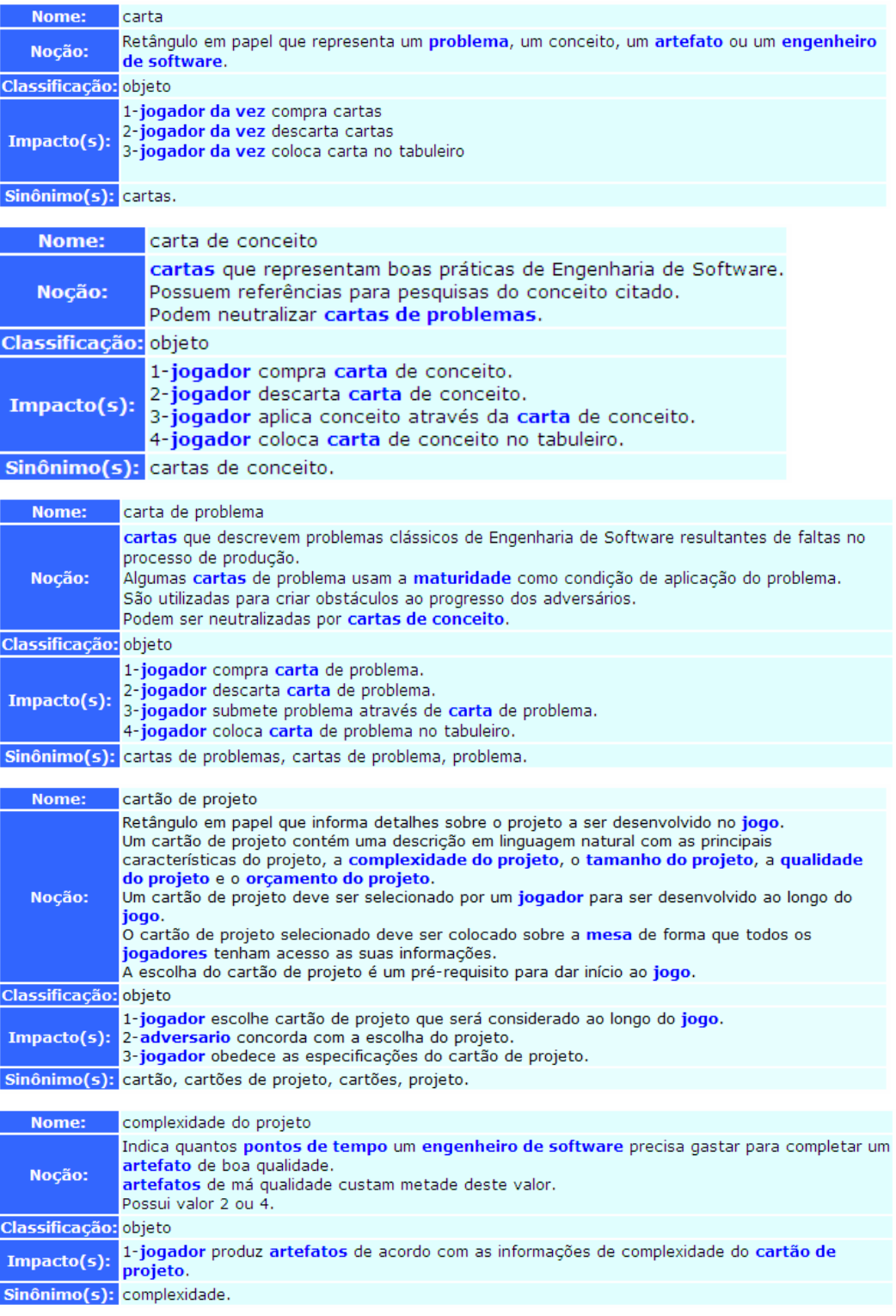

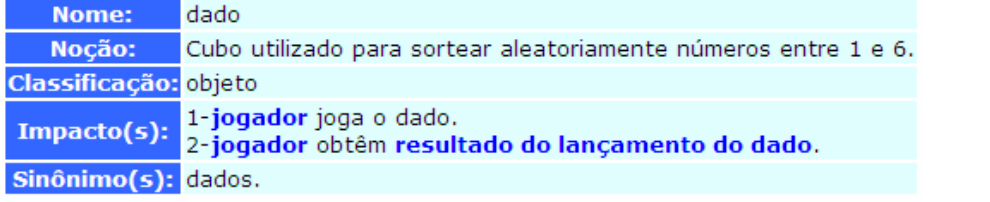

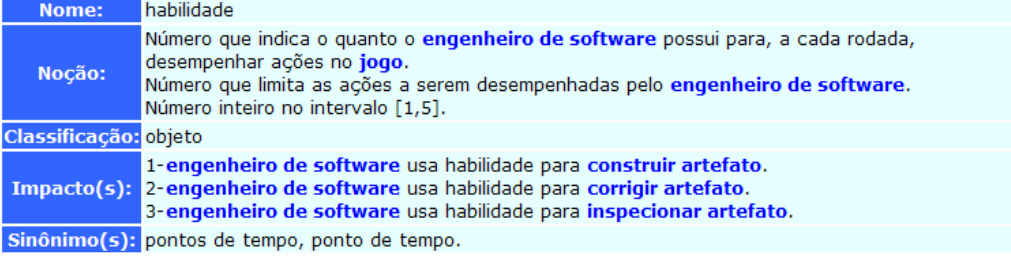

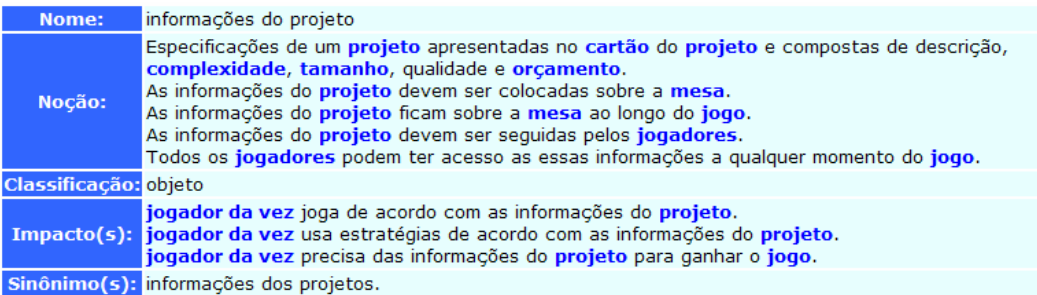

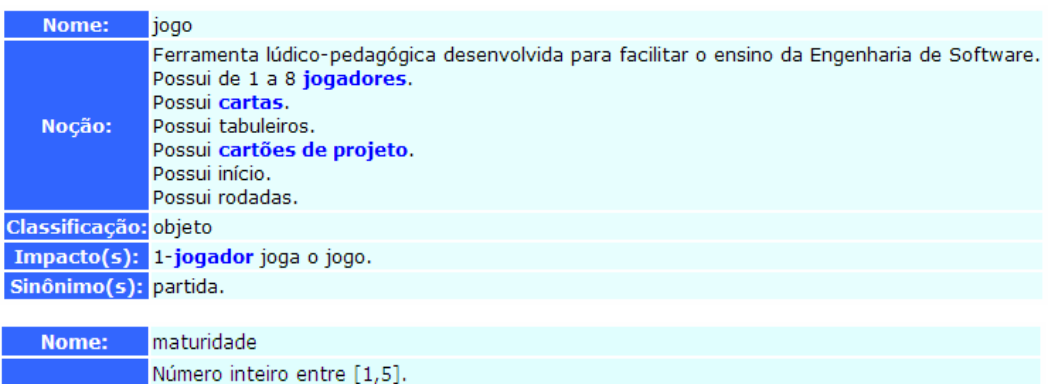

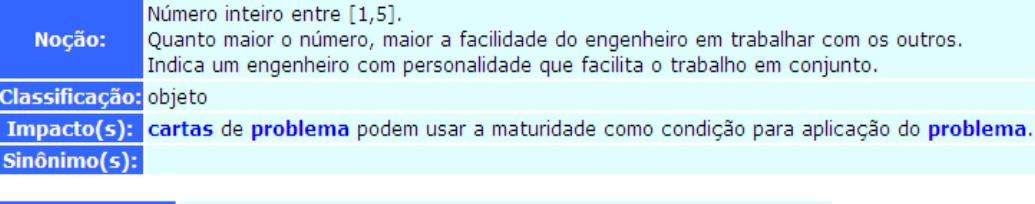

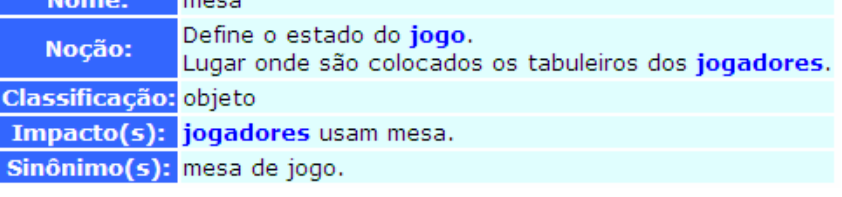

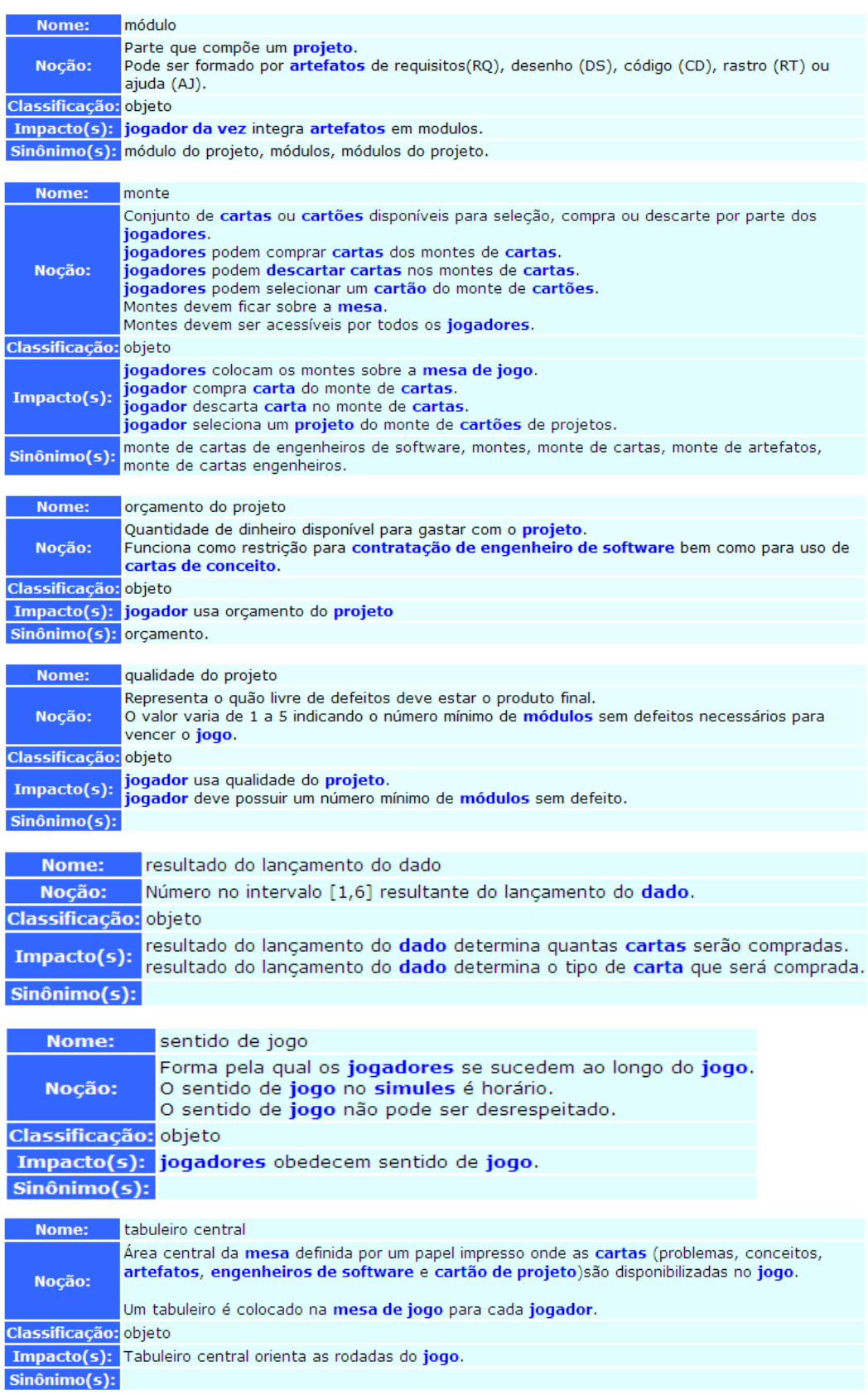

| Nome:                 | tabuleiro individual                                                                                                    |
|-----------------------|----------------------------------------------------------------------------------------------------|
| Noção:                | Área na <b>mesa</b> definida por um papel impresso onde as <b>cartas</b> (problemas, conceitos, <b>artefatos</b> e<br>engenheiros de software) de um determinado jogador são colocadas em jogo.<br>jogador coloca suas cartas no tabuleiro.<br>Tabuleiro pertence a um jogador.<br>Um tabuleiro é colocado na mesa de jogo para cada jogador. |
| Classificação: objeto |                                                                                                    |
|                       | jogador coloca artefatos no tabuleiro.<br>jogador coloca cartas no tabuleiro.<br>Impacto(s): jogador retira artefatos do tabuleiro.<br>jogador retira cartas do tabuleiro.<br>jogador desvira artefatos do tabuleiro.                                                                                                    |
| $Sinônimo(s)$ :       |                                                                                                    |
|                       |                                                                                                    |
| Nome:                 | tamanho do projeto                                                                                                    |
| Noção:                | Indica quantos módulos integrados devem ser completados para empacotar o produto e vencer o<br>jogo.<br>Um projeto pode ter tamanho máximo 6.                                                                                                    |
| Classificação: objeto |                                                                                                    |
|                       | Impacto(s): jogador usa informações de tamanho do projeto.                                                                                                    |
| Sinônimo(s): tamanho. |                                                                                                    |

**Figura 4.7 – LEL dos símbolos do tipo objeto.** 

O *template* a seguir exibe as metas dos símbolos do tipo objeto. Pode se perceber a diferença comparado ao *template* usado nos símbolos do tipo objeto, pois segundo [2], como os símbolos do tipo objeto sofrem ações, sua intencionalidade necessita ter um formato diferente do anterior.

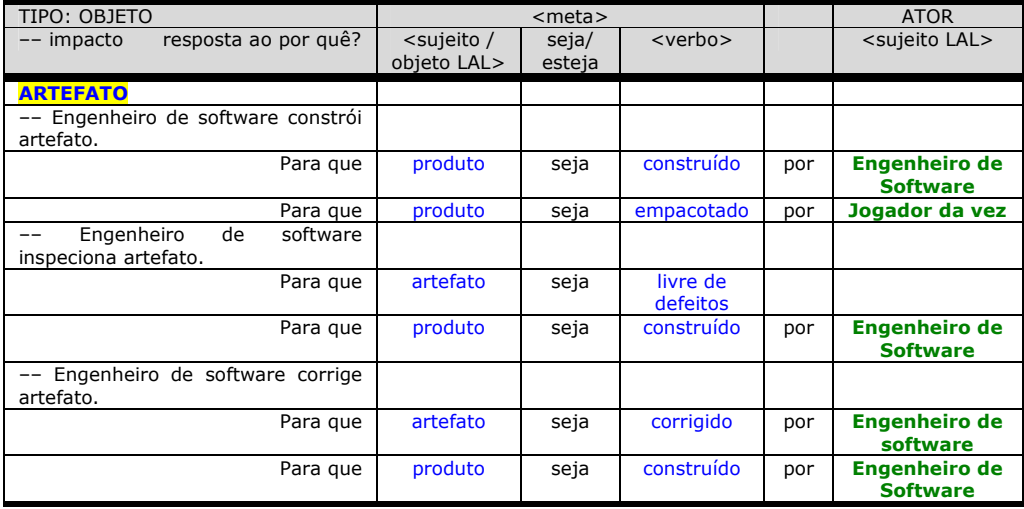

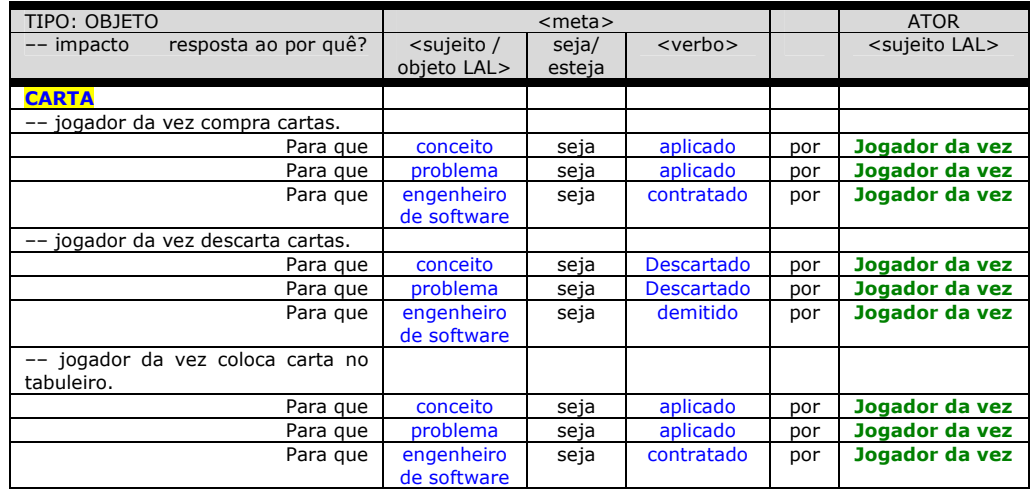

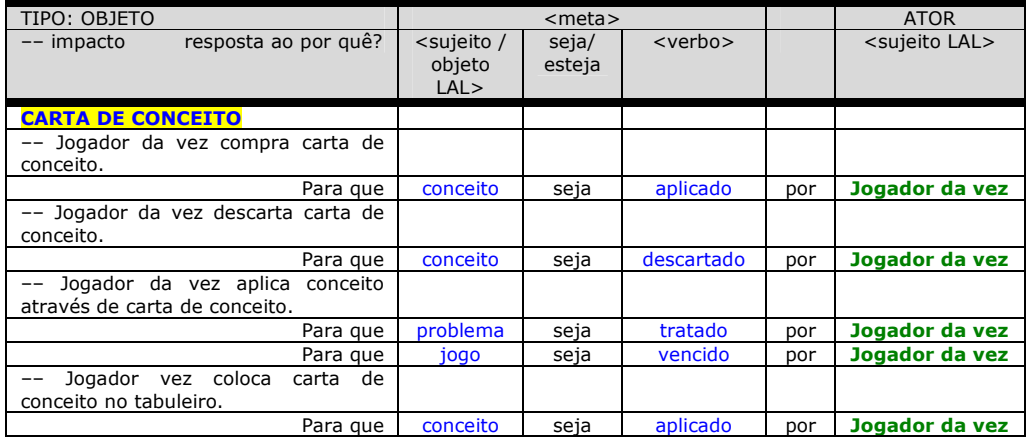

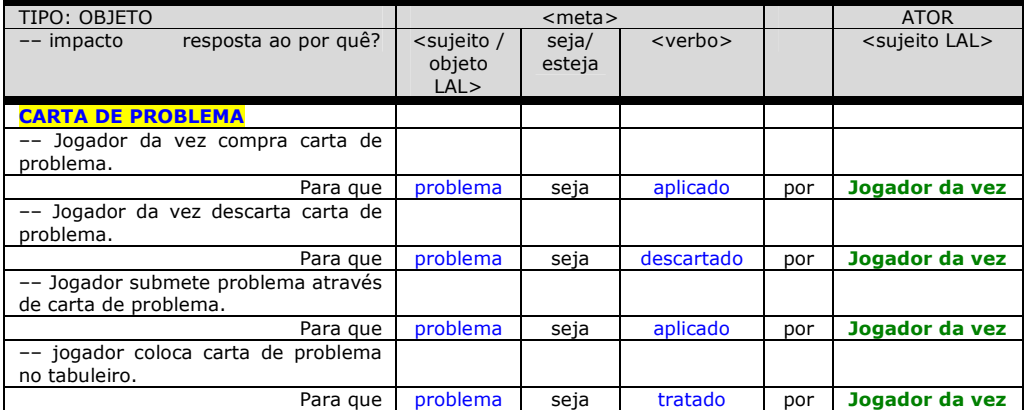

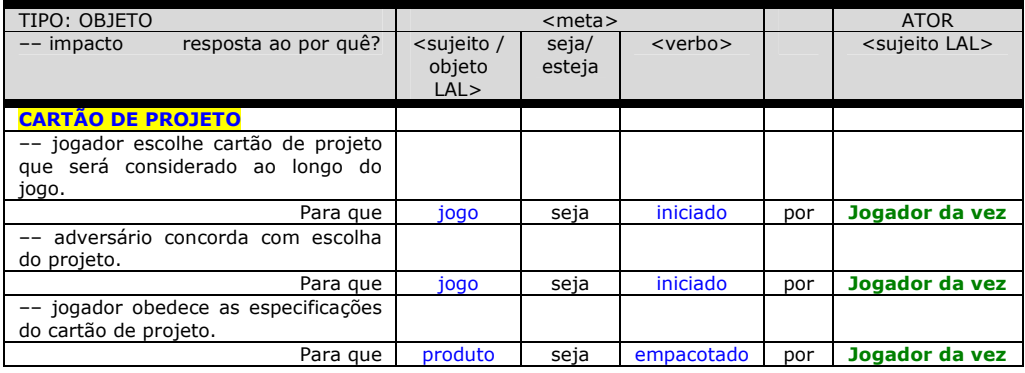

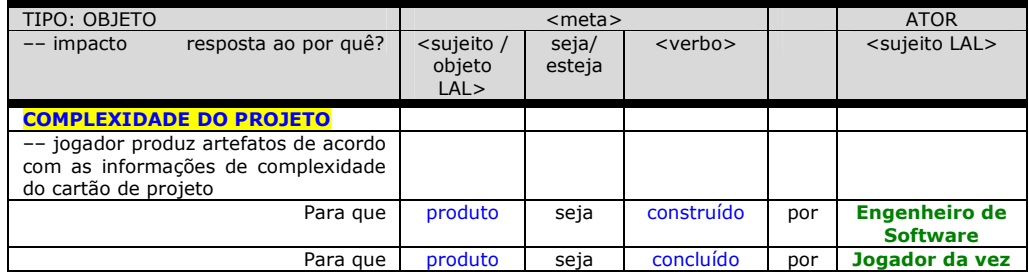

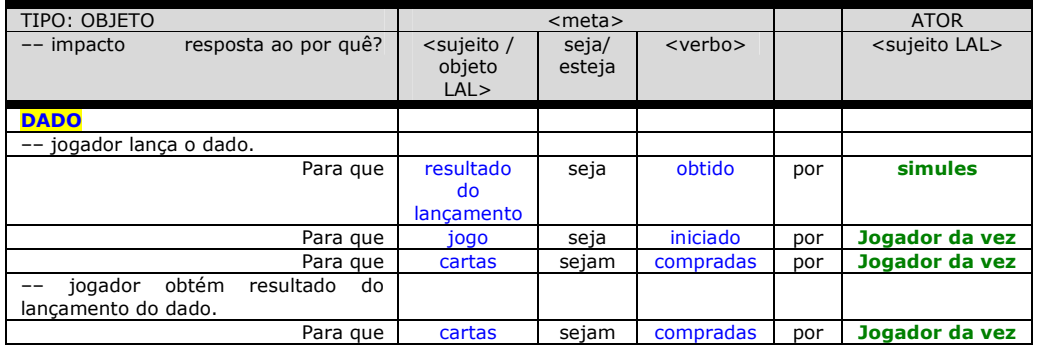

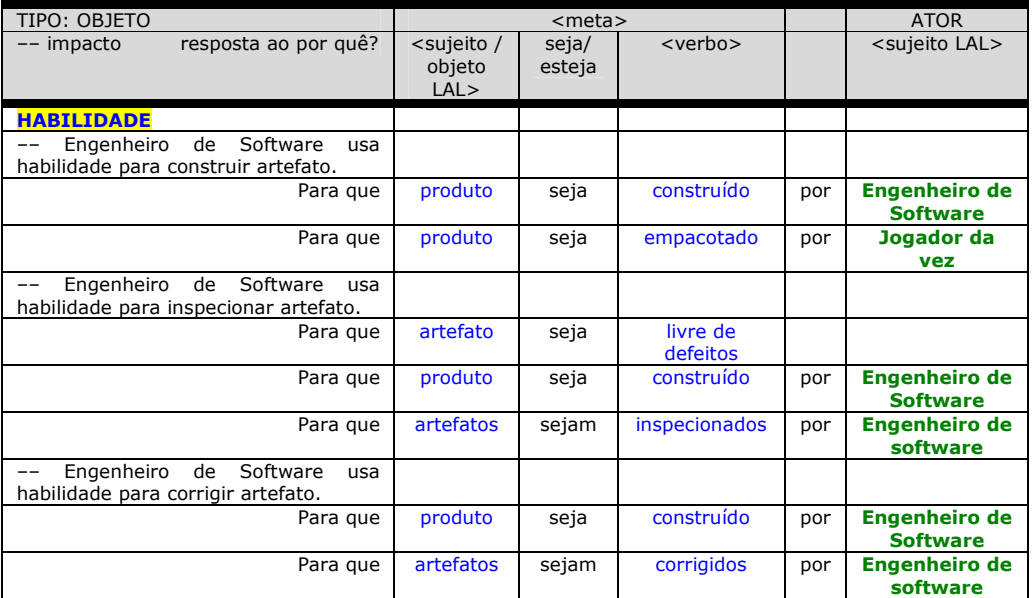

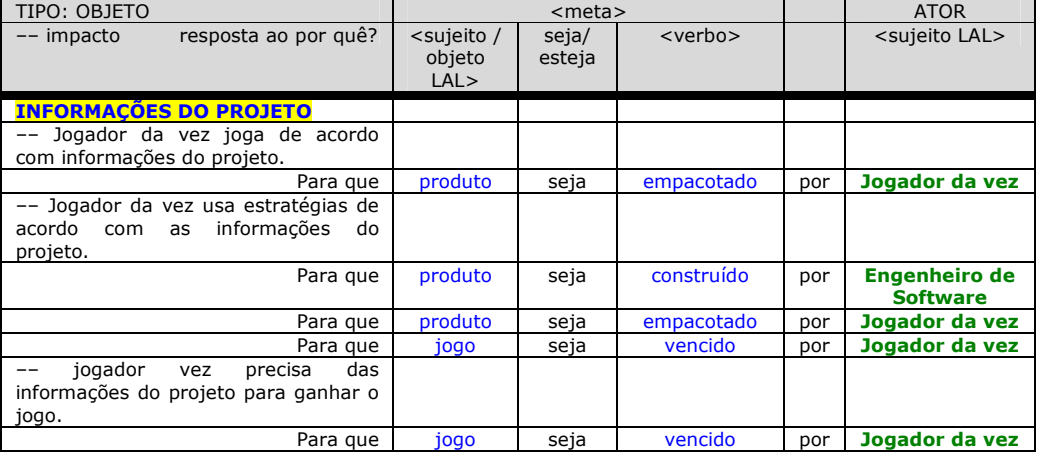

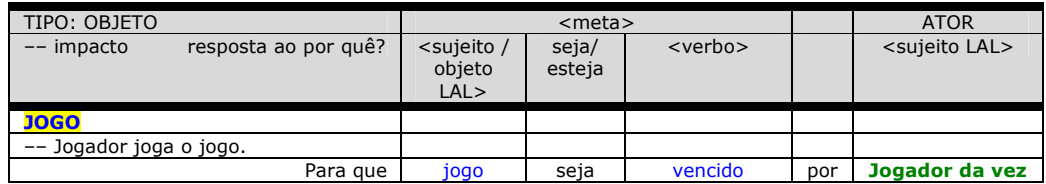

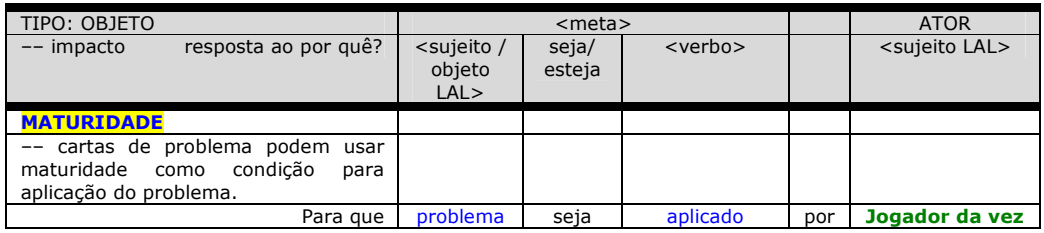

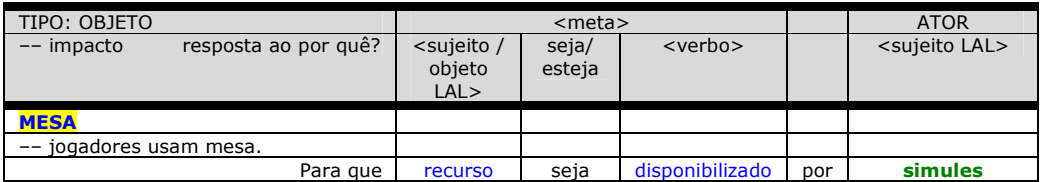

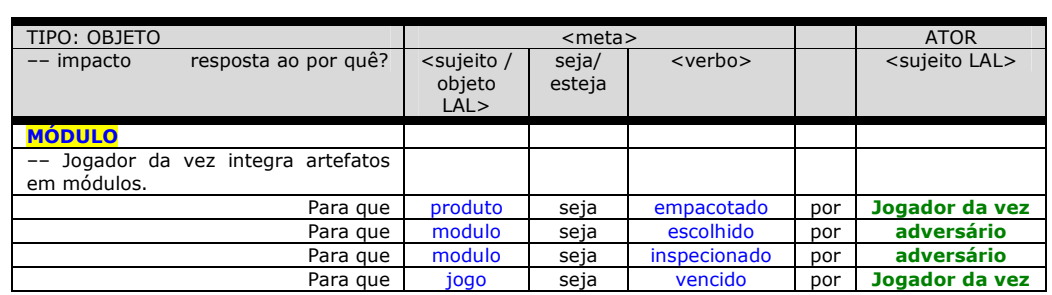

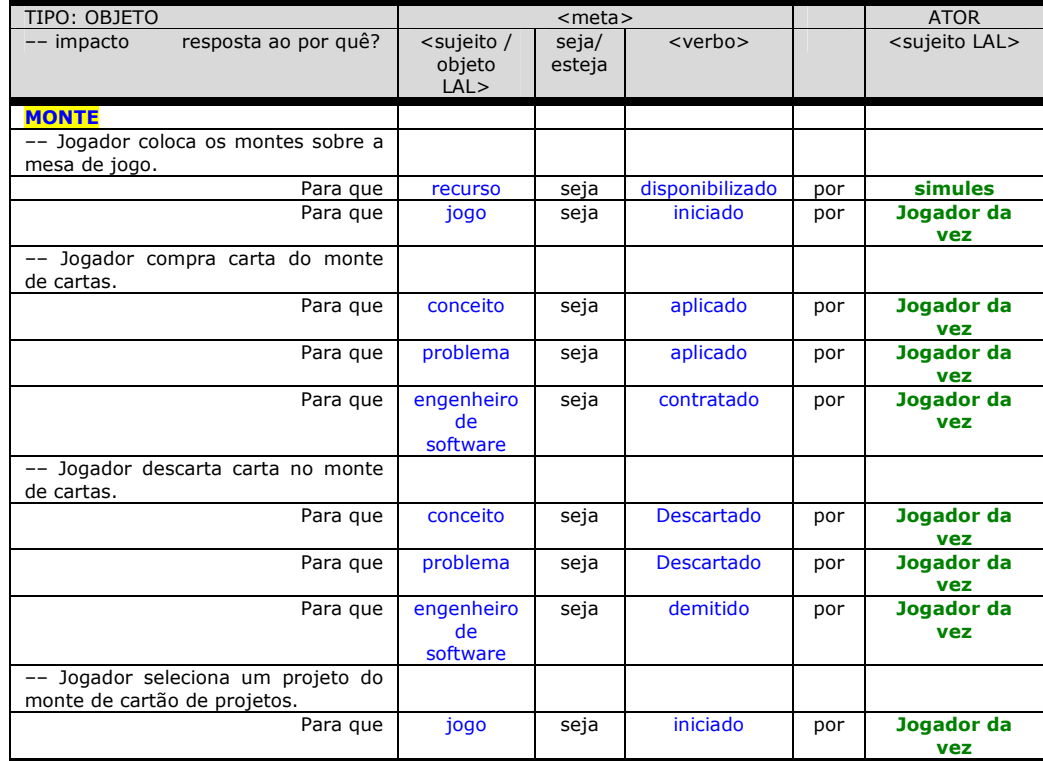

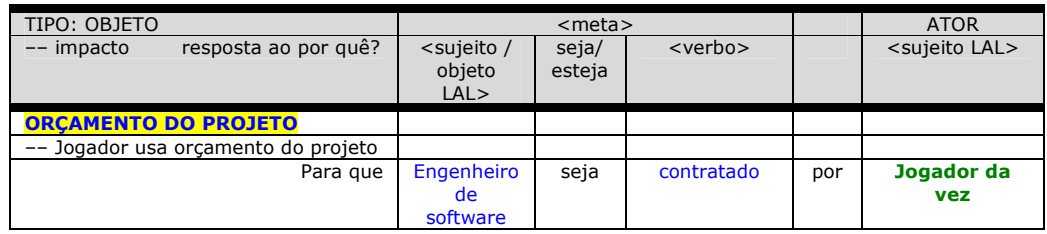

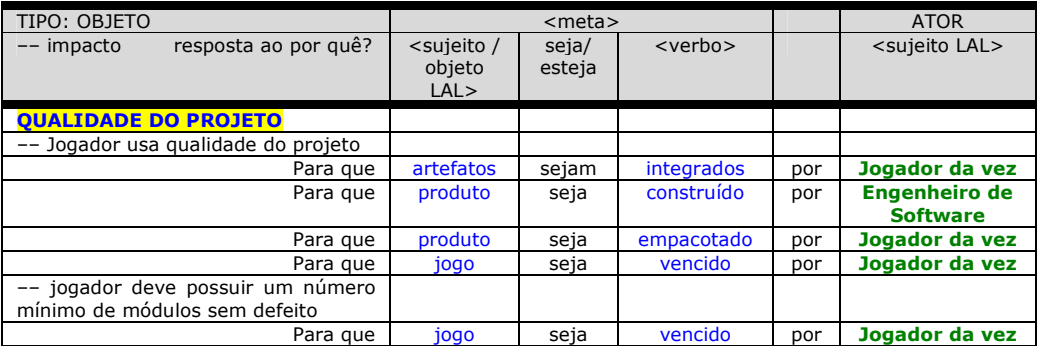

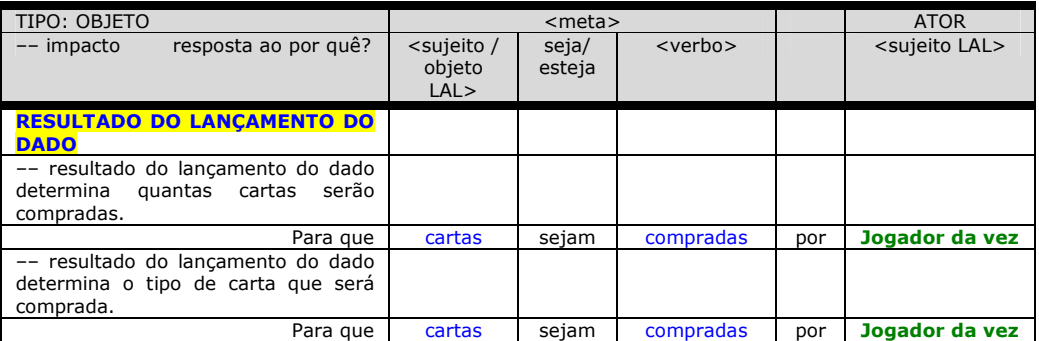

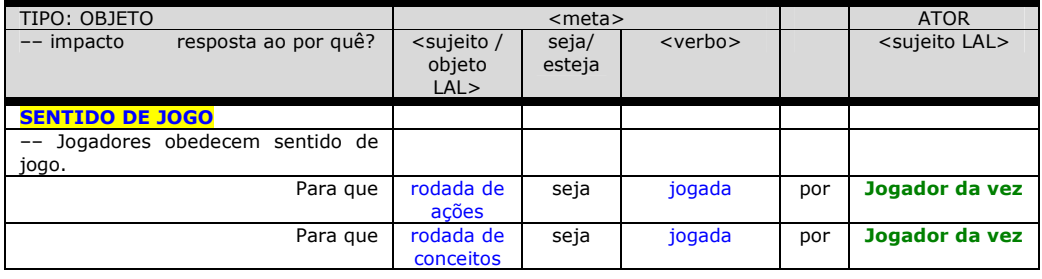

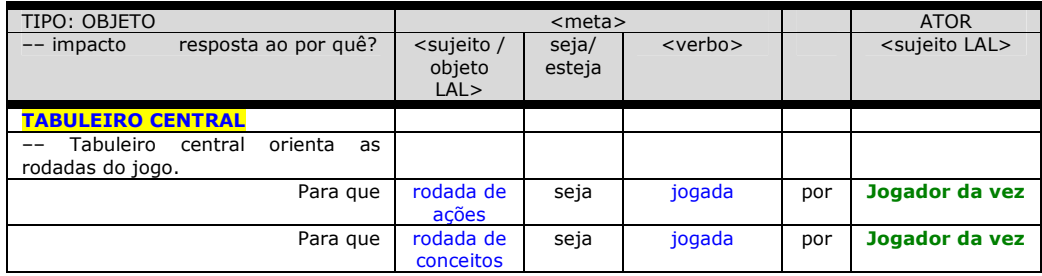

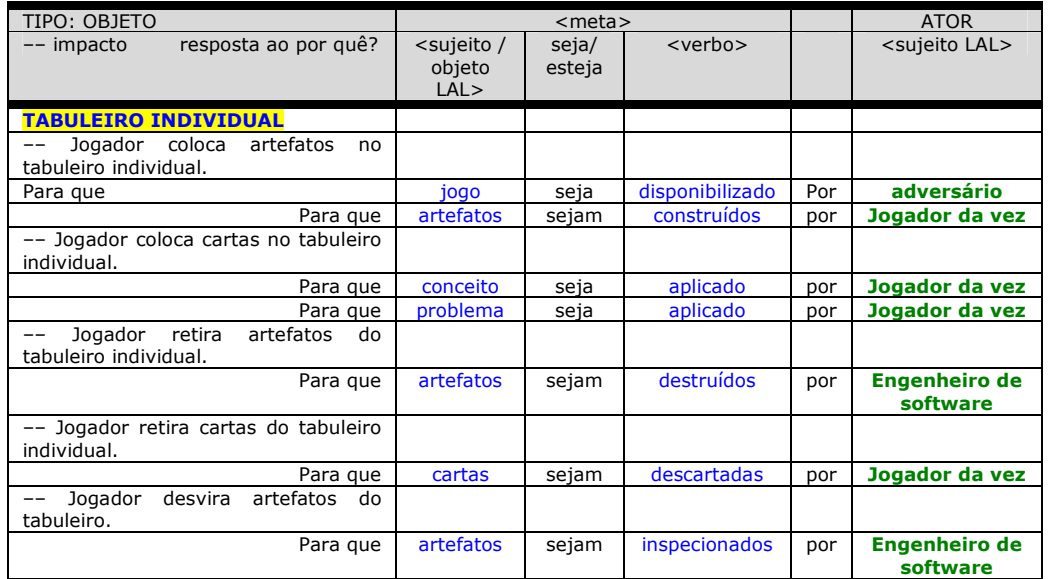

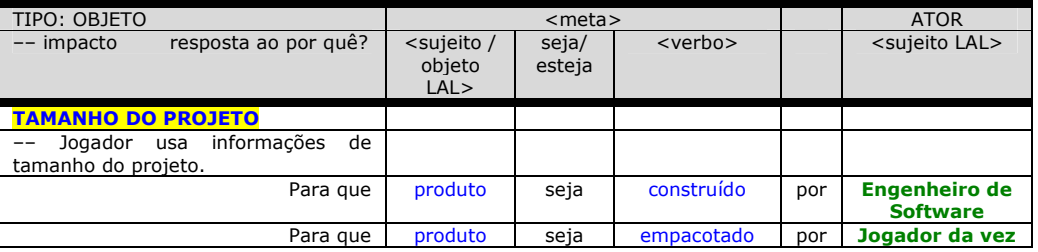

**Figura 4.8 – Template com metas concretas dos símbolos do tipo objeto.** 

|                                                     | <meta flexível=""/>                  |                                   |                                                      |
|-----------------------------------------------------|--------------------------------------|-----------------------------------|------------------------------------------------------|
| impacto<br>resposta ao por quê?                     | $<$ TIPO<br>atributo de<br>qualidade | [TOPICO]<br>sujeito/objeto<br>LAL | <meta associada="" concreta=""/><br>$<$ ator $>$     |
|                                                     |                                      |                                   |                                                      |
| Engenheiro<br>de<br>software<br>inspeciona artefato | ação flexível                        |                                   |                                                      |
| Porque                                              | qualidade                            | [artefato]                        | Artefato seja inspecionado<br>Engenheiro de Software |
| Engenheiro<br>software<br>de<br>corrige artefato    | ação flexível                        |                                   |                                                      |
| Porque                                              | qualidade                            | [artefato]                        | Artefato seja corrigido<br>Engenheiro de Software    |
| qualidade<br>do<br>jogador<br>usa<br>projeto        | ação flexível                        |                                   |                                                      |
| Porque                                              | qualidade                            | [projeto]                         | produto seja concluído<br>jogador da vez             |

**Figura 4.9 – Template com metas flexíveis dos símbolos do tipo objeto.** 

O melhor momento para definir metas flexíveis é após a definição de metas concretas. A partir de agora, os *templates* utilizados serão os de metas flexíveis. A Figura abaixo mostra o LEL dos símbolos tipo verbo.

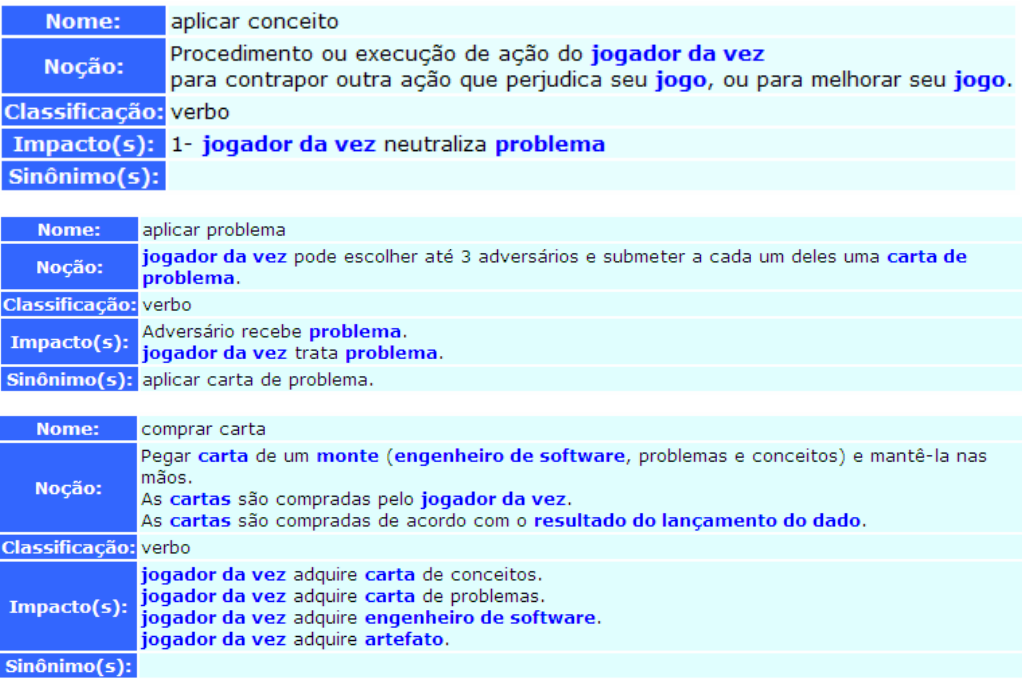

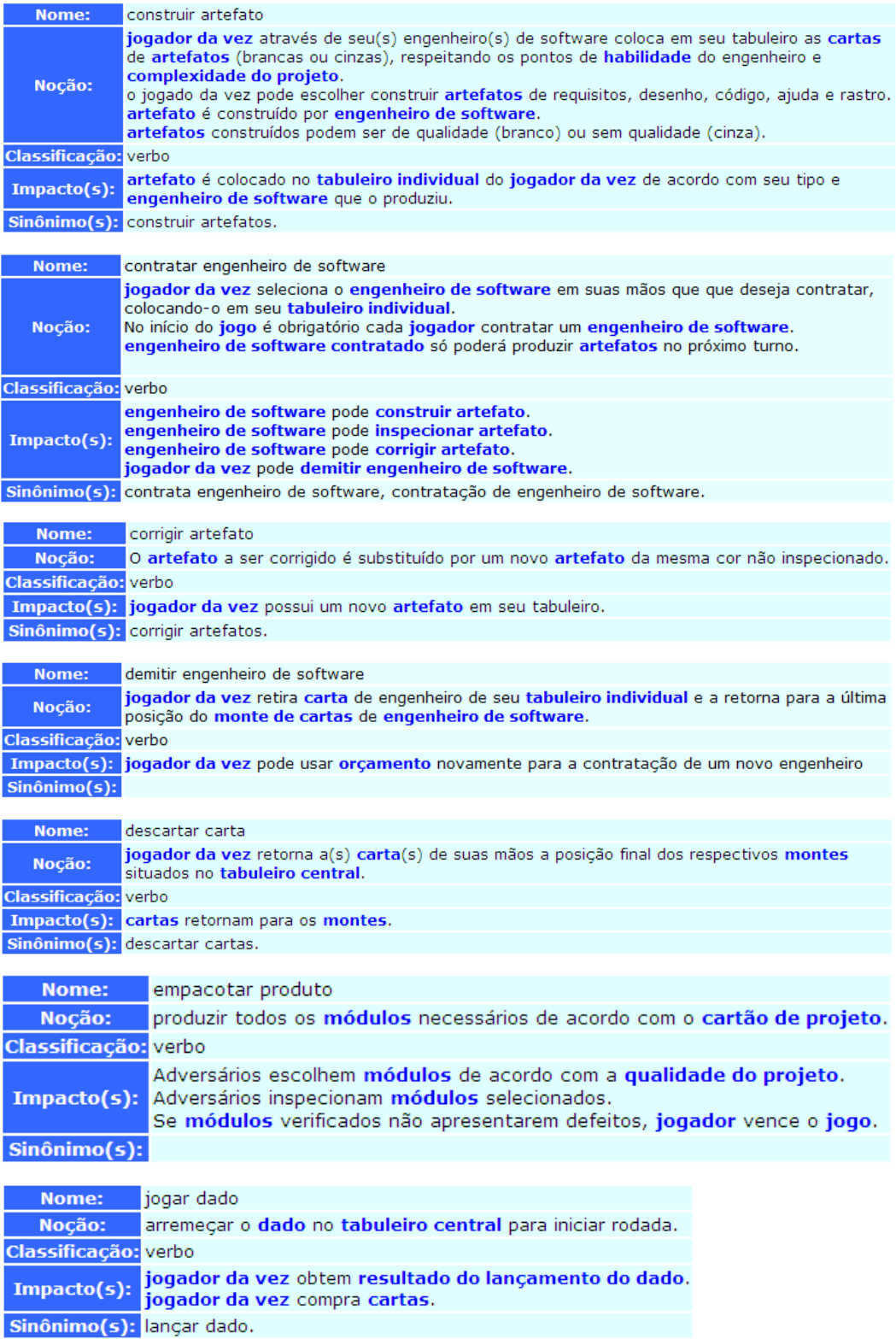

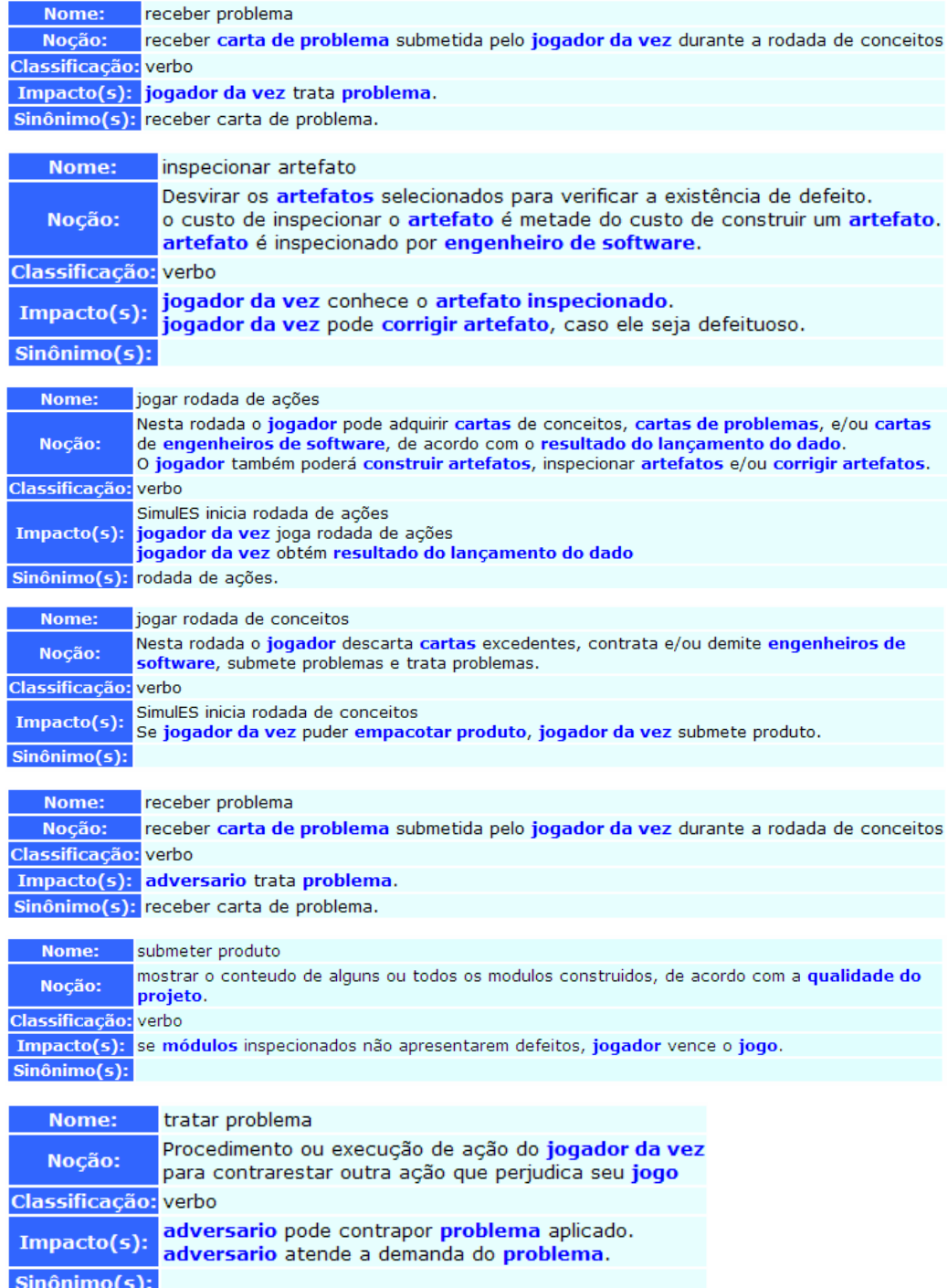

A seguir, serão exibidas as metas (concretas e flexíveis) elicitadas dos símbolos do tipo verbo.

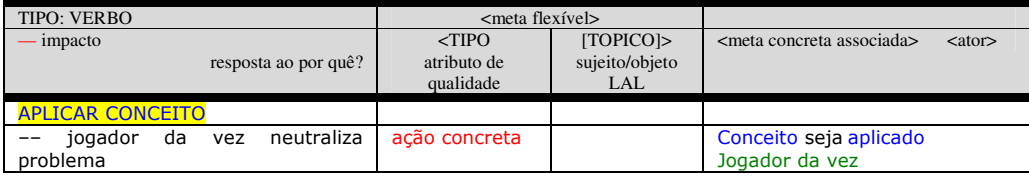

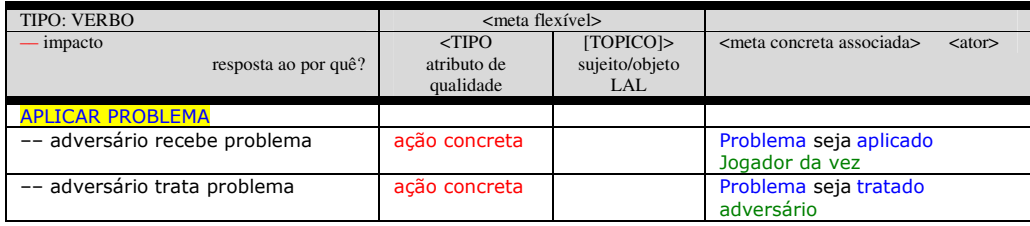

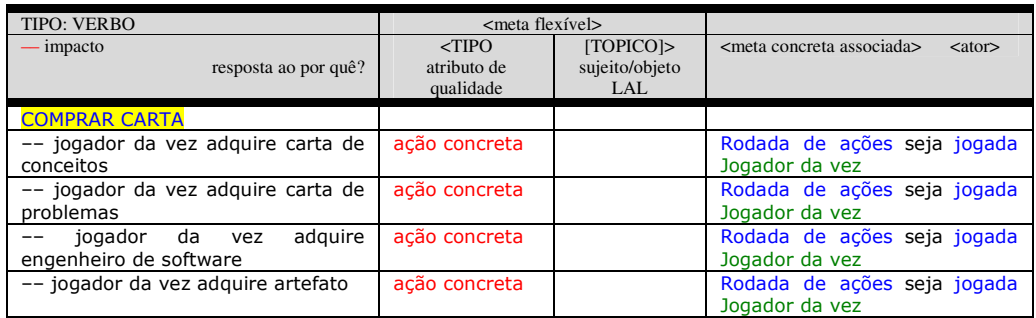

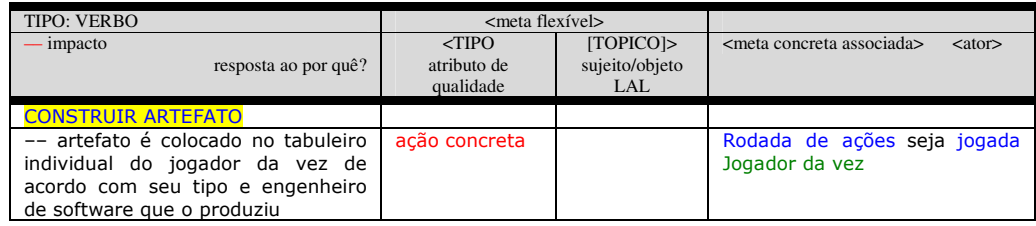

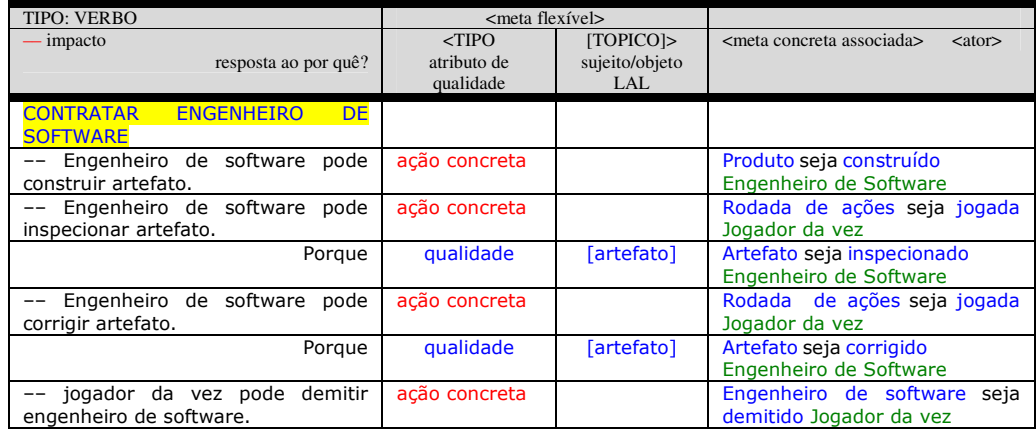

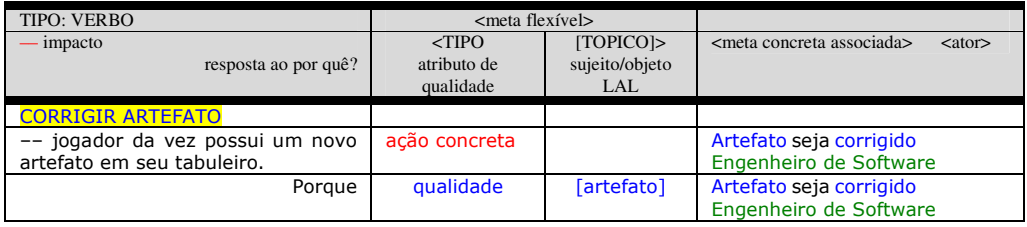

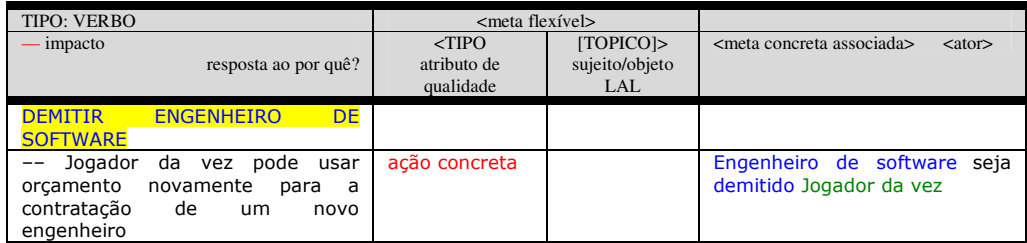

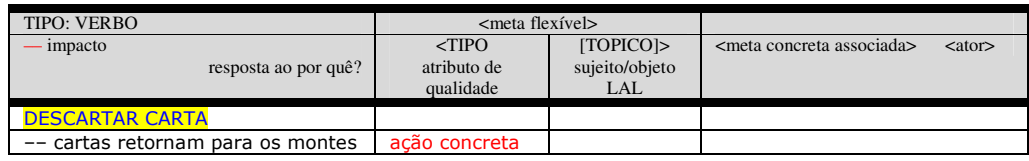

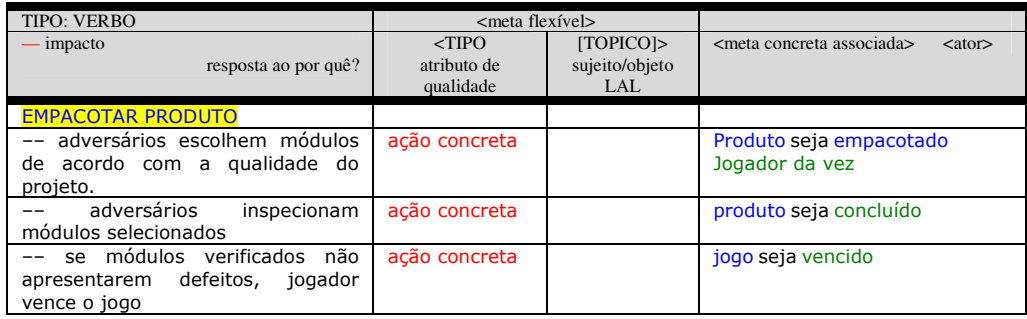

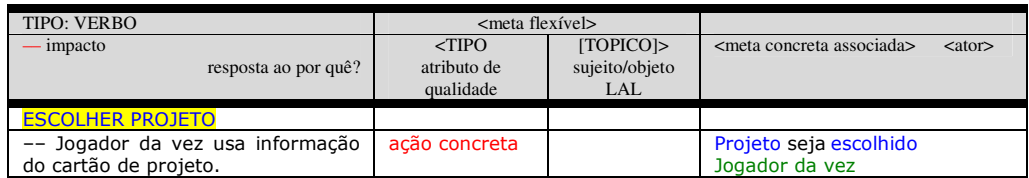

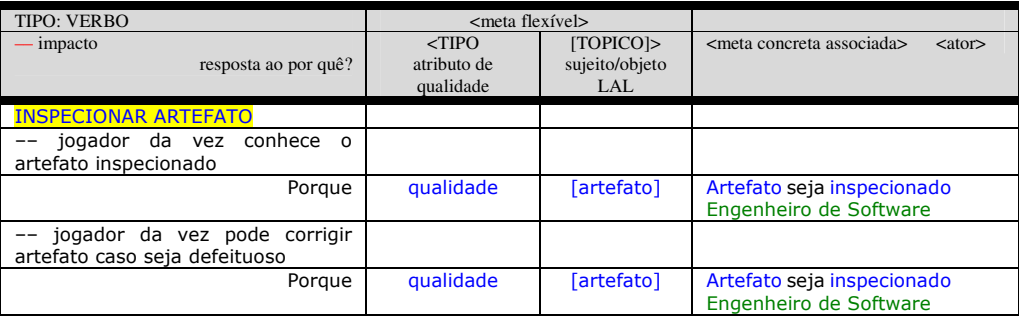

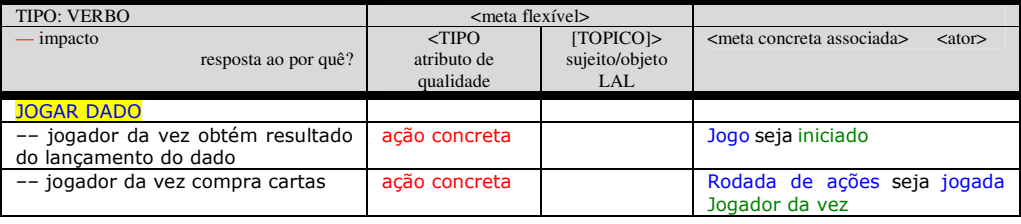

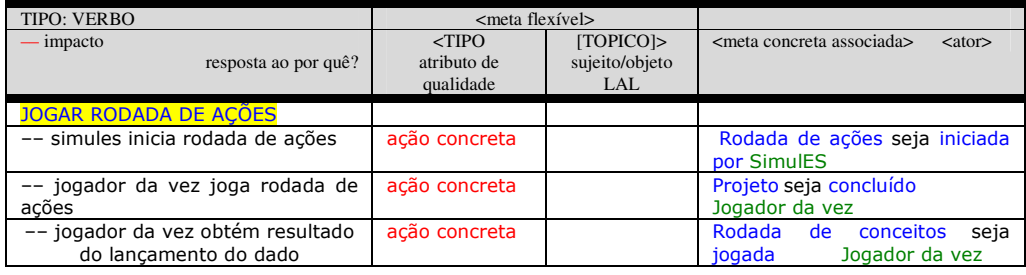

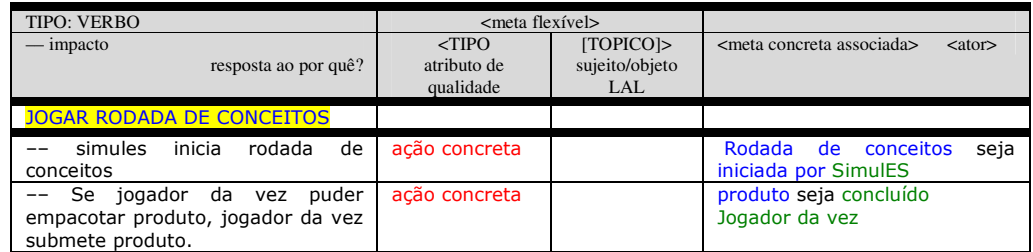

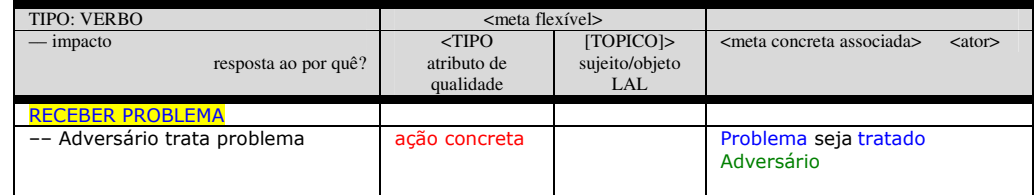

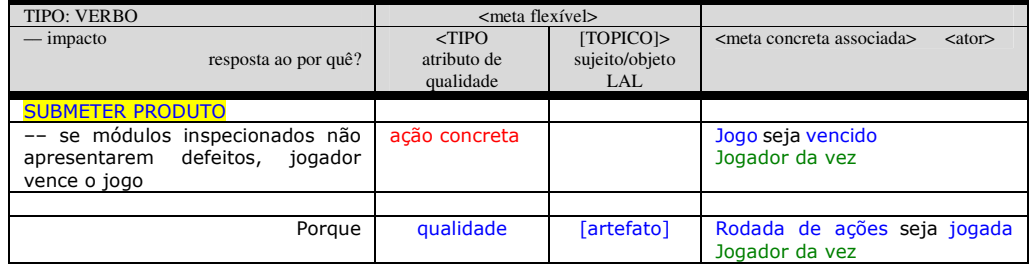

| <b>TIPO: VERBO</b>              | <meta flexível=""/> |                |                                                                   |
|---------------------------------|---------------------|----------------|-------------------------------------------------------------------|
| — impacto                       | $<$ TIPO            | [TOPICO]       | <meta associada="" concreta=""/><br>$\langle \text{ator} \rangle$ |
| resposta ao por quê?            | atributo de         | sujeito/objeto |                                                                   |
|                                 | qualidade           | LAL            |                                                                   |
| <b>TRATAR PROBLEMA</b>          |                     |                |                                                                   |
| Adversário<br>pode<br>contrapor | ação concreta       |                | Problema seja tratado                                             |
| problema aplicado               |                     |                | Adversário                                                        |
| -- Adversário atende demanda do | ação concreta       |                | Problema seja tratado                                             |
| problema                        |                     |                | Adversário                                                        |

**Figura 4.11 – Template com metas dos símbolos do tipo verbo.** 

Por fim, o mesmo será feito com os símbolos do tipo estado:

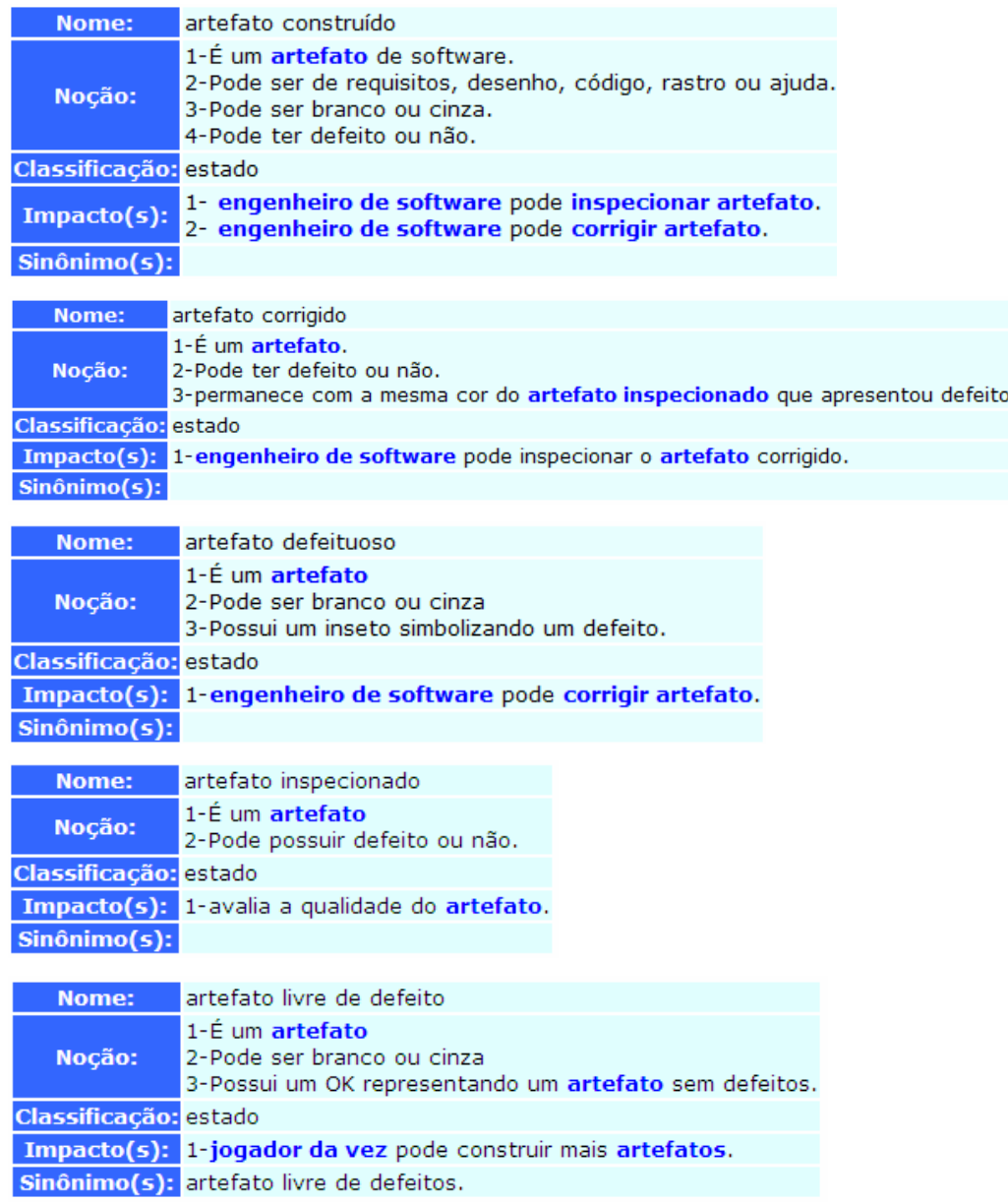

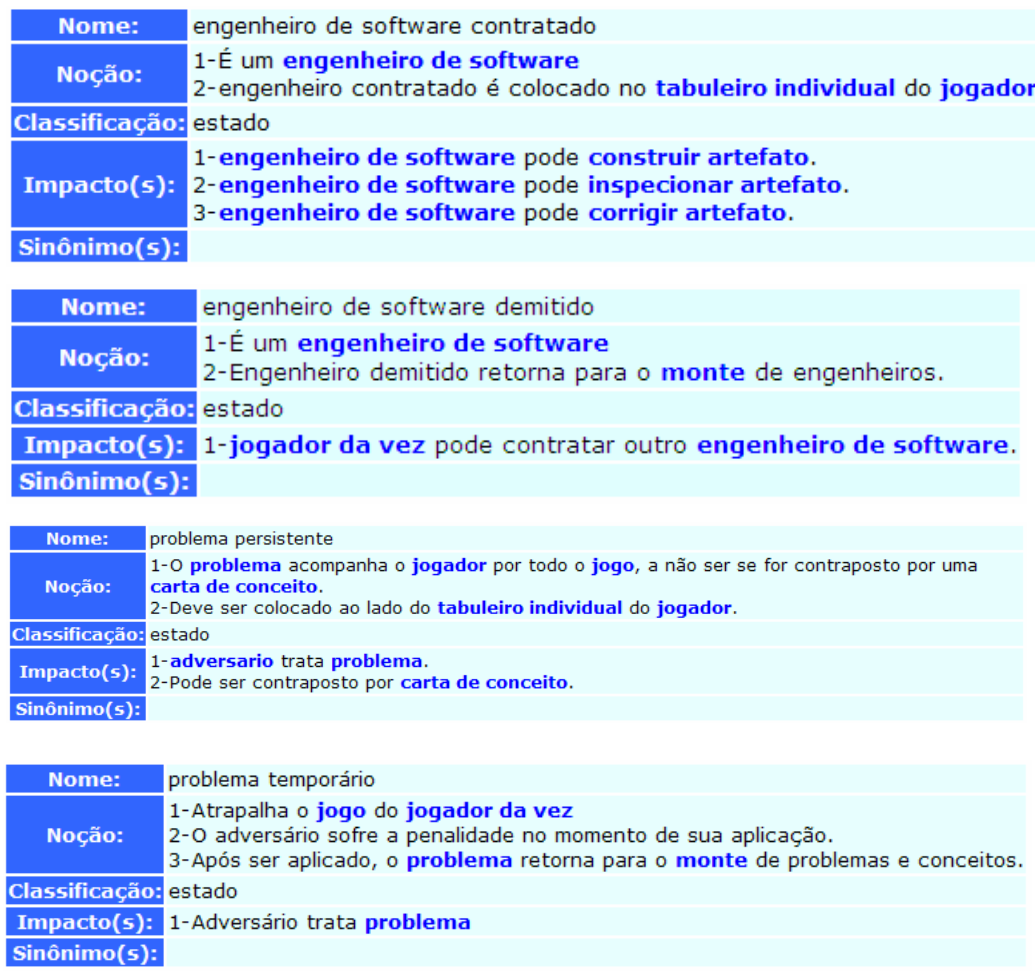

# **Figura 4.12 – LEL dos símbolos do tipo estado.**

Em sequência, as metas elicitadas:

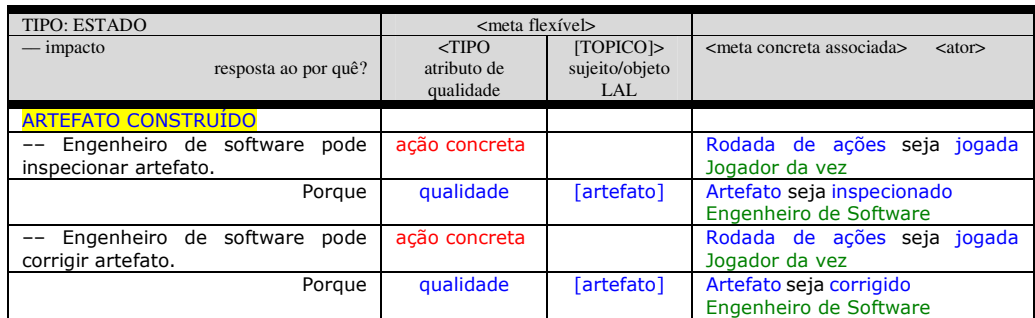

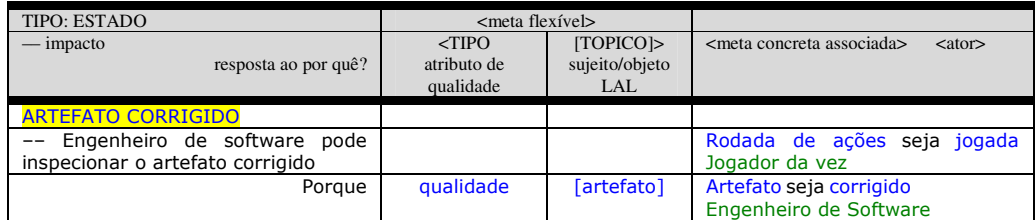

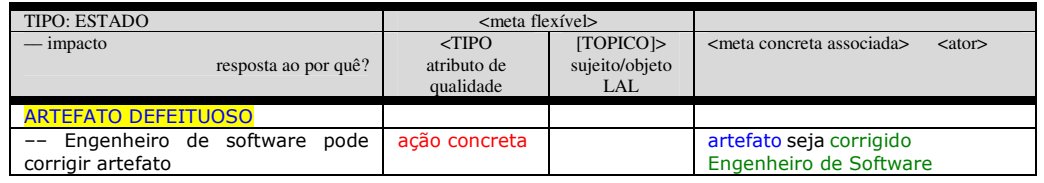

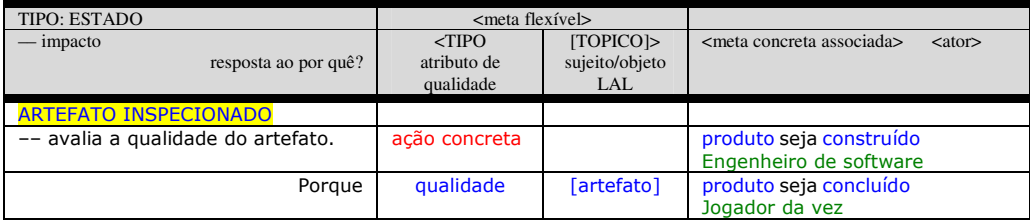

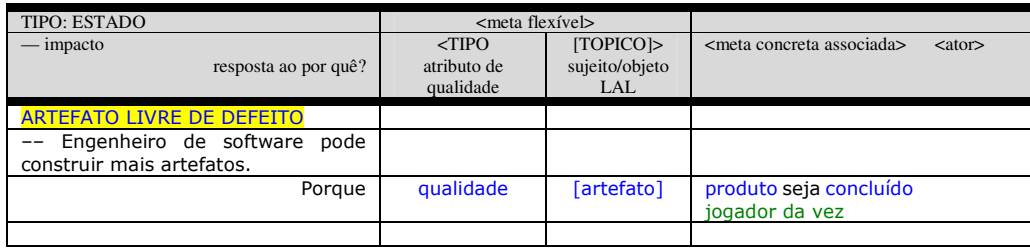

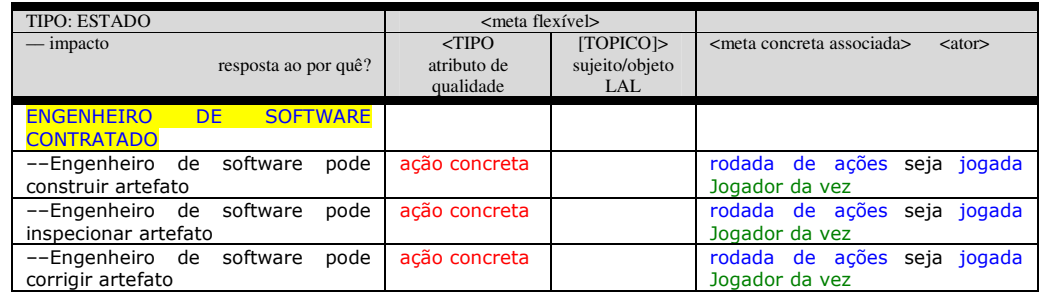

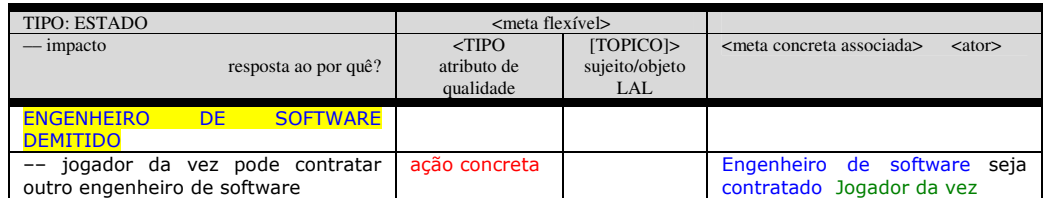

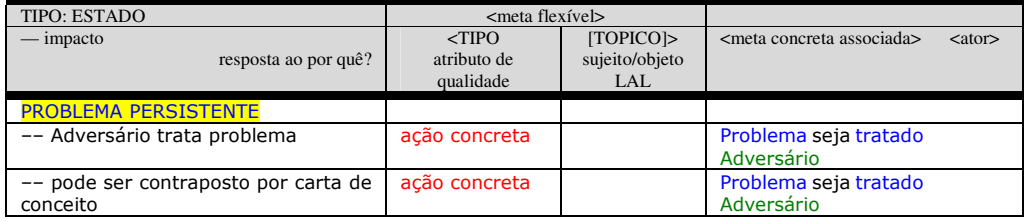

| TIPO: ESTADO                 | $<$ meta flexível $>$ |                |                                  |                               |
|------------------------------|-----------------------|----------------|----------------------------------|-------------------------------|
| — impacto                    | $<$ TIPO              | TOPICO         | <meta associada="" concreta=""/> | $\langle \text{ator} \rangle$ |
| resposta ao por quê?         | atributo de           | sujeito/objeto |                                  |                               |
|                              | qualidade             | LAL            |                                  |                               |
| <b>PROBLEMA TEMPORARIO</b>   |                       |                |                                  |                               |
| -- Adversário trata problema | ação concreta         |                | Problema seja tratado            |                               |
|                              |                       |                | Adversário                       |                               |

**Figura 4.13 – Template com metas dos símbolos do tipo estado.** 

## **Passo 3: refinar as metas**

Neste passo são apresentadas as metas refinadas agrupadas por ator, ordenadas cronologicamente e com as metas repetidas excluídas.

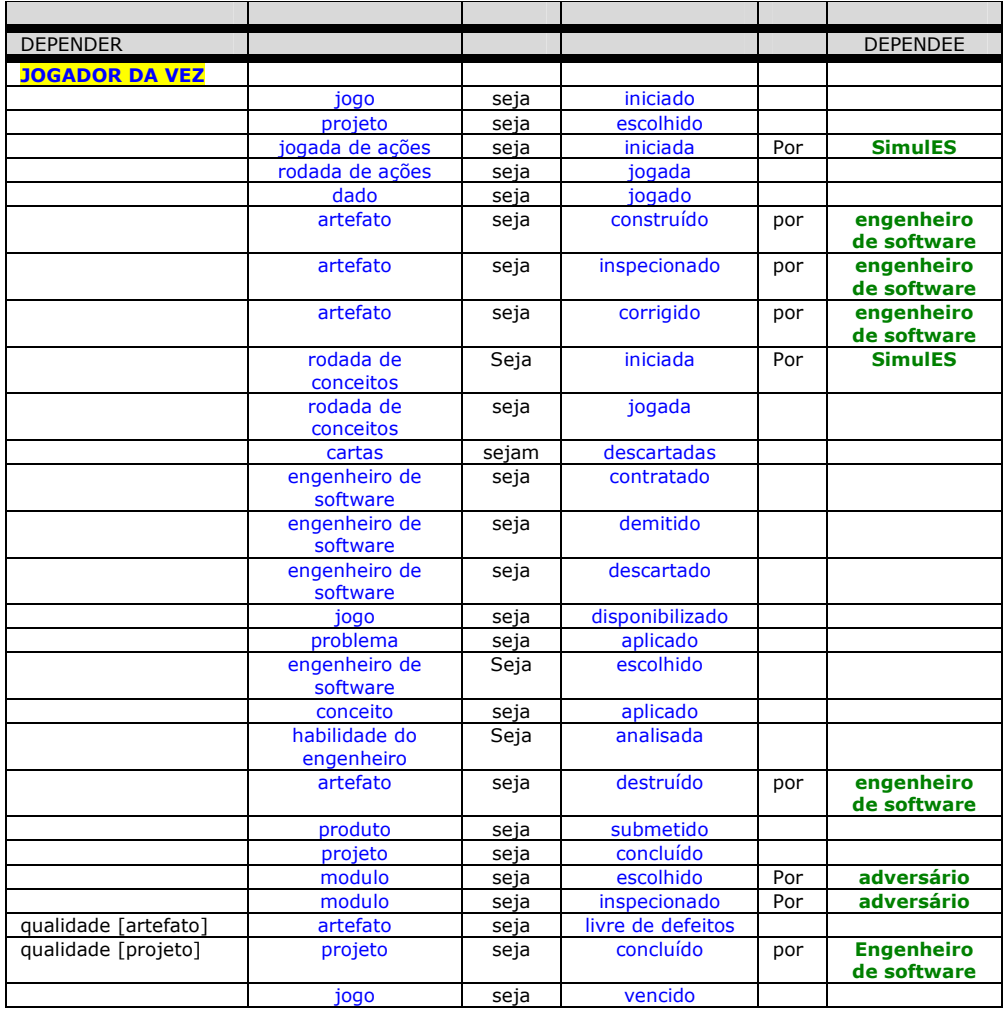

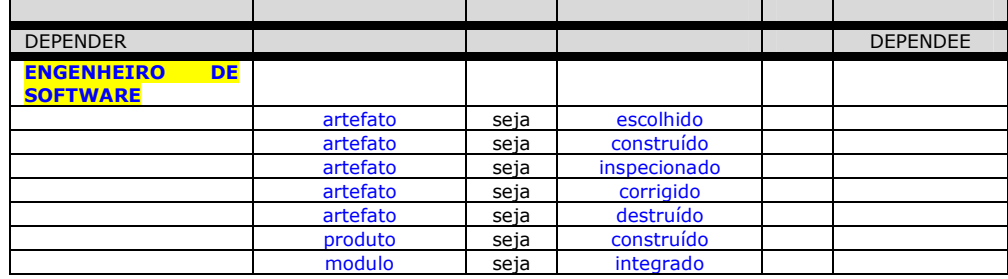

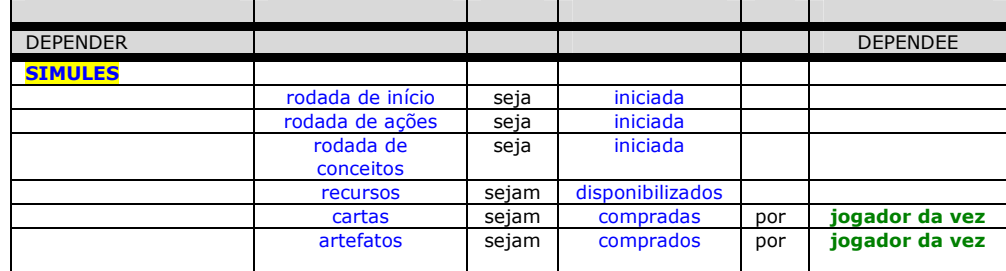

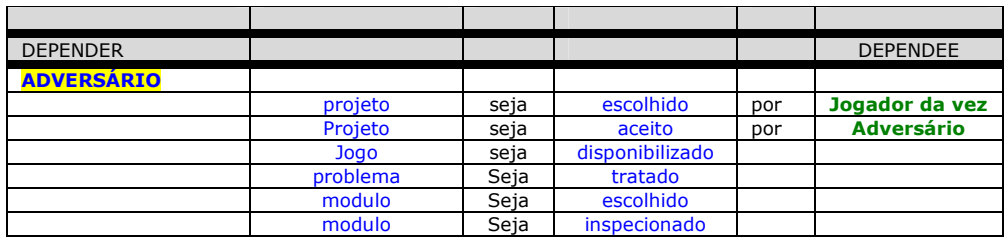

**Figura 4.14 – Metas agrupadas por ator e cronologicamente organizadas.** 

## **4.2.2.Identificar as Situações de Dependência Estratégica**

## **Passo 1:** Distinguir *SDsituations*

Foram identificadas nove situações de dependência estratégica no projeto SimulES, com seus respectivos participantes:

- 1. **Joga Rodada de Início** [SimulES, jogador da vez, engenheiro de software, adversário]
- 2. **Joga Rodada de Ações** [SimulES, jogador da vez, engenheiro de software]
- 3. **Construção de Artefatos** [SimulES, jogador da vez, engenheiro de software]
- 4. **Inspeção de Artefatos** [jogador da vez, engenheiro de software]
- 5. **Correção de artefatos** [SimulES, jogador da vez, engenheiro de software]
- 6. **Integração de Artefatos em Módulo** [SimulES, jogador da vez, engenheiro de software]
- 7. **Joga Rodada de Conceitos** [SimulES, jogador da vez, engenheiro de software, adversário]
- 8. **Tratamento de Problemas** [jogador da vez, adversário]
- 9. **Submissão de Produtos** [SimulES, jogador da vez, adversário, engenheiro de software]

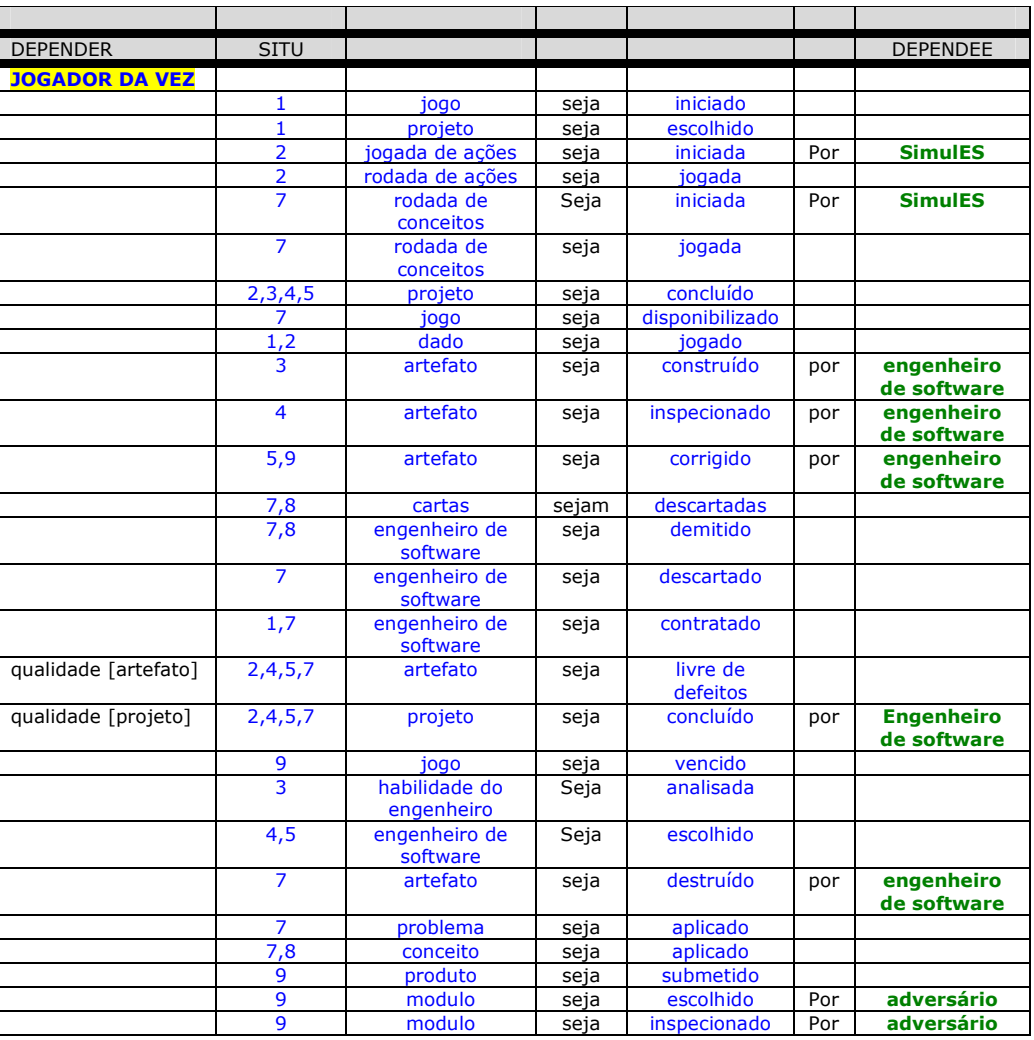

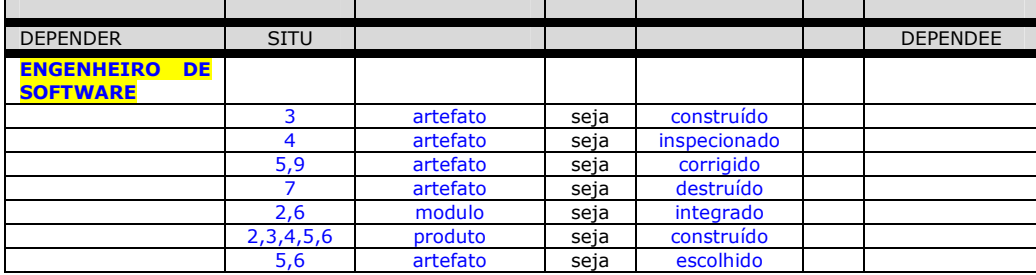

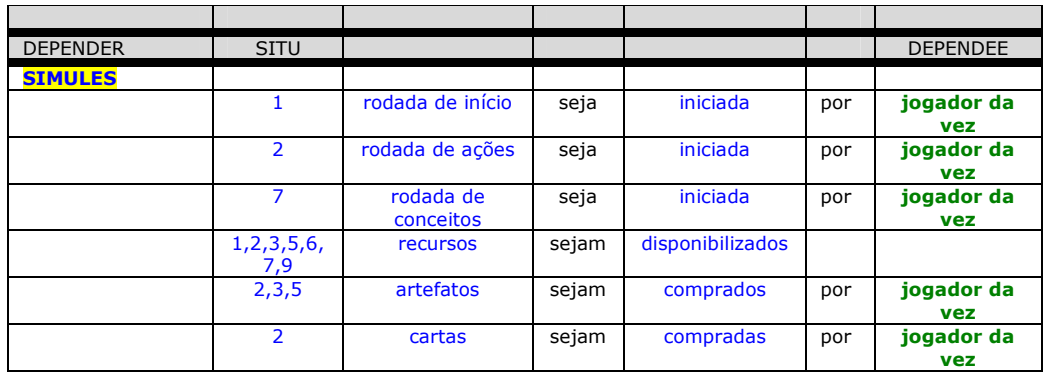

| <b>DEPENDER</b>   | <b>SITU</b> |          |      |                 |     | <b>DEPENDEE</b> |
|-------------------|-------------|----------|------|-----------------|-----|-----------------|
| <b>ADVERSÁRIO</b> |             |          |      |                 |     |                 |
|                   |             | projeto  | seja | escolhido       | por | Jogador da      |
|                   |             |          |      |                 |     | <b>vez</b>      |
|                   |             | Projeto  | seja | Aceito          |     |                 |
|                   |             | Jogo     | seja | disponibilizado |     |                 |
|                   | 8           | problema | Seja | tratado         |     |                 |
|                   | 9           | modulo   | Seja | escolhido       |     |                 |
|                   | 9           | modulo   | Seja | inspecionado    |     |                 |

**Figura 4.15 – Metas organizadas em SDsituations.**

# **Passo 2: Reconhecer Interdependências entre** *SDsituations*

A *SDsituation Joga Rodada de Início* é a situação inicial. Em seguida, acontece *Joga Rodada Ações* onde se pode optar por *Construir Artefato*, *Inspecionar Artefato*, *Corrigir Artefato* ou *Integrar Artefato em Módulo*. Em sequência, ocorre *Joga Rodada de Conceitos*, onde pode ocorrer *Tratamento de Problema*. Por fim, tem–se *Submissão de Produtos*.

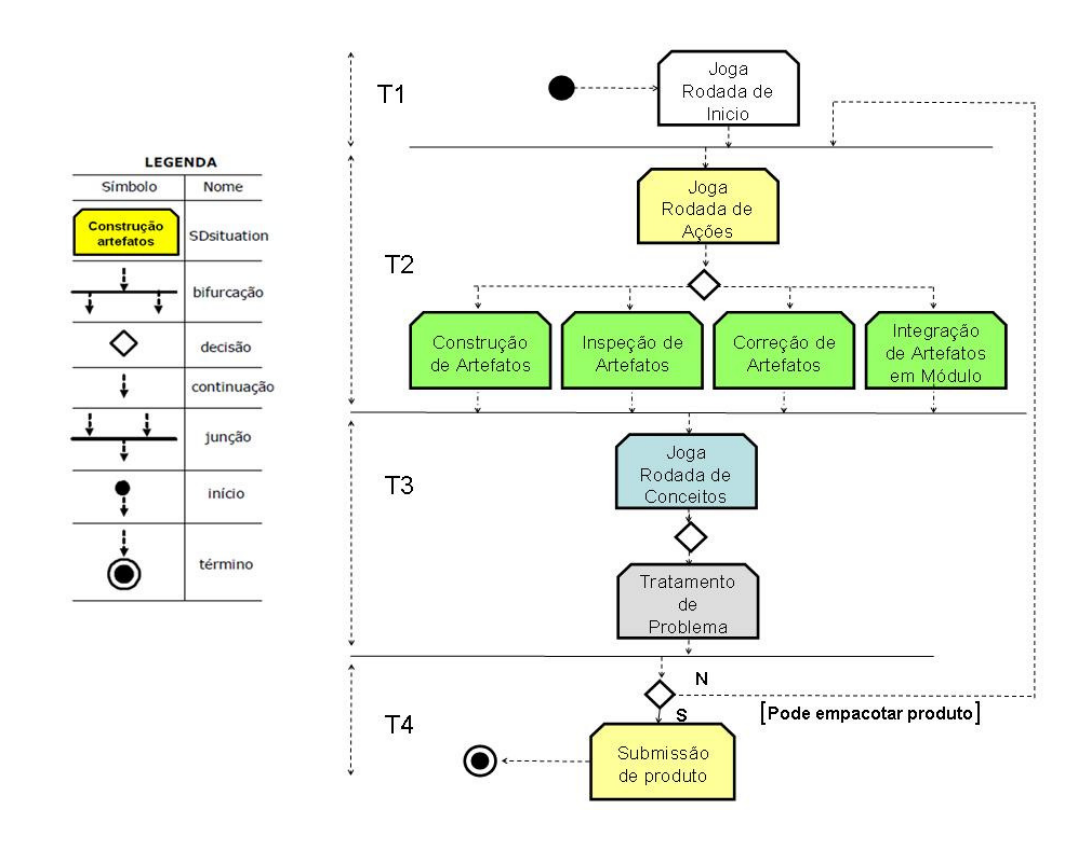

**Passo 3: Construir Diagrama de** *SDsituation*

**Figura 4.16 – Diagrama de SDsituations do SimulES.** 

## **4.2.3.Modelar as Metas dos Atores**

### **Passo 1: Identificar Agentes, Posições e Papéis**

Na Figura 4.17 estão identificados e apresentados sob a forma de um diagrama SA (*Strategic Actor*) os atores como agentes, assumindo posições e desempenhando papéis.

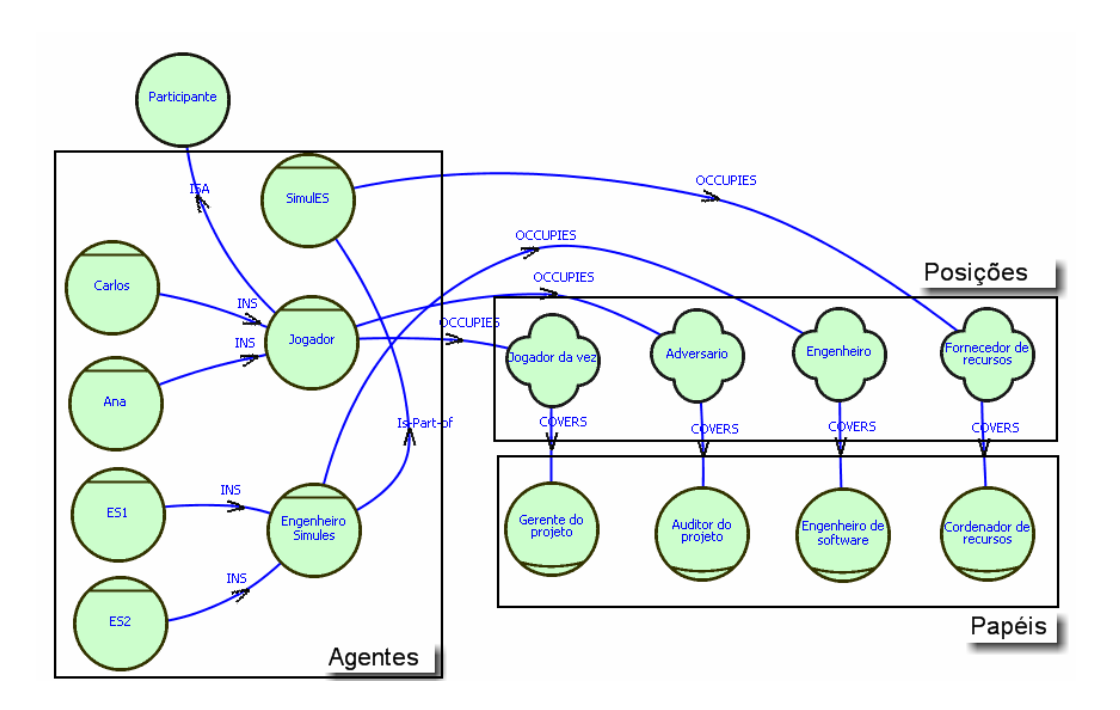

**Figura 4.17 – O modelo SA do SimulES.** 

## **Passo 2: Criar os Painéis de Intencionalidade**

As Figuras seguintes apresentam os painéis de intencionalidade (diagramas IP) do SimulES.

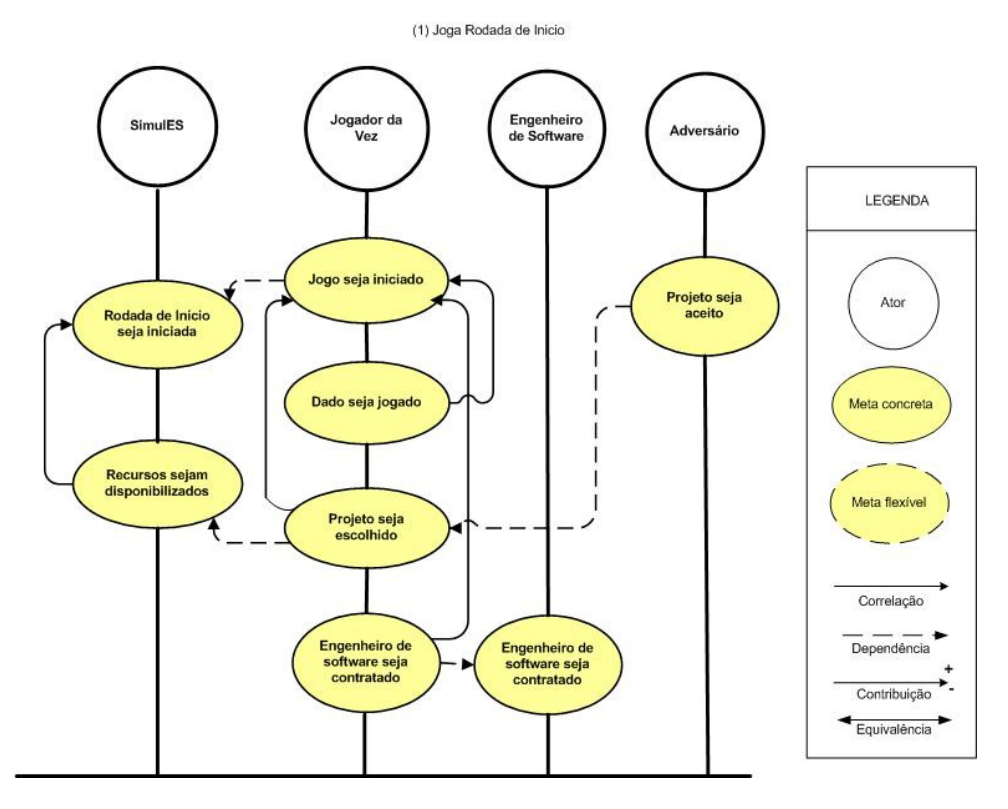

**Figura 4.18 – Diagrama IP – Joga Rodada de Início.** 

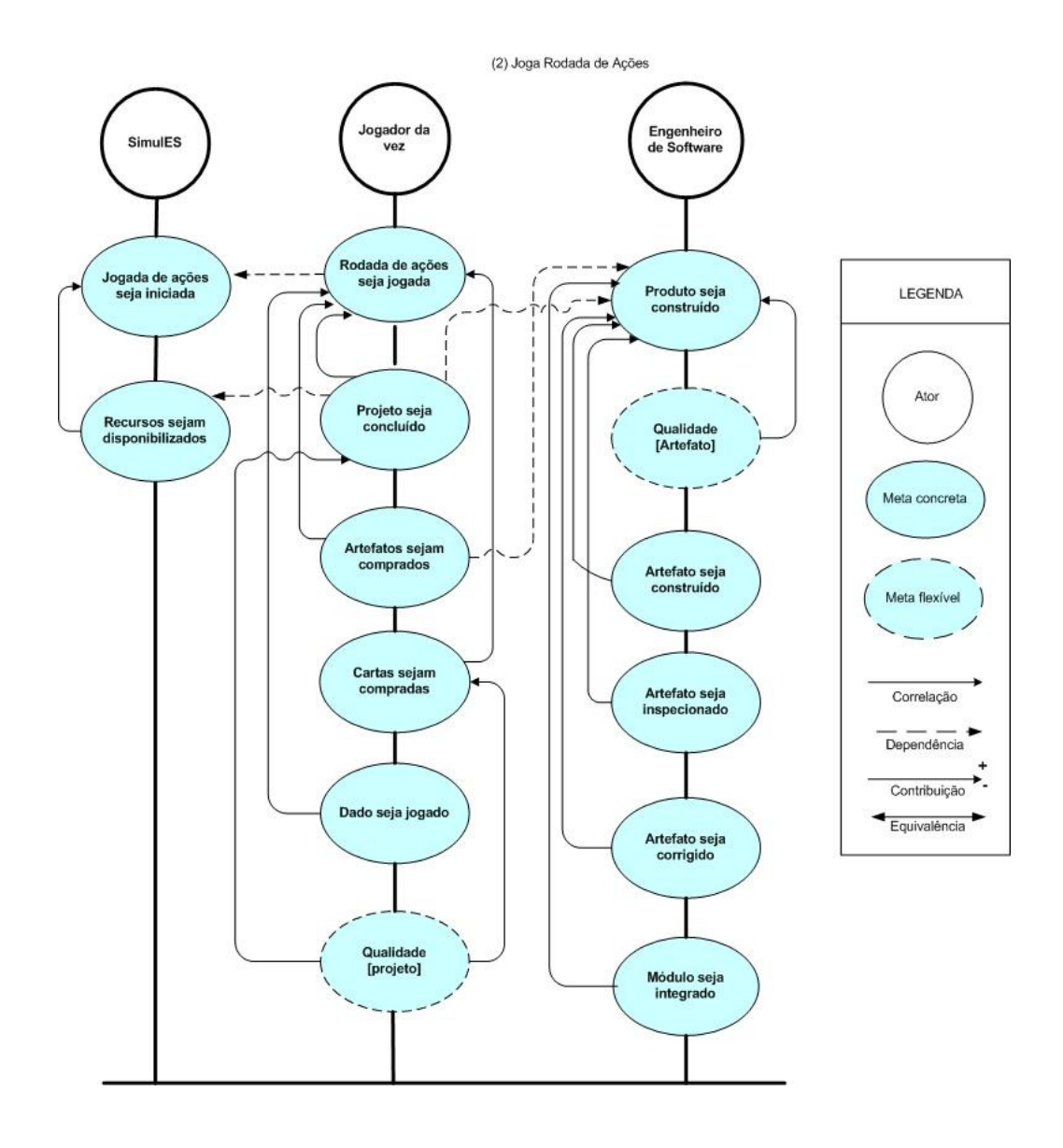

**Figura 4.19 – Diagramas IP – Joga Rodada de Ações.** 

(3) Construção de Artefatos

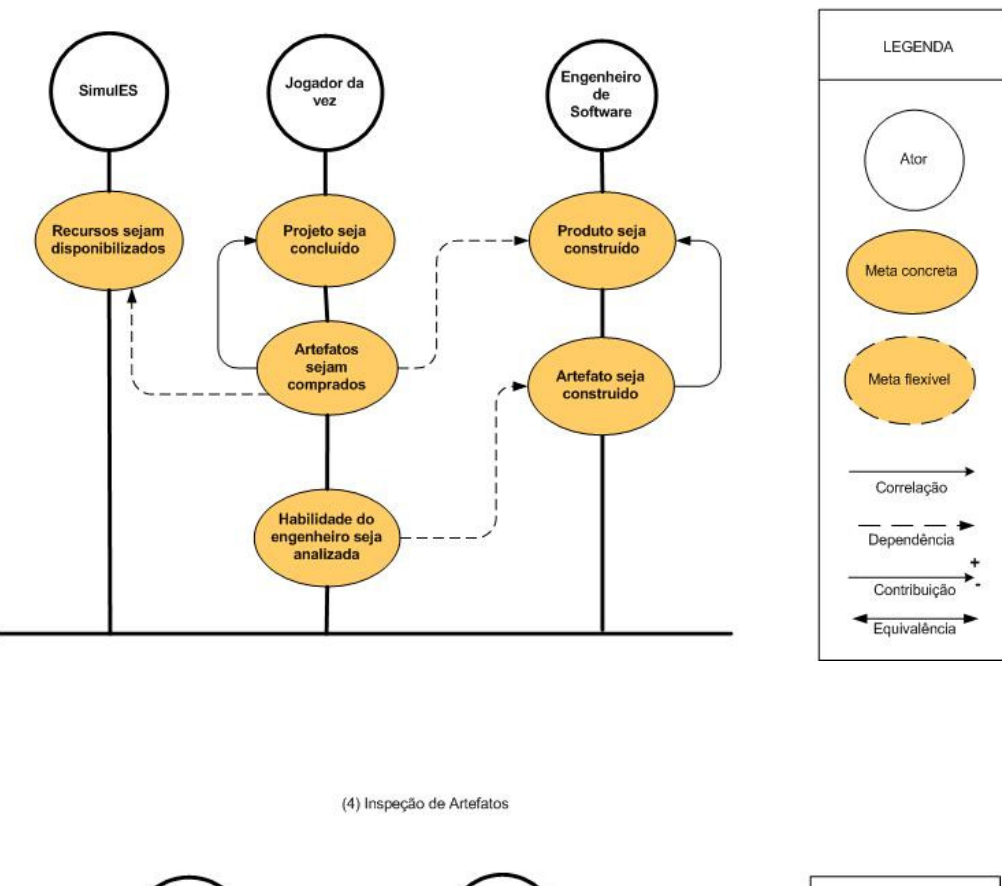

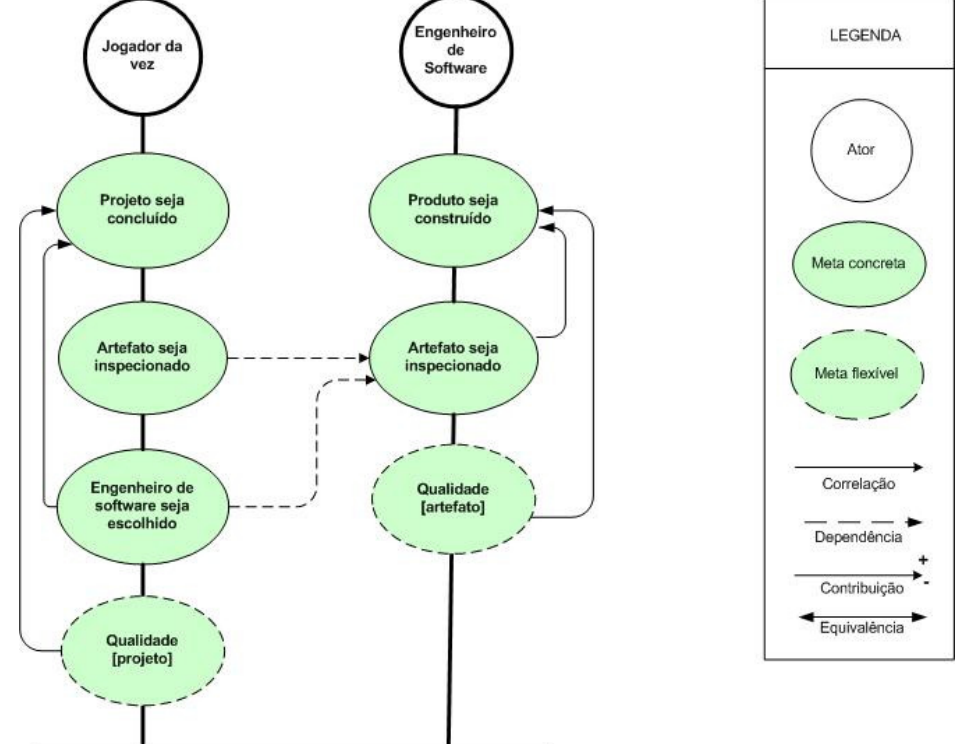

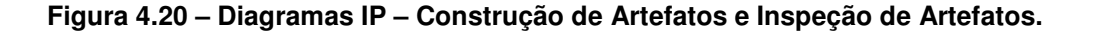

(5) Correção de Artefatos

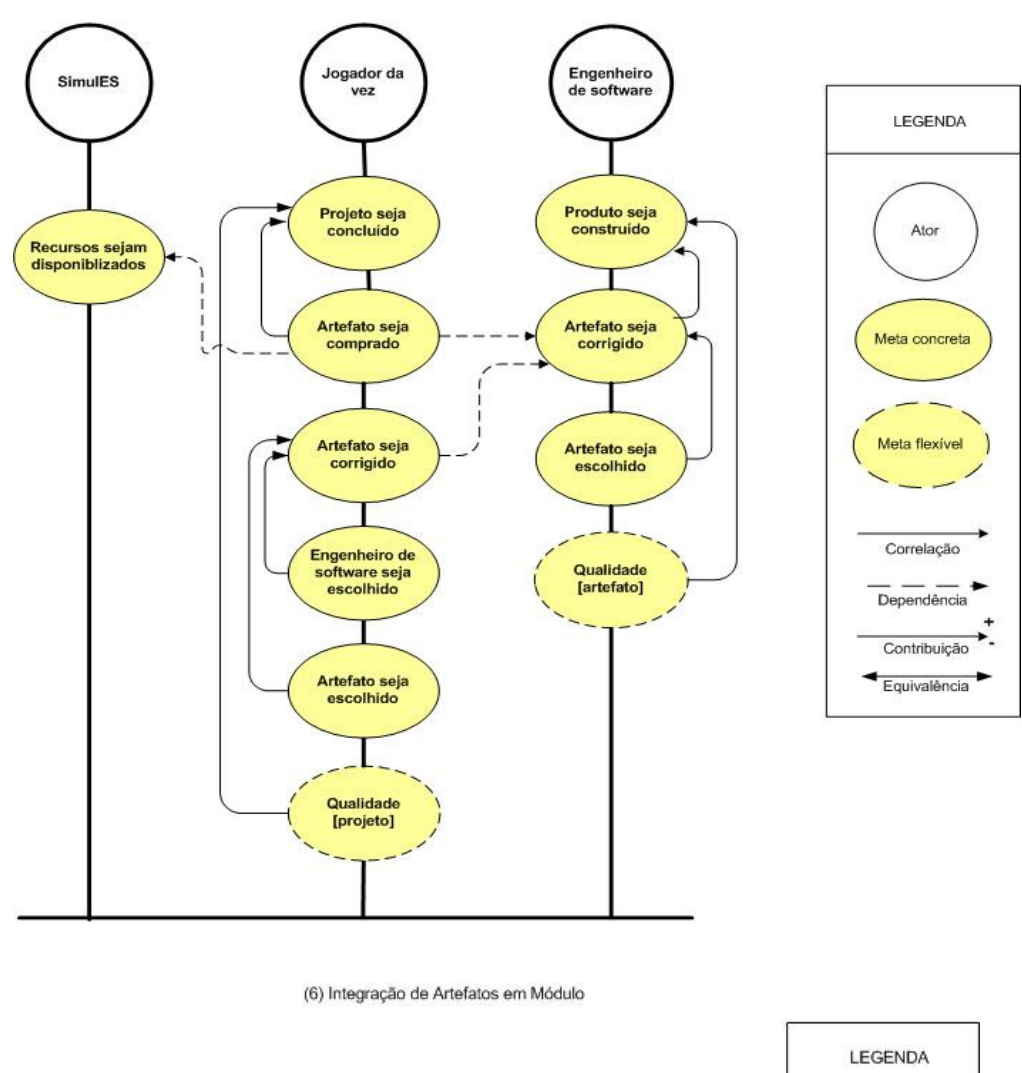

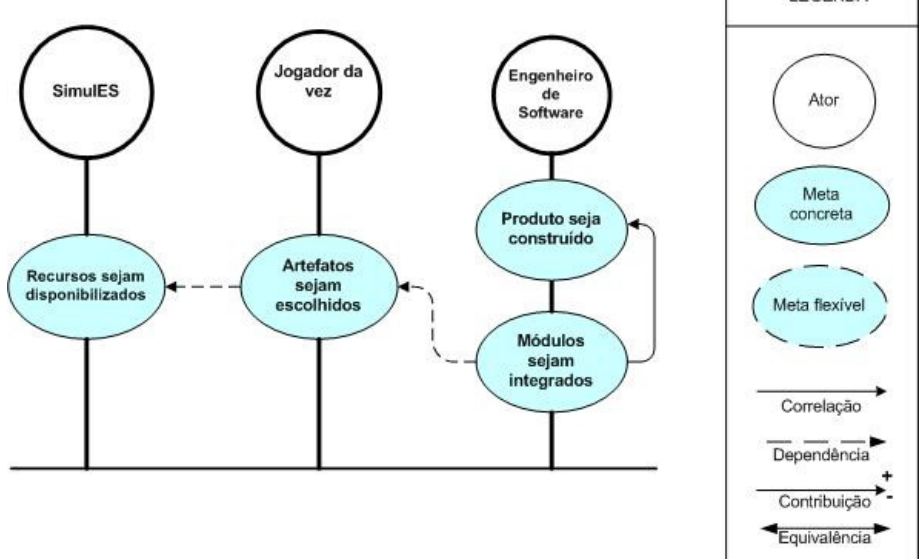

**Figura 4.21 – Diagramas IP: Correção de Artefatos e Integração de Artefatos em Módulo.** 

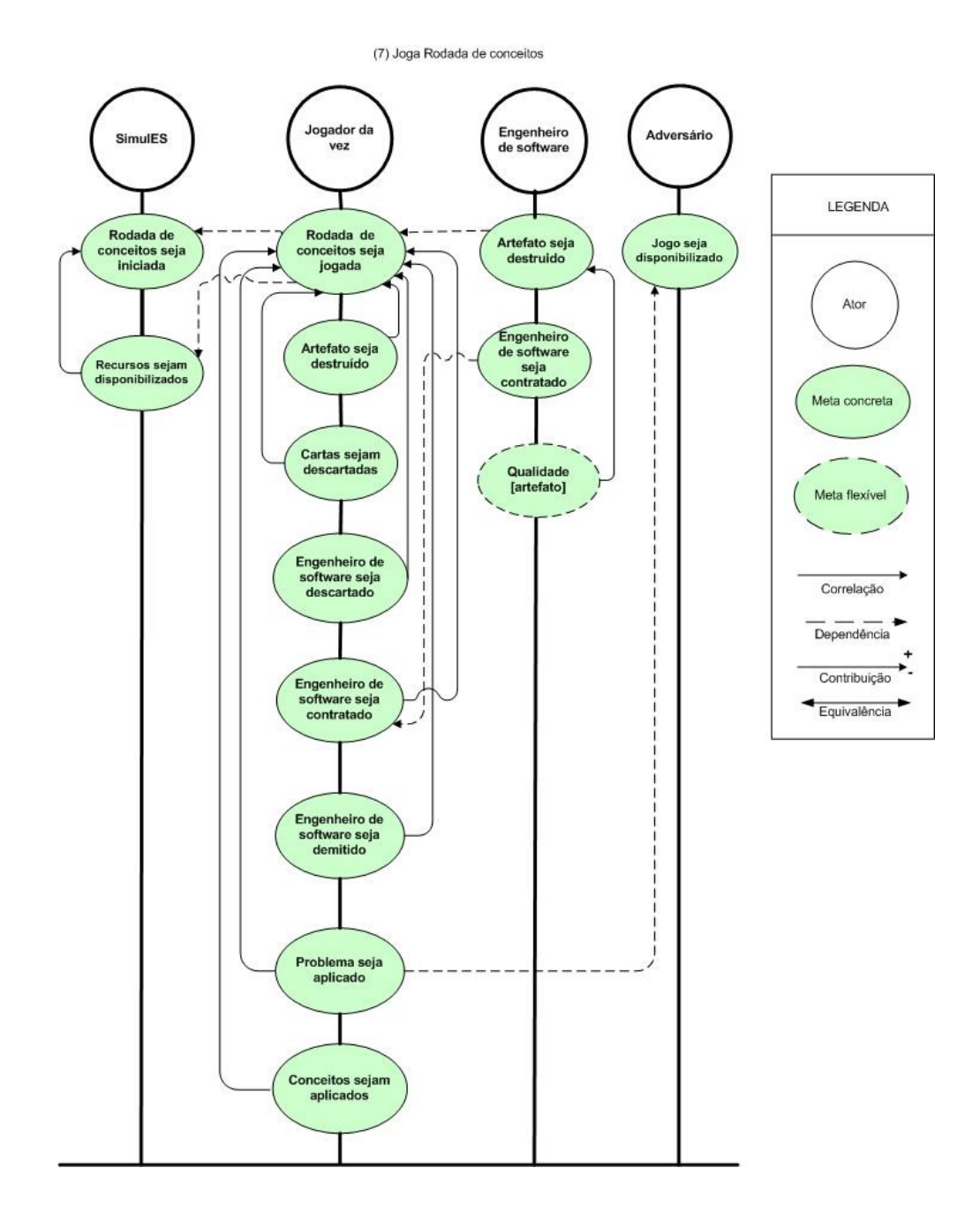

**Figura 4.22 – Diagrama IP: Joga Rodada de Conceitos.**
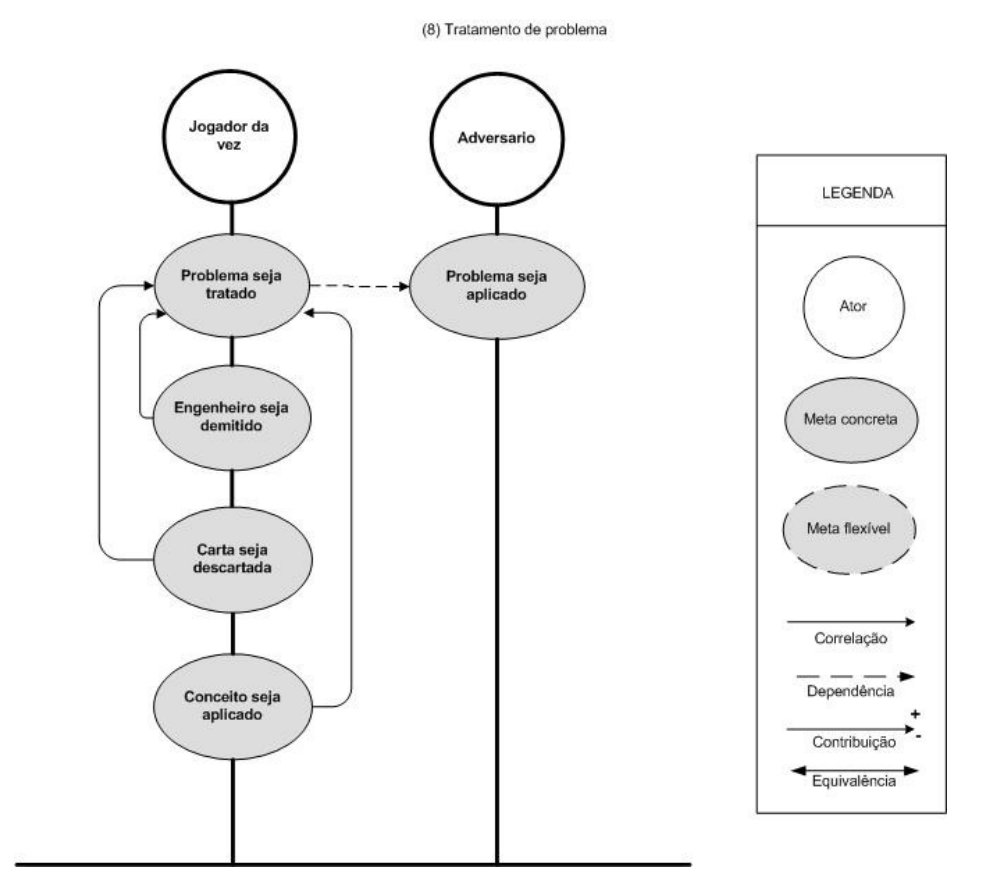

(9) Submissão de produto

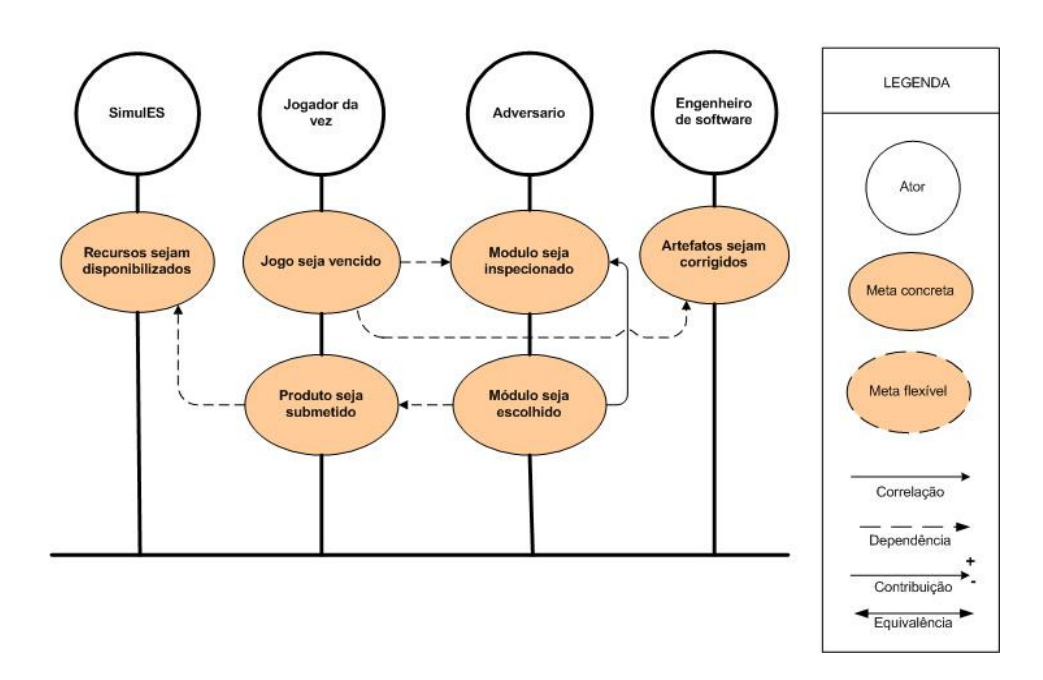

**Figura 4.23 – Diagramas IP – Tratamento de Problema e Submissão de Produto.** 

## **4.2.4.Modelar a Racionalização das Metas dos Agentes**

**Passo 1: Construir Modelos SD Passo 2: Construir Modelos SR** 

A seguir estão representados os diagramas SD e SR para cada *SDsituation* descritas anteriormente.

### **SDsituation: Joga Rodada de Início**

O diagrama IP desta situação mostra as seguintes dependências estratégicas: uma entre jogador da vez / adversário, uma entre jogador da vez / engenheiro de software e duas entre jogador da vez / SimulES. Baseando–se na análise de grau de liberdade das dependências, chegou–se à conclusão que todas eram por metas, ou seja, o *dependee* tem plena liberdade para tomar decisões.

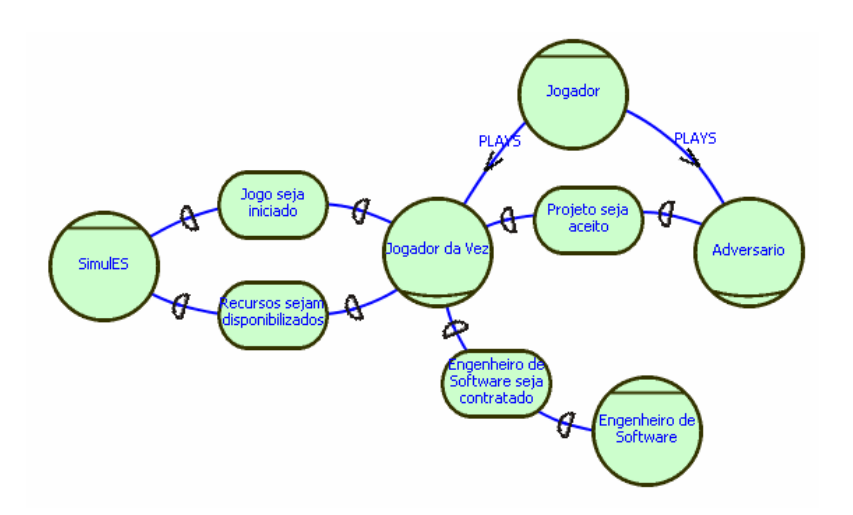

**Figura 4.24 – Modelo SD – Joga Rodada de Início.** 

A Figura 4.25 mostra os elementos e ligações provenientes do *rationale* da situação de dependência estratégica Joga Rodada de Início.

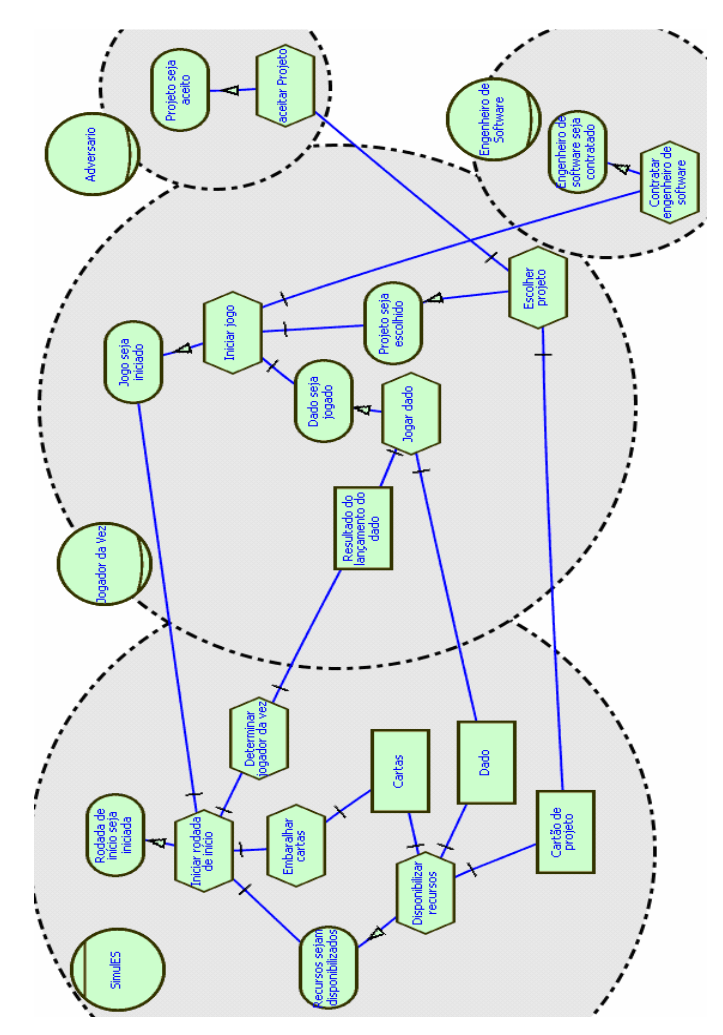

**Figura 4.25 – Modelo SR – Joga Rodada de Início.** 

# **SDsituation: Joga Rodada de Ações**

O diagrama IP desta situação apresenta as seguintes dependências estratégicas: duas entre SimulES / jogador da vez e duas entre jogador da vez / engenheiro de software. Nesta ocasião, todas as dependências com exceção de uma são metas. A restante é a meta flexível "qualidade [artefato]".

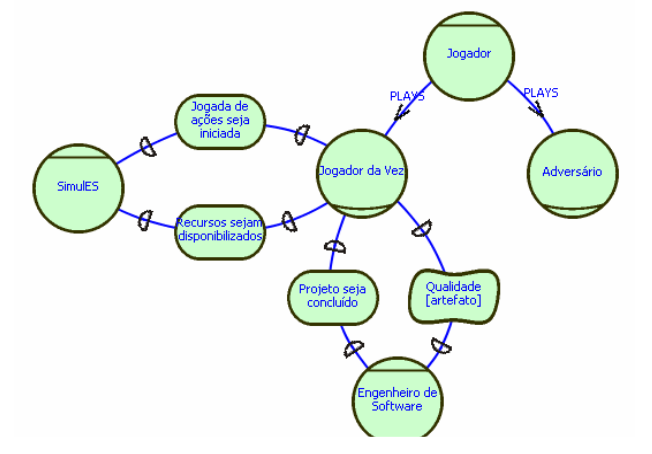

**Figura 4.26 – Modelo SD – Joga Rodada de Ações.** 

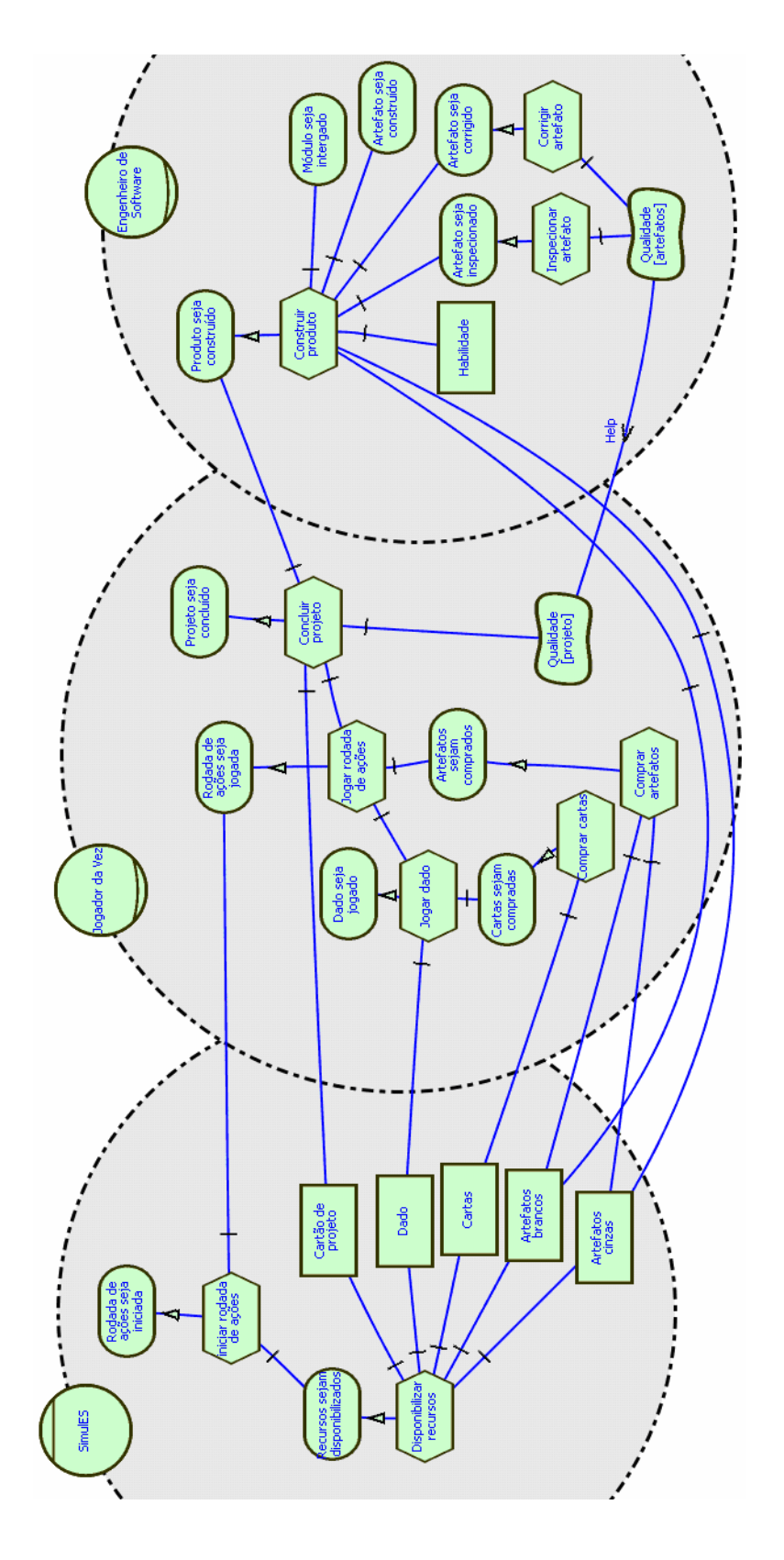

**Figura 4.27 – Modelo SR – Joga Rodada de Ações.** 

## **SDsituation: Construção de Artefato**

A Figura 4.28 mostra as dependências: uma entre SimulES / jogador da vez e duas entre jogador da vez / engenheiro de software. Uma das dependências é representada por uma tarefa, pois o *dependee* deve obedecer a certos critérios.

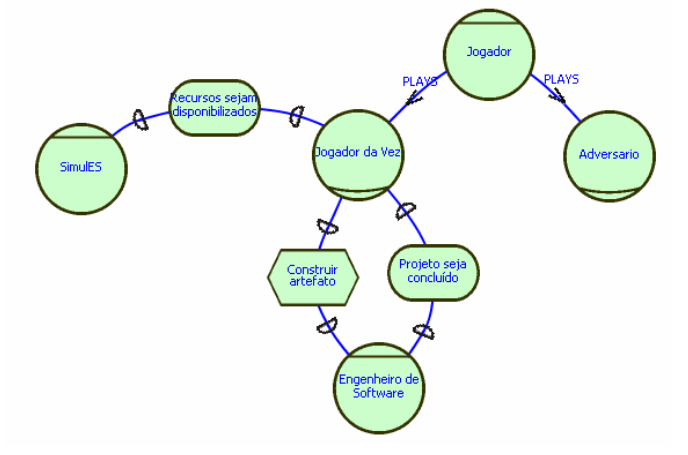

**Figura 4.28 – Modelo SD – Construção de Artefato.** 

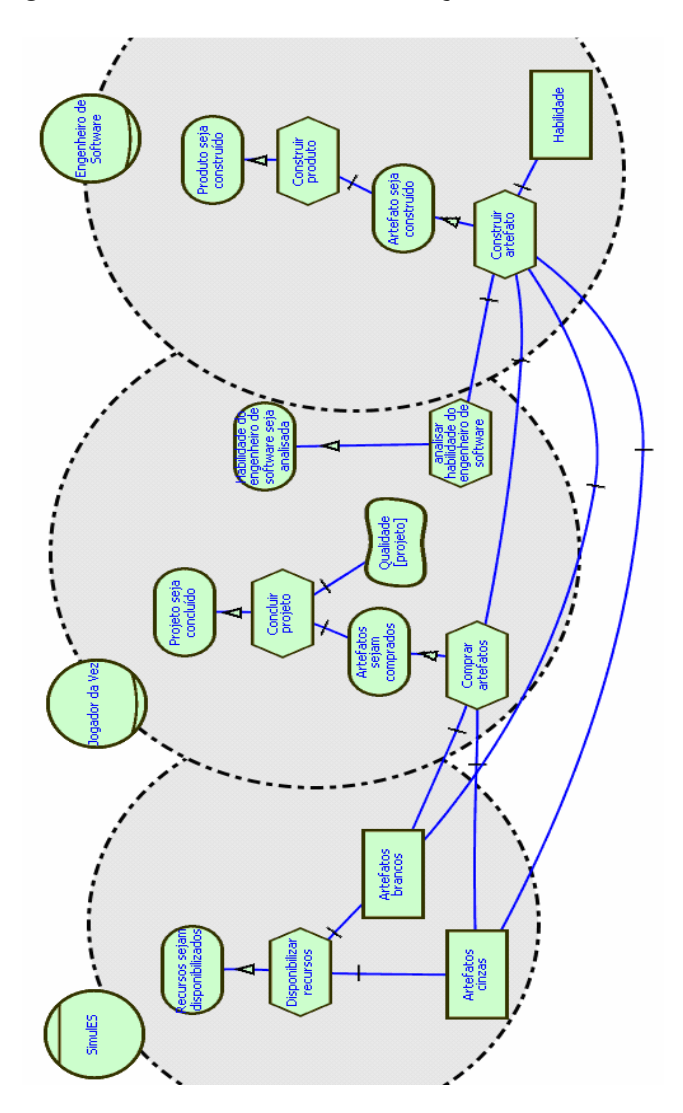

**Figura 4.29 – Modelo SR – Construção de Artefato.** 

## **SDsituation: Inspeção de Artefato**

O modelo apresenta duas dependências entre jogador da vez / engenheiro de software: por tarefa e por meta flexível. Ambos já foram discutidos anteriormente.

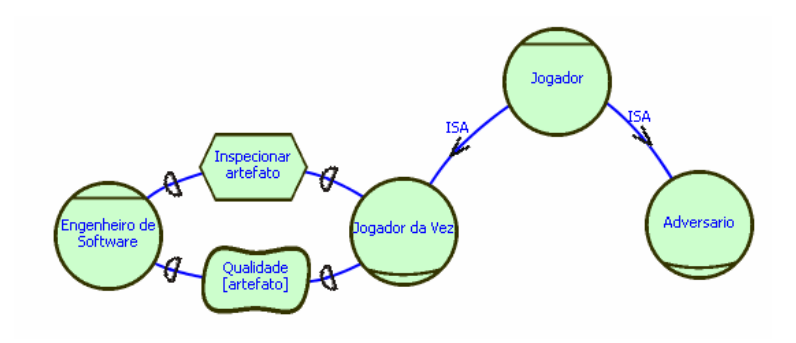

**Figura 4.30 – Modelo SD – Inspeção de Artefato.** 

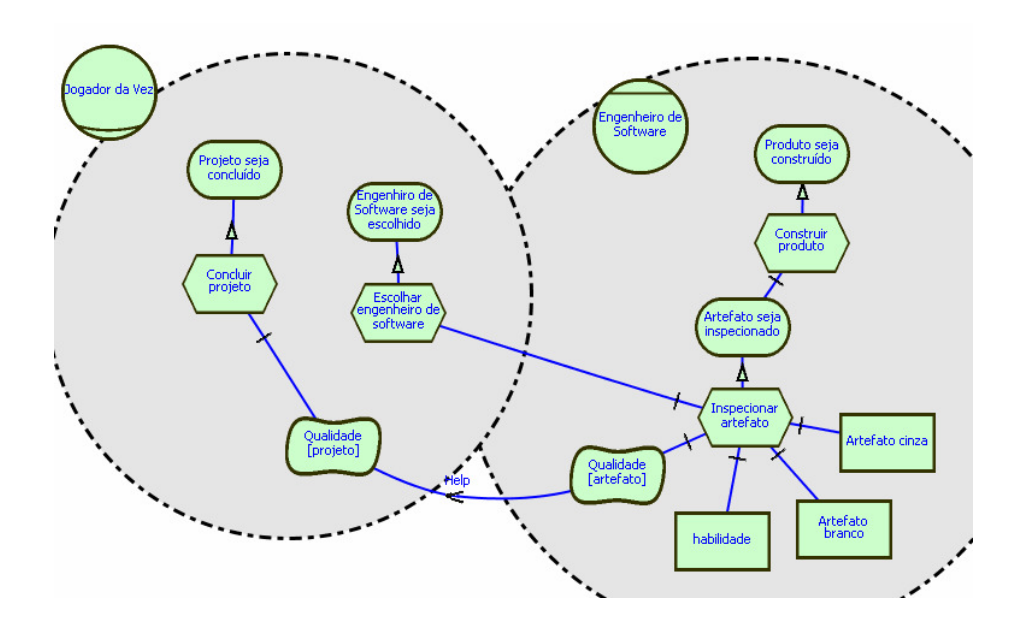

**Figura 4.31 – Modelo SR – Inspeção de Artefato.** 

## **SDsituation: Correção de Artefatos**

O diagrama IP desta situação mostra as seguintes dependências estratégicas: uma entre jogador da vez / SimulES e duas entre jogador da vez / engenheiro de software. Baseando–se na análise de grau de liberdade das dependências,

observa–se que temos novamente uma dependência por tarefa, além da presença de uma meta flexível.

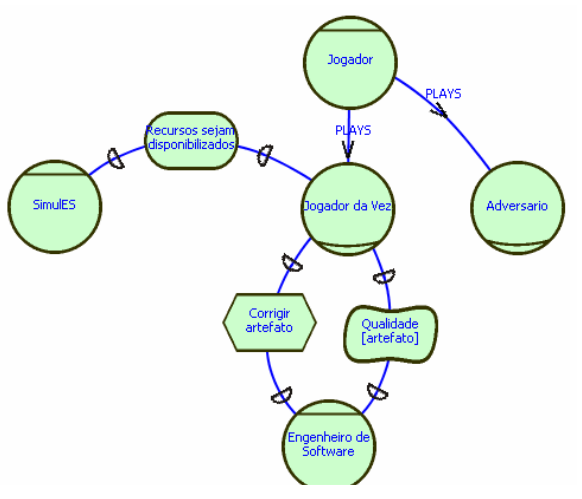

**Figura 4.32 – Modelo SD – Correção de Artefato.** 

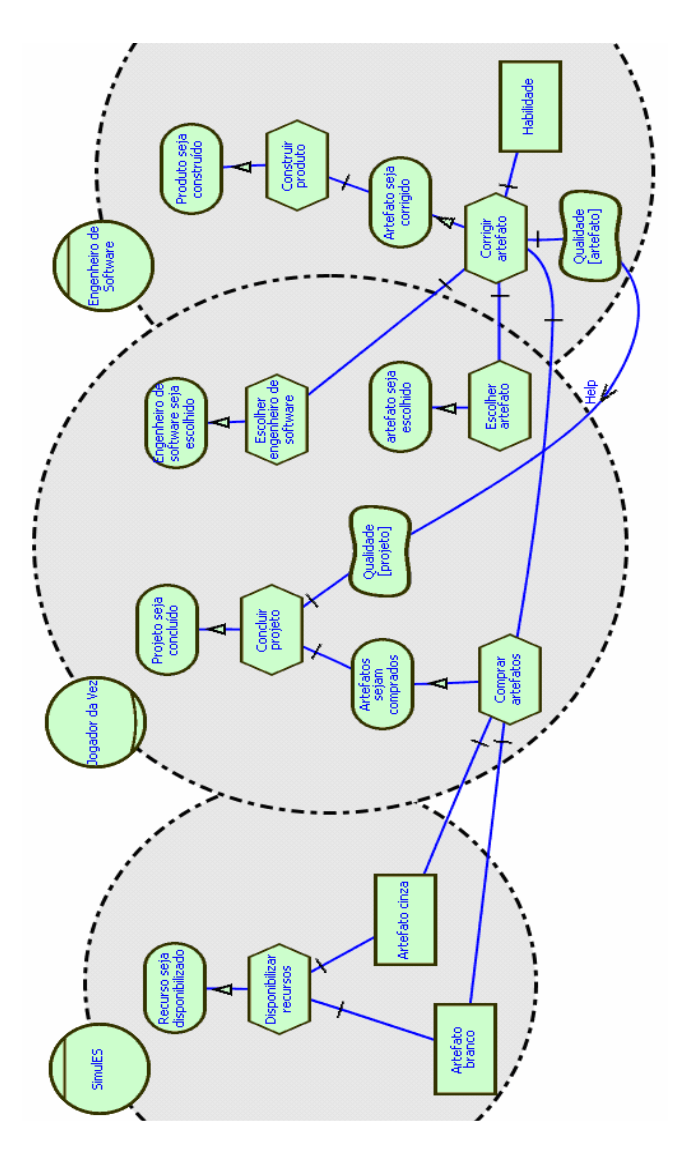

**Figura 4.33 – Modelo SR – Correção de Artefato.** 

# **SDsituation: Integração de Artefatos em Módulo**

Esta situação apresenta apenas duas dependências: uma entre SimulES / jogador da vez e uma entre jogador da vez / engenheiro de software.

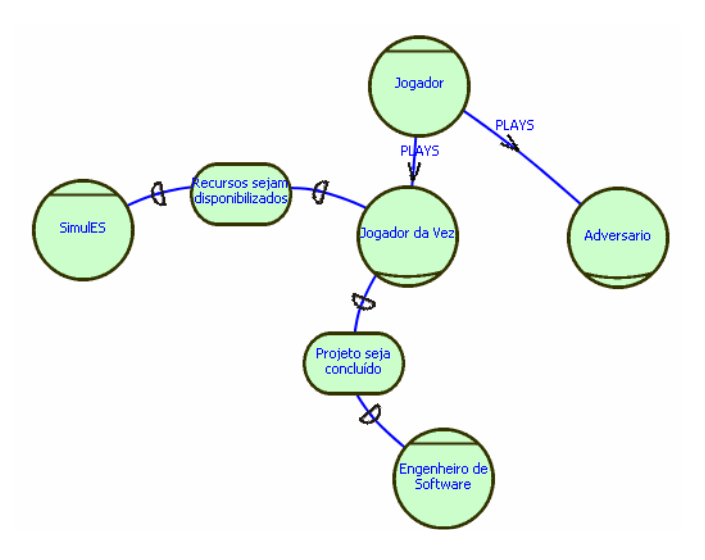

**Figura 4.34 – Modelo SD – Integração de Artefato em Módulo.** 

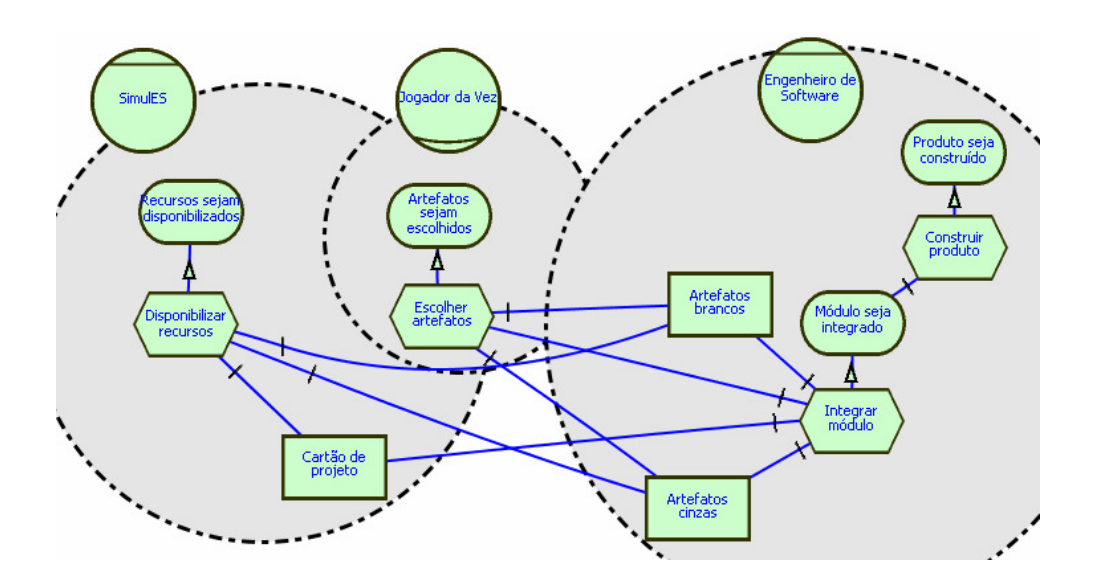

**Figura 4.35 – Modelo SR – Integração de Artefato em Módulo.** 

# **SDsituation: Joga Rodada de Conceitos**

O diagrama IP dessa situação apresenta cinco dependências estratégicas: duas entre jogador da vez / SimulES, uma entre jogador da vez / adversário e duas entre jogador da vez / engenheiro de software. Apenas uma delas é por tarefa. Todas as demais são por metas.

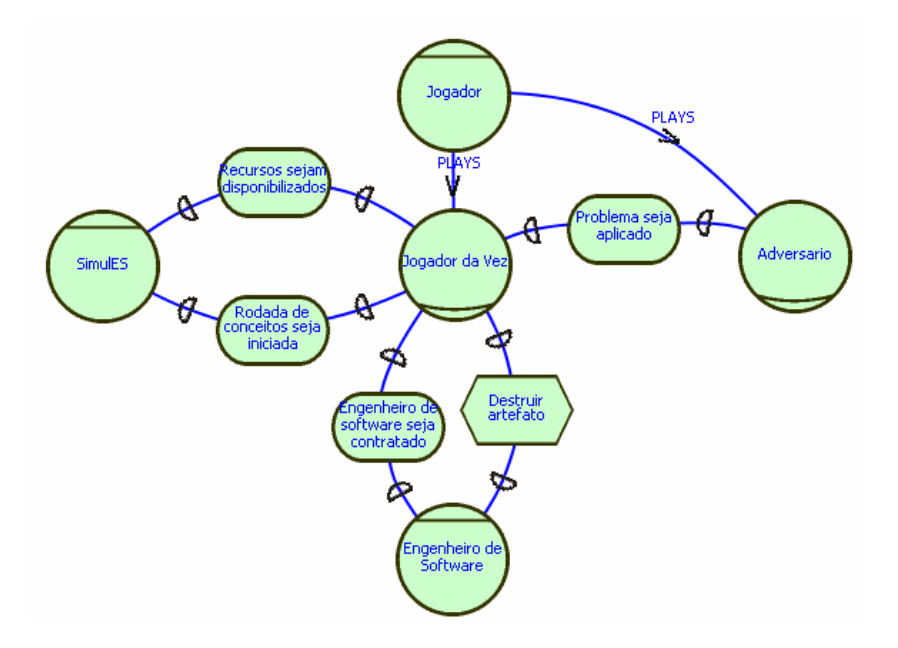

**Figura 4.36 – Modelo SD – Joga Rodada de Conceitos.**

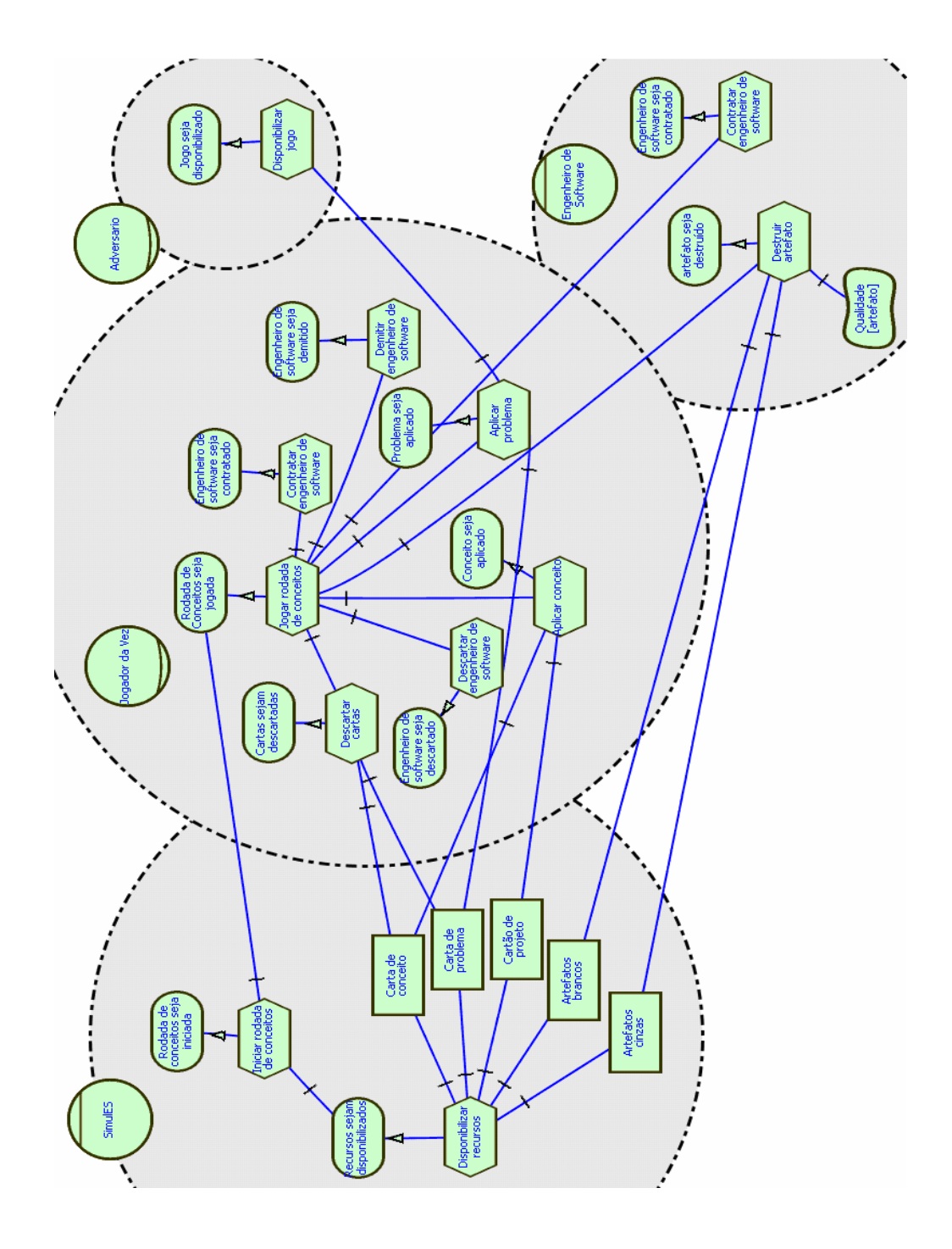

**Figura 4.37 – Modelo SR – Joga Rodada de Conceitos.**

## **SDsituation: Tratamento de Problema**

Esta situação apresenta apenas uma dependência entre jogador da vez / adversário, representada por uma meta concreta.

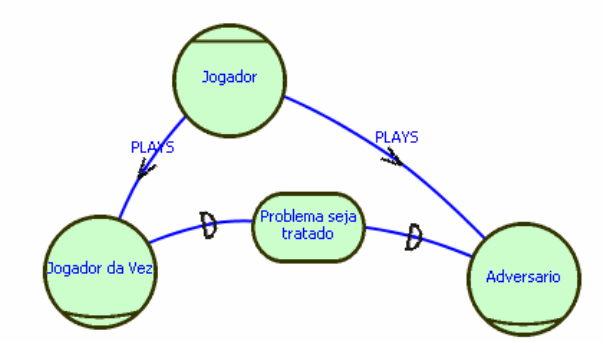

**Figura 4.38 – Modelo SD – Tratamento de Problema.** 

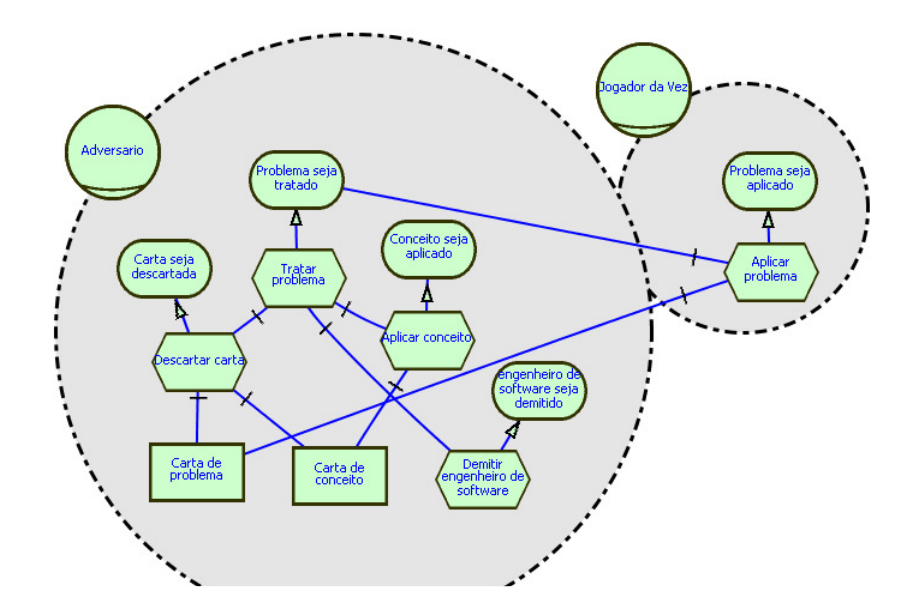

**Figura 4.39 – Modelo SR – Tratamento de Problema.** 

# **SDsituation Submissão de Produto**

 O diagrama IP desta situação mostra as seguintes dependências estratégicas: uma entre jogador da vez / SimulES, uma entre jogador da vez / engenheiro de software e duas entre jogador da vez / adversário. Baseando–se na análise de grau de liberdade das dependências, chegou–se à conclusão que uma das dependências era por recurso, pois o *depender* (adversário) necessita da liberação de um recurso (módulos) para que o mesmo seja inspecionado. Além disso, apresentam–se dependências por metas e uma por tarefa.

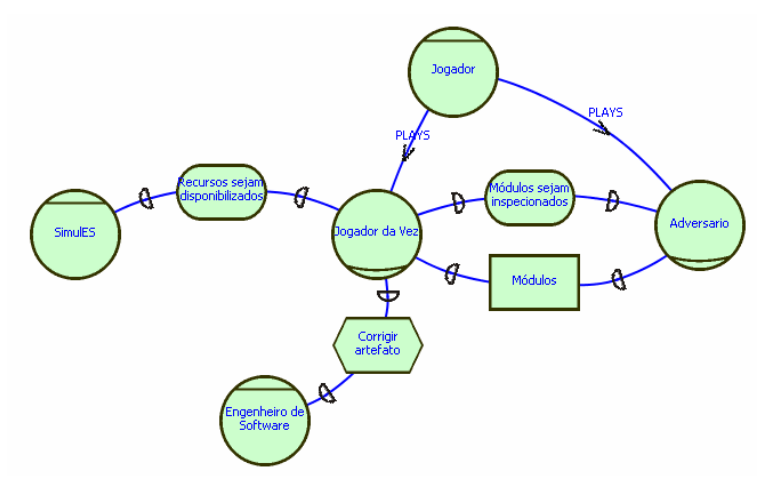

**Figura 4.40 – Modelo SD – Submissão de Produto.** 

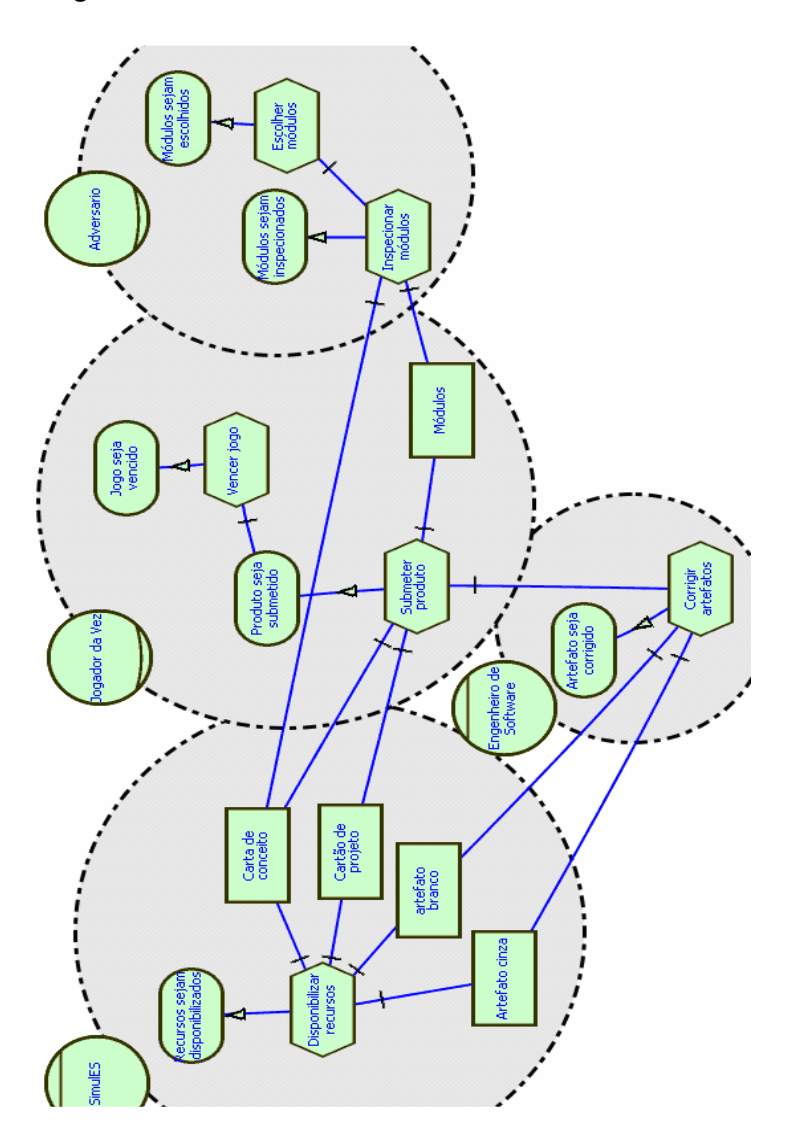

**Figura 4.41 – Modelo SR – Submissão de Produto.** 

# **4.2.5.Especificar as SDsituations**

A seguir, serão descritas as *SDsituations* utilizando a técnica de cenários [13]. Neste passo é importante que a descrição em cenários reflita exatamente os modelos construídos, pois sobre essa descrição será realizada a transformação para validar os modelos i\* obtidos.

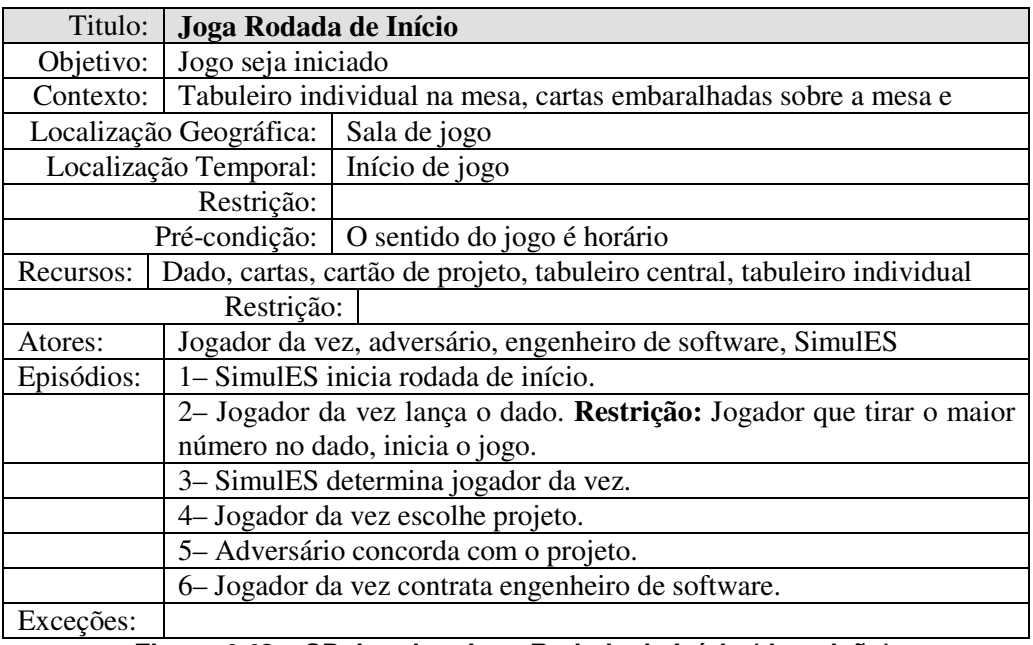

**Figura 4.42 – SDsituation Joga Rodada de Início (descrição).** 

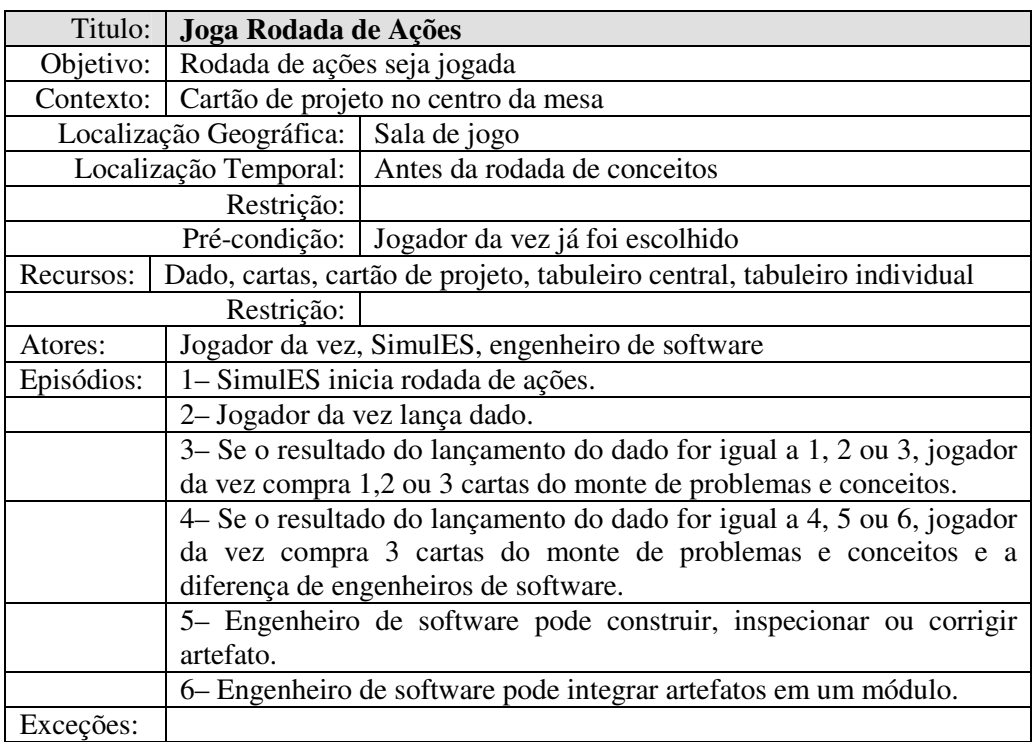

**Figura 4.43 – SDsituation Joga Rodada de Ações (descrição).** 

| Titulo:                                | Construção de Artefato                        |                                                                               |  |
|----------------------------------------|-----------------------------------------------|-------------------------------------------------------------------------------|--|
| Objetivo:                              | Produto seja construído                       |                                                                               |  |
|                                        | Contexto: Cartão de projeto no centro da mesa |                                                                               |  |
| Localização Geográfica:   Sala de jogo |                                               |                                                                               |  |
|                                        |                                               | Localização Temporal:   Durante a rodada de ações                             |  |
| Restrição:                             |                                               |                                                                               |  |
|                                        |                                               | Pré-condição: Jogador da vez possui engenheiro de software                    |  |
| Recursos:                              |                                               | cartas, cartão de projeto, artefatos, tabuleiro central, tabuleiro individual |  |
| Restrição:                             |                                               |                                                                               |  |
| Atores:                                |                                               | Jogador da vez, SimulES, engenheiro de software                               |  |
| Episódios:                             |                                               | 1- SimulES disponibiliza recursos.                                            |  |
|                                        |                                               | 2- Jogador da vez, para cada engenheiro de software, compra                   |  |
|                                        | artefatos.                                    |                                                                               |  |
|                                        | 3– Engenheiro de software constrói artefatos. |                                                                               |  |
|                                        |                                               | 4- Jogador da vez coloca artefatos no tabuleiro.                              |  |
| Exceções:                              |                                               |                                                                               |  |

**Figura 4.44 – SDsituation Construção de Artefato (descrição).** 

| Titulo:                                                     | Inspeção de Artefato                                                 |                                                                               |  |
|-------------------------------------------------------------|----------------------------------------------------------------------|-------------------------------------------------------------------------------|--|
| Objetivo:                                                   | Artefatos sejam inspecionados                                        |                                                                               |  |
| Contexto:                                                   | Cartão de projeto no centro da mesa                                  |                                                                               |  |
| Localização Geográfica:   Sala de jogo                      |                                                                      |                                                                               |  |
|                                                             |                                                                      | Localização Temporal: Durante a rodada de ações                               |  |
| Restrição:                                                  |                                                                      |                                                                               |  |
|                                                             | Pré-condição:                                                        | Jogador da vez tem artefatos no tabuleiro                                     |  |
| Recursos:                                                   |                                                                      | cartas, cartão de projeto, artefatos, tabuleiro central, tabuleiro individual |  |
| Restrição:                                                  |                                                                      |                                                                               |  |
| Atores:                                                     |                                                                      | Jogador da vez, engenheiro de software                                        |  |
| Episódios:                                                  |                                                                      | 1- Jogador da vez escolhe artefato do que será inspecionado.                  |  |
|                                                             |                                                                      | 2- Engenheiro de software inspeciona artefato. Restrição: Engenheiro          |  |
|                                                             | de software gasta dois pontos de tempo para inspecionar artefatos de |                                                                               |  |
|                                                             | outro engenheiro.                                                    |                                                                               |  |
|                                                             | 3– Jogador da vez desvira artefatos.                                 |                                                                               |  |
| Restrição:   RNF: Qualidade [artefato], Qualidade [projeto] |                                                                      |                                                                               |  |
| Exceções:                                                   |                                                                      |                                                                               |  |

**Figura 4.45 – SDsituation Inspeção de Artefato (descrição).** 

| Titulo:                                                      | Correção de Artefato                                                   |                                                                               |  |
|--------------------------------------------------------------|------------------------------------------------------------------------|-------------------------------------------------------------------------------|--|
| Objetivo:                                                    | Artefatos sejam corrigidos                                             |                                                                               |  |
| Contexto:                                                    | Cartão de projeto no centro da mesa                                    |                                                                               |  |
| Localização Geográfica:   Sala de jogo                       |                                                                        |                                                                               |  |
|                                                              |                                                                        | Localização Temporal: Durante a rodada de ações                               |  |
| Restrição:                                                   |                                                                        |                                                                               |  |
| Pré-condição:                                                |                                                                        | Jogador da vez tem artefatos defeituosos no tabuleiro                         |  |
| Recursos:                                                    |                                                                        | cartas, cartão de projeto, artefatos, tabuleiro central, tabuleiro individual |  |
| Restrição:                                                   |                                                                        |                                                                               |  |
| Atores:                                                      |                                                                        | Jogador da vez, SimulES, engenheiro de software                               |  |
| Episódios:                                                   |                                                                        | 1– SimulES disponibiliza recursos.                                            |  |
|                                                              |                                                                        | 2- Jogador da vez escolhe engenheiro que terá artefato corrigido.             |  |
|                                                              |                                                                        | 3- Jogador da vez escolhe artefato defeituoso.                                |  |
|                                                              |                                                                        | 4 Engenheiro de software corrige artefato. Restrição: Engenheiro de           |  |
|                                                              |                                                                        | software gasta dois pontos de tempo para corrigir artefatos de outro          |  |
|                                                              | engenheiro.                                                            |                                                                               |  |
|                                                              | 5- Jogador da vez substitui artefato corrigido por outro da mesma cor. |                                                                               |  |
| RNF: Qualidade [artefato], Qualidade [projeto]<br>Restrição: |                                                                        |                                                                               |  |
| Exceções:                                                    |                                                                        |                                                                               |  |

**Figura 4.46 – SDsituation Correção de Artefato (descrição).** 

| Titulo:                                | Integração de Artefatos em Um Módulo                          |                                                                               |  |
|----------------------------------------|---------------------------------------------------------------|-------------------------------------------------------------------------------|--|
| Objetivo:                              | Módulos sejam integrados                                      |                                                                               |  |
| Contexto:                              | Cartão de projeto no centro da mesa                           |                                                                               |  |
| Localização Geográfica:   Sala de jogo |                                                               |                                                                               |  |
|                                        |                                                               | Localização Temporal: Durante a rodada de ações                               |  |
|                                        | Restrição:                                                    |                                                                               |  |
| Pré-condição:                          |                                                               | Jogador da vez tem artefatos no tabuleiro                                     |  |
| Recursos:                              |                                                               | cartas, cartão de projeto, artefatos, tabuleiro central, tabuleiro individual |  |
| Restrição:                             |                                                               |                                                                               |  |
| Atores:                                |                                                               | Jogador da vez, SimulES, engenheiro de software                               |  |
| Episódios:                             |                                                               | 1- SimulES disponibiliza recursos.                                            |  |
|                                        | 2- Jogador da vez escolhe módulo do projeto                   |                                                                               |  |
|                                        | 3– Jogador da vez seleciona os artefatos do tabuleiro.        |                                                                               |  |
|                                        | 4 Engenheiro de software integra o módulo em um monte fora do |                                                                               |  |
|                                        | tabuleiro                                                     |                                                                               |  |
| Exceções:                              |                                                               |                                                                               |  |

**Figura 4.47 – SDsituation Integração de Artefatos em Módulo (descrição).** 

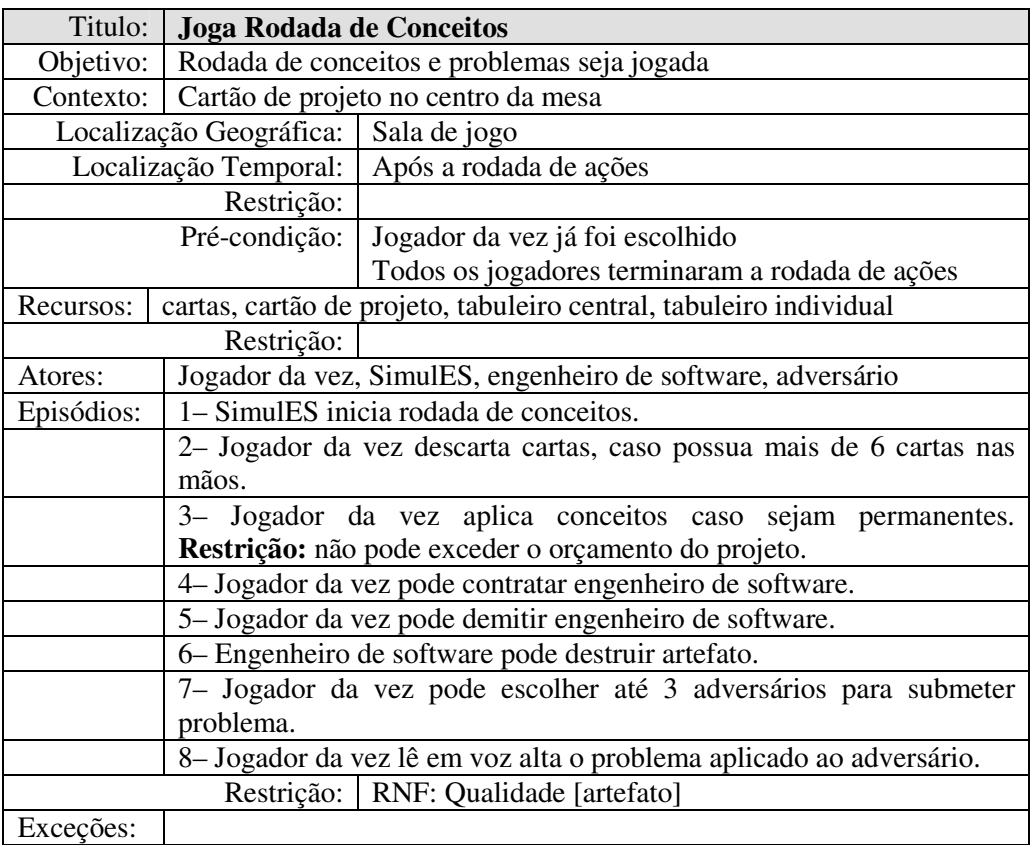

# **Figura 4.48 – SDsituation Joga Rodada de Conceitos (descrição).**

|                         | Titulo: Tratamento de Problema              |                                                                    |
|-------------------------|---------------------------------------------|--------------------------------------------------------------------|
| Objetivo:               | Problemas sejam tratados                    |                                                                    |
| Contexto:               | Cartão de projeto no centro da mesa         |                                                                    |
| Localização Geográfica: |                                             | Sala de jogo                                                       |
| Localização Temporal:   |                                             | Após a rodada de conceitos                                         |
| Restrição:              |                                             |                                                                    |
| Pré-condição:           |                                             | Adversário recebeu problema do jogador da vez                      |
| Recursos:               |                                             | cartas, cartão de projeto, tabuleiro individual, tabuleiro central |
| Restrição:              |                                             |                                                                    |
| Atores:                 | Jogador da vez, adversário                  |                                                                    |
| Episódios:              | 1- Jogador da vez aplica problema.          |                                                                    |
|                         | 2- Adversário atende a demanda do problema. |                                                                    |
|                         | 3- Adversário pode aplicar conceito.        |                                                                    |
|                         | 4- Adversário mantém problema permanente.   |                                                                    |
|                         | 5- Adversário descarta problema temporário. |                                                                    |
| Exceções:               |                                             |                                                                    |

**Figura 4.49 – SDsituation Tratamento de Problema (descrição).** 

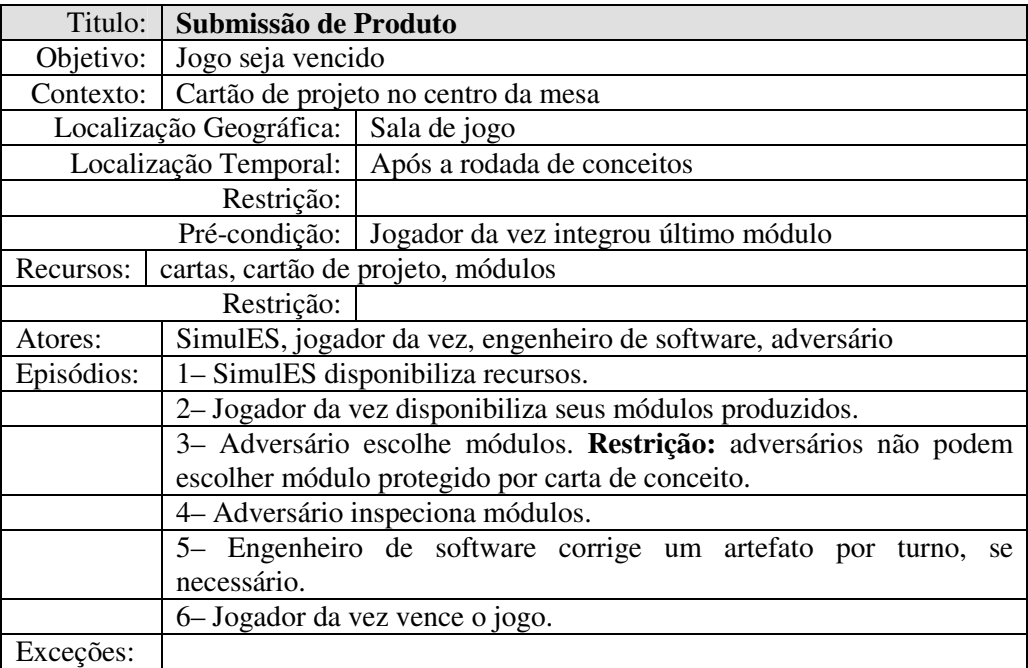

**Figura 4.50 – SDsituation Submissão de Produto (descrição).** 

# **4.3.Transformar**

Após descrever as situações de dependência estratégica utilizando a técnica de cenários [13], nosso trabalho irá aplicar uma transformação para que os cenários fiquem adequados a ferramenta de simulação *UCEd* [16]. Em seguida, os cenários serão simulados e validados com os interessados. As heurísticas de transformação de cenários estão presentes na seção 3.3.1.

Inicialmente, para fins didáticos, iremos tratar as metas flexíveis que foram eliciadas anteriormente (Qualidade [artefato] e Qualidade [projeto]). A Figura 4.51 mostra o grafo NFR com suas respectivas operacionalizações, que serão inseridas posteriormente nos cenários transformados.

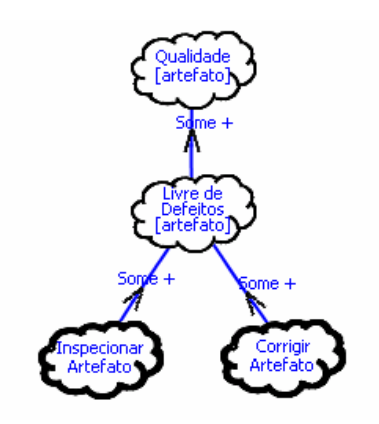

**Figura 4.51 – Grafo NFR da meta flexível Qualidade [artefato].** 

Podemos observar na Figura 4.51 que as ações de inspecionar artefatos e corrigir artefatos que apresentem defeitos contribuem positivamente para a qualidade do artefato. A Figura 4.52 apresenta o grafo NFR de Qualidade [projeto].

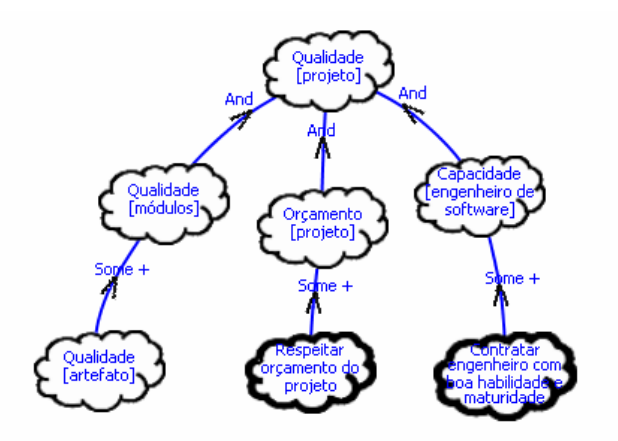

**Figura 4.52 – Grafo NFR da meta flexível Qualidade [projeto].** 

Pode–se perceber na Figura 4.52 que a qualidade do projeto está relacionada à qualidade dos módulos que compõem este projeto, a não ultrapassar o orçamento do projeto e a capacidade (habilidade e maturidade) de cada engenheiro de software que participa do projeto. As operacionalizações ocorrem de maneira natural, ou seja, para se ter módulos com qualidade, os artefatos que compões estes módulos também devem ser de qualidade. Já para o orçamento, o respeito em não ultrapassá–lo durante o projeto também influencia em sua qualidade. Por fim, a capacidade de cada engenheiro de software determina o ritmo do projeto construído, a minimização dos riscos de receber um problema e a melhoria da taxa de construção dos artefatos.

Neste momento, tendo em mãos os grafos NFRs das metas flexíveis, podemos integrar suas operacionalizações das mesmas nos cenários [14], para inseri–los como entrada para a ferramenta de simulação. Em seguida, serão apresentados os cenários transformados.

Title: Joga Rodada Inicio **Description:** CONTEXTO: Tabuleiro individual e cartas embaralhadas sobre a mesa LOCALIZACAO GEOGRAFICA: sala de jogo LOCALIZACAO TEMPORAL: inicio de jogo RECURSOS: dado, cartas, cartão de projeto, tabuleiro central, tabuleiro individual System Under Design: Simulador de Engenharia de Software **Primary Actor: SimulES** Participants: jogador da vez, adversario, engenheiro de software Goal: Descrever os preparativos de inicio de jogo **Follows Use Cases: Invariant:** Precondition: O sentido de jogo e horario AND LOCALIZACAO GEOGRAFICA is sala de jogo AND LOCALIZACAO TEMPORAL is inicio de Jogo **STEPS** 1.SimulES inicia rodada de inicio. 2.Jogador da vez lanca dado. 3.SimulES determina jogador da vez. 4.Jogador da vez inicia o jogo. 5.Jogador da vez escolhe projeto. 6.Adversario concorda com o projeto. 7.Jogador da vez contrata engenheiro de software **ALTERNATIVES** 2.a.IF Jogador da vez nao tirou o maior numero no dado /\*RESTRICAO\*/ 2.a.1.SimulES determina adversario como jogador da vez. 2.a.2.Adversario inicia o jogo. 2.a.3.Goto Step 5. **Success Postcondition:** 

**Figura 4.53 – Cenário Joga Rodada de Início (transformado).** 

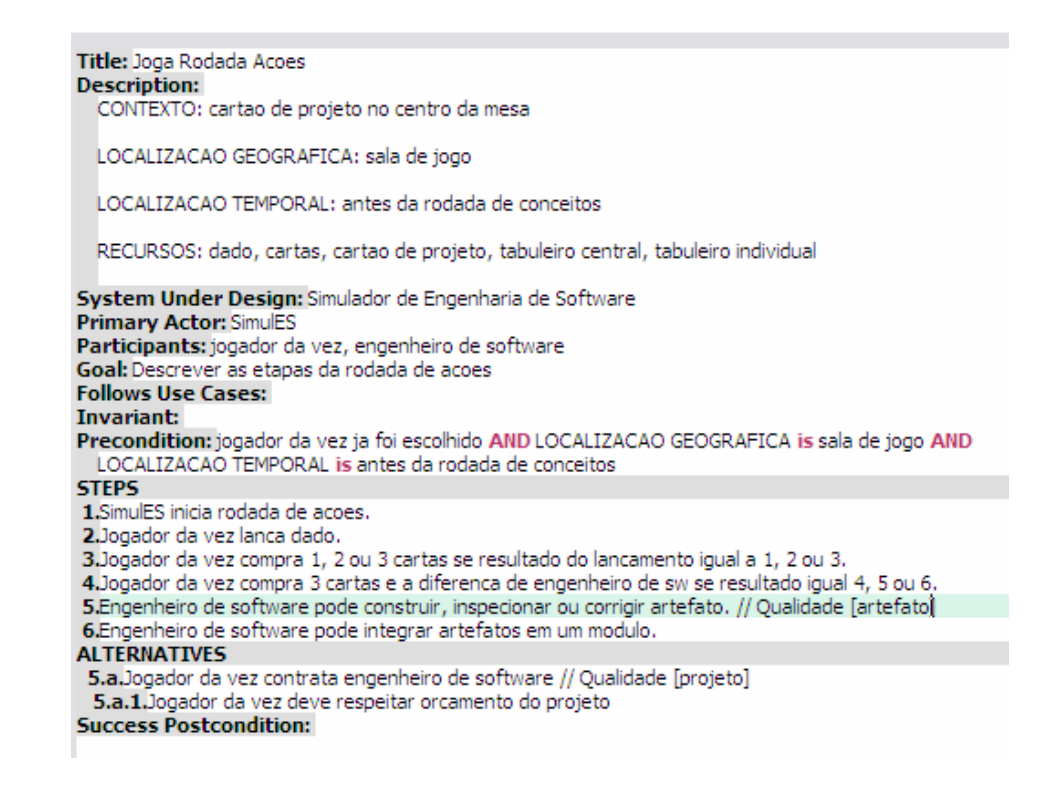

### **Figura 4.54 – Cenário Joga Rodada de Ações (transformado).**

Title: Construcao de Artefato **Description:** CONTEXTO: cartao de projeto no centro da mesa LOCALIZACAO GEOGRAFICA: sala de jogo LOCALIZACAO TEMPORAL: durante rodada de acoes RECURSOS: cartas, cartao de projeto, artefatos, tabuleiro central, tabuleiro individual System Under Design: Simulador de Engenharia de Software **Primary Actor: SimulES** Participants: jogador da vez, engenheiro de software Goal: Descrever as etapas da construcao de artefatos **Follows Use Cases: Invariant:** Precondition: jogador da vez possui engenheiro de software AND LOCALIZACAO GEOGRAFICA is sala de jogo AND LOCALIZACAO TEMPORAL is durante rodada de acoes **STEPS** 1.SimulES disponibiliza recursos. 2.Jogador da vez, para cada engenheiro de software, compra artefatos. 3.Engenheiro de software constroi artefatos. 4.Jogador da vez coloca artefatos no tabuleiro. **Success Postcondition:** 

**Figura 4.55 – Cenário Construção de Artefato (transformado).** 

Title: Inspecionar Artefato

CONTEXTO: cartao de projeto no centro da mesa LOCALIZACAO GEOGRAFICA: sala de jogo

**Description:** 

```
LOCALIZACAO TEMPORAL: durante rodada de acoes
 RECURSOS: cartas, cartao de projeto, artefatos, tabuleiro central, tabuleiro individual
System Under Design: SimulES
Primary Actor: jogador da vez
Participants: engenheiro de software
Goal: Descrever as etapas de inspecao de artefatos
Follows Use Cases:
Invariant:
Precondition: jogador da vez tem artefatos no tabuleiro AND LOCALIZACAO GEOGRAFICA is sala de jogo AND
 LOCALIZACAO TEMPORAL is durante rodada de acoes
STEPS
1.Jogador da vez escolhe artefato que sera inspecionado.// Qualidade [projeto]
2.Engenheiro de software inspeciona artefato. // Qualidade [artefato]
3.Jogador da vez desvira artefato.
ALTERNATIVES
 1.a. If Engenheiro de software inspeciona artefato de outro engenheiro
 1.a.1.Engenheiro de software gasta dois pontos de tempo na inspecao.
 1.a.2.Goto Step 1.
Success Postcondition:
```
### **Figura 4.56 – Cenário Inspeção de Artefato (transformado).**

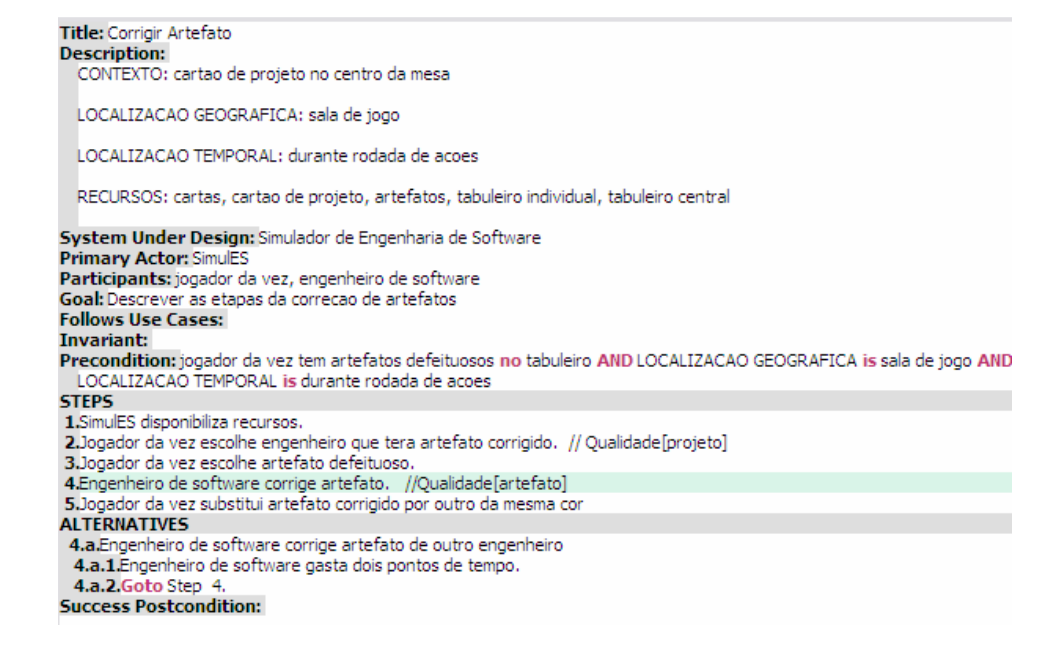

**Figura 4.57 – Cenário Correção de Artefato (transformado).** 

Title: Integrar Artefatos em Um Modulo **Description:** CONTEXTO: cartao de projeto no centro da mesa LOCALIZACAO GEOGRAFICA: sala de jogo LOCALIZACAO TEMPORAL: durante rodada de acoes RECURSOS: cartas, cartao de projetos, artefatos, tabuleiro central, tabuleiro individual System Under Design: Simulador de Engenharia de Software **Primary Actor: SimulES** Participants: jogador da vez, engenheiro de software Goal: Descrever as etapas da integracao de artefatos **Follows Use Cases: Invariant:** Precondition: jogador da vez tem artefatos no tabuleiro AND LOCALIZACAO GEOGRAFICA is sala de jogo AND LOCALIZACAO TEMPORAL is durante rodada de acoes **STEPS** 1.SimulES disponibiliza recursos. 2.Jogador da vez escolhe modulo do projeto. 3.Jogador da vez seleciona os artefatos do tabuleiro. 4.Engenheiro de software integra o modulo em um monte fora do tabuleiro **Success Postcondition:** 

### **Figura 4.58 – Cenário Integração de Artefato em Módulo (transformado).**

```
Title: Joga Rodada de Conceitos
Description:
  CONTEXTO: cartao de projeto no centro da mesa
 LOCALIZACAO GEOGRAFICA: sala de jogo
 LOCALIZACAO TEMPORAL: apos rodada de acoes
 RECURSOS: cartas, cartao de projetos, tabuleiro central, tabuleiro individual
System Under Design: Simulador de Engenharia de Software
Primary Actor: SimulES
Participants: jogador da vez, adversario, engenheiro de software
Goal:
Follows Use Cases:
Invariant:
Precondition: Todos os jogadores terminaram rodada de acoes AND LOCALIZACAO GEOGRAFICA is sala de jogo AND
 LOCALIZACAO TEMPORAL is apos rodada de acoes
STEPS
1.SimulES inicia rodada de conceitos.
2.Jogador da vez descarta cartas, caso possua mais de 6 nas maos.
3.Jogador da vez aplica conceitos caso sejam permanentes
4.Jogador da vez pode contratar engenheiro de software.
5.Jogador da vez pode demitir engenheiro de software.
6.Engenheiro de software pode destruir artefato. // Qualidade [artefato]
7.Jogador da vez pode escolher ate 3 adversarios para submeter problema.
8.Jogador da vez le em voz alta o problema aplicado.
Success Postcondition:
```
**Figura 4.59 – Cenário Joga Rodada de Conceitos (transformado).** 

Title: Tratamento de Problema **Description:** CONTEXTO: cartao de projeto no centro da mesa LOCALIZACAO GEOGRAFICA: sala de jogo LOCALIZACAO TEMPORAL: apos rodada de conceitos RECURSOS: cartas, cartao de projeto, tabuleiro central, tabuleiro individual System Under Design: Simulador de Engenharia de Software Primary Actor: Jogador da vez Participants: adversario Goal: **Follows Use Cases: Invariant:** Precondition: Adversario recebe problema de jogador da vez AND LOCALIZACAO GEOGRAFICA is sala de jogo AND LOCALIZACAO TEMPORAL is apos rodada de conceitos **STEPS** 1.Jogador da vez aplica problema. 2.Adversario atende a demanda do problema. 3.Adversario pode aplicar conceito. 4.Adversario mantem problema permanente. 5.Adversario descarta problema temporario. **Success Postcondition:** 

#### **Figura 4.60 – Cenário Tratamento de Problema (transformado).**

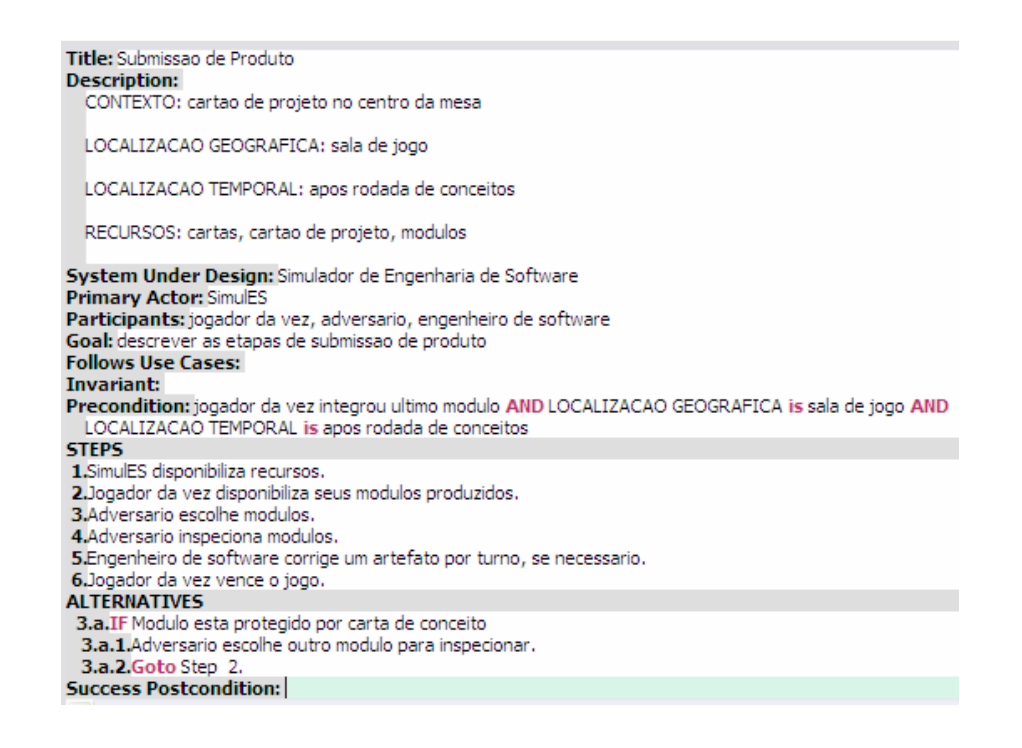

### **Figura 4.61 – Cenário Submissão de Produto (transformado).**

Ao término desta etapa, o engenheiro de requisitos estará pronto para iniciar a etapa de validação utilizando a ferramenta de simulação *UCEd.*

## **4.4. Validar por Simulação**

Esta atividade visa validar os modelos i\* propostos pelo engenheiro de requisitos. Para isso, foi realizada a simulação no laboratório do *Semiotic Engineering Research Group* – SERG, da PUC–Rio. Contou–se ainda com a participação de três voluntários com conhecimento do domínio do problema, fazendo o papel dos interessados.

 O SimulES foi descrito através de nove situações de dependência estratégica, representadas pelos seguintes cenários: (C1) Joga Rodada de Início; (C2) Joga Rodada de Ações; (C3) Construção de Artefatos; (C4) Inspeção de Artefatos; (C5) Correção de Artefatos; (C6) Integração de Artefatos em Módulo; (C7) Joga Rodada de Conceitos; (C8) Tratamento de Problemas e (C9) Submissão de Produtos. Como mencionado anteriormente, a realização da validação foi centrada no léxico, na ordem dos episódios e na completude e corretude dos elementos que formam os cenários.

A simulação foi realizada individualmente com os interessados em um ambiente controlado no SERG. A ferramenta de simulação *UCEd* foi utilizada em conjunto com um software de captura de tela e áudio. Cabe ressaltar que a validação foi mediada pelo engenheiro de requisitos, onde o mesmo procurou sempre não influenciar a opinião dos interessados*.*

A análise dos resultados leva em consideração as alterações realizadas pelos interessados nos cenários validados. Considera–se alteração qualquer uma das seguintes alternativas:

- − Criação de um novo episódio
- − Correção de um episódio existente
- − Ordenação entre episódios (sem envolver mudança no léxico)
- − Eliminação de algum episódio
- − Fusão entre episódios

Os gráficos a seguir representam as alterações encontradas pelos participantes do estudo durante a simulação:

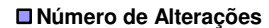

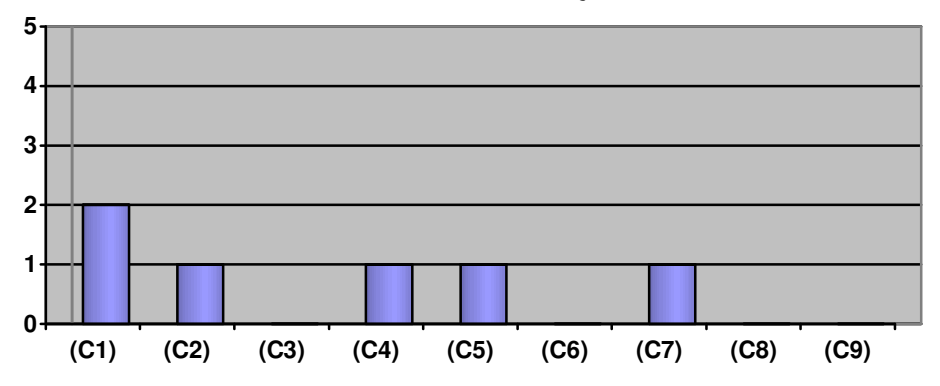

**Figura 4.62 – Alterações realizadas pelo Interessado 1 durante a simulação.** 

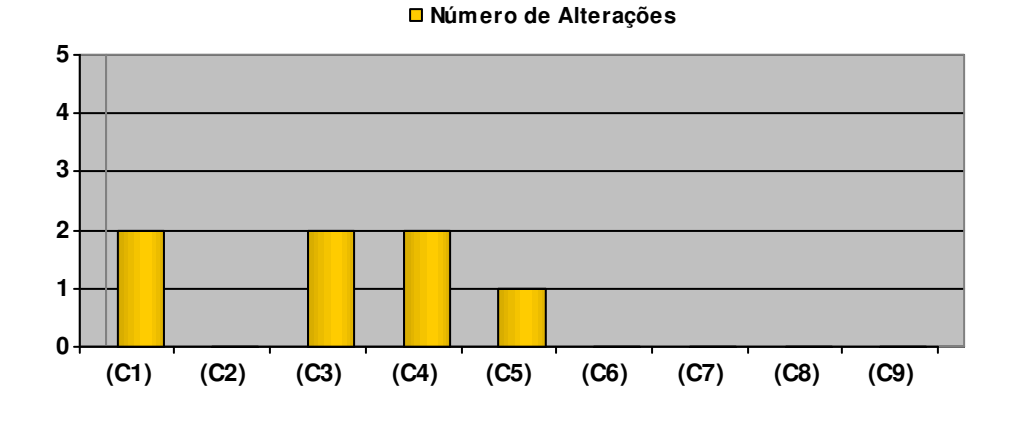

**Figura 4.63 – Alterações realizadas pelo Interessado 2 durante a simulação.** 

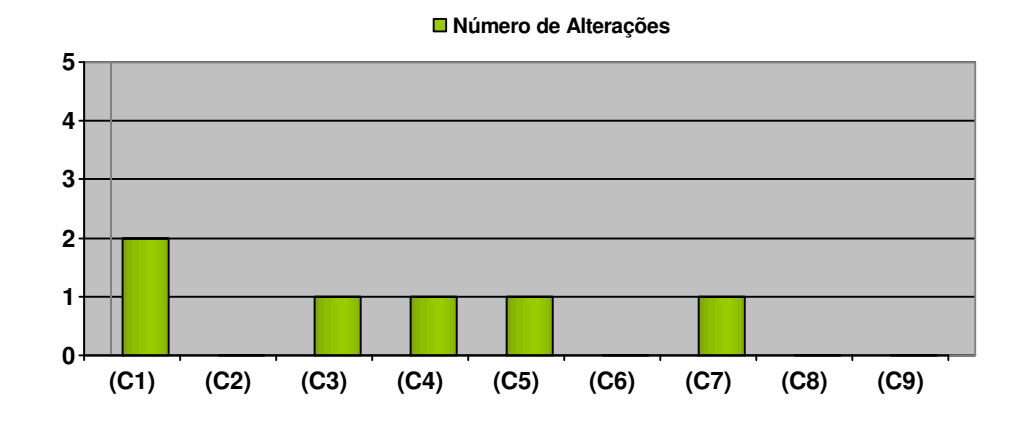

**Figura 4.64 – Alterações realizadas pelo Interessado 3 durante a simulação.** 

Combinando os gráficos individuais supracitados obtemos o gráfico resultante com todas as alterações realizadas em cada cenário:

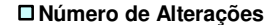

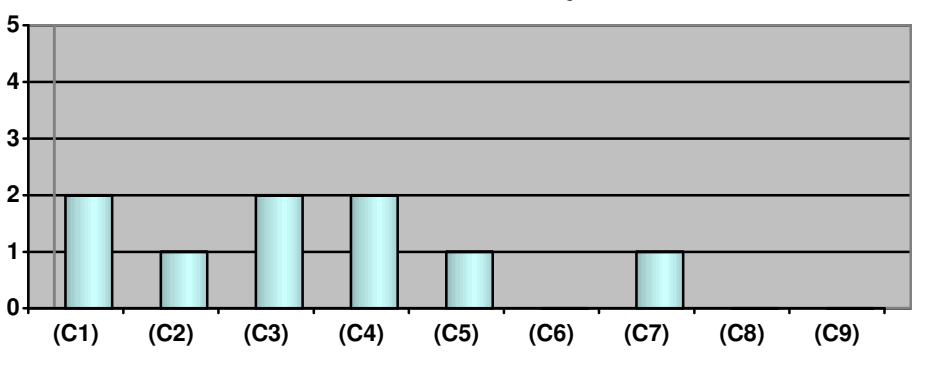

**Figura 4.65 – Alterações resultantes realizadas pelos Interessados.** 

Durante a utilização da ferramenta de simulação, não há uma ordenação dos episódios definida, ou seja, o interessado é de certa forma obrigado a propor uma ordenação que será confrontada com o raciocínio inicial do engenheiro de requisitos. Neste caso, o interessado age ativamente na validação dos episódios, colocando–se em problemas e situações que não foram percebidas durante construção dos modelos.

 Com isso, os interessados tornam–se os principais responsáveis pela elaboração dos cenários. Além disso, através das gravações, o engenheiro de requisitos consegue captar mínimos detalhes durante a validação, permitindo uma análise mais rica e detalhada.

A seção a seguir irá tratar as discrepâncias, os erros ou omissões obtidas através do *feedback* dos interessados, presentes nos gráficos supracitados, durante a etapa de validação.

# **4.4.1.Tratando os Resultados Obtidos**

Durante a etapa de validação com os três interessados, foram encontrados todos os tipos de alterações citadas anteriormente (criação, reordenação, correção, eliminação e fusão de episódios).

Pode–se perceber através dos gráficos de alterações dos interessados presentes na seção anterior que os cenários (C6) Integração de Artefatos em Módulo, (C8) Tratamento de Problema e (C9) Submissão de Produto não sofreram quaisquer tipo de alteração durante a validação. Porém, isso não quer dizer que tais cenários não serão afetados, pois pode ocorrer de novos símbolos criados impactarem estes cenários de alguma forma. Portanto, todos os cenários serão analisados à luz da simulação realizada.

As alterações do tipo **eliminação** e **reordenação** foram estudadas inicialmente, e percebemos que as mesmas não apresentaram alterações ao léxico, base de nossa estratégia. Baseando–se na heurística (4) de validação, observamos que todos os símbolos pertencentes aos episódios eliminados possuíam redundância no léxico, originários de outros impactos determinados na primeira fase da estratégia (Construir Modelo i\*). Podemos assim perceber que ao retirarmos "Jogador da vez inicia jogo" e "Adversário inicia jogo" do cenário *Joga Rodada de Início* não iremos impactar os modelos construídos.

Com relação à **reordenação** dos episódios, foi observado que nada foi mudado com relação ao léxico, de acordo com a heurística (2) de validação. A simples troca de episódio não afetou o léxico nem a intencionalidade dos atores participantes da *SDsituation* correspondente. A ordem final dos episódios será exibida posteriormente.

**Correções** nos episódios foram sugeridas pelos interessados 1 e 3. De acordo com a heurística (3) de validação, deve–se observar durante as correções a ocorrência de novos símbolos no léxico. Durante a validação do SimulES, as correções solicitadas foram mudar "Engenheiro de software gasta dois pontos de tempo na inspeção" para "Engenheiro de software gasta dois pontos de tempo na inspeção de artefatos de outros engenheiros". O mesmo ocorreu para o episódio que envolvia correção de artefatos. A última alteração solicitada foi de "Jogador da vez descarta cartas caso possua mais de seis nas mãos" para "Jogador da vez descarta cartas excedentes caso possua mais de seis cartas nas mãos". Com base nestes dados, podemos concluir que não houve impacto no léxico e portanto, os modelos não foram afetados pelas correções.

O segundo interessado foi o único a sugerir a **fusão** de alguns episódios. Seguindo a heurística (5) de validação, devemos determinar se a fusão destes episódios ocasionou a criação ou eliminação de algum símbolo do léxico. Durante a validação, o interessado 2 entendeu que "colocar artefatos no tabuleiro" é parte de "Engenheiro de software constrói artefato", não sendo necessário, portanto, a separação dos episódios. O mesmo ocorre com "desvira artefato", que faria parte de "Engenheiro de software inspeciona artefato". Com base nesses episódios, pudemos perceber que a fusão não adiciona ou elimina símbolos do léxico, o que indica que neste caso não é necessário alterar os modelos.

Por fim, iremos analisar as **criações ou inserções** de episódios nos cenários. Durante a simulação com o primeiro interessado, ocorreu a criação do léxico "partida" e a criação do episódio "Jogador da vez analisa as cartas em suas mãos". Obedecendo a heurística (1) da validação, devemos estudar a relação do novo símbolo "partida" no léxico atual.

Observou–se que "partida" é sinônimo do símbolo "jogo" no léxico. Ou seja, podemos considerar a mesma noção e impactos para ambos os símbolos. Sendo assim, poderíamos ter "Jogador vence partida" no lugar de "Jogador da vez vence o jogo". Continuando o raciocínio, a meta "Jogo seja iniciado" na situação de dependência estratégica *Joga Rodada de Início*, poderia ser substituída por "Partida seja iniciada", ficando a cargo dos interessados escolherem o termo mais adequado.

Os interessados 2 e 3 solicitaram a criação de dois episódios. "Engenheiro de software gasta dois pontos de tempo na inspeção" e "Engenheiro de software gasta dois pontos de tempo na correção" para os seus respectivos cenários (*Inspeção de Artefato* e *Correção de Artefato*). Essa solicitação é amparada no fato de atribuir melhor entendimento desses cenários, pois inicialmente estava descrita somente a quantidade de pontos gastos na inspeção/correção de artefatos produzidos por outros engenheiros. Cabe ressaltar que a criação de ambos episódios não afeta de forma alguma o léxico do SimulES, e consequentemente, os modelos produzidos.

Em sequência, temos a criação do episódio "Jogador da vez analisa as cartas em suas mãos" durante a simulação do cenário *Joga Rodada de Conceitos*. Podemos observar que o episódio supracitado faz parte dos impactos do sujeito jogador da vez, e deixou de ser elicitado pelo engenheiro de software por algum motivo.

Cabe ressaltar que, como foi definido anteriormente, analisar é um verbo pouco preciso, sendo assim uma ação flexível (como visto na seção 1.3.3). Pelo método Eri\*c, ações flexíveis dão origem a metas flexíveis do modelo, o que nos leva a concluir que foi esquecida uma meta flexível em algum (ou alguns) modelo(s) propostos.

Com base neste raciocínio, observou–se que uma meta flexível relacionada a estratégia do jogador deveria fazer parte do modelo. A meta flexível Boa[estratégia] deve ser inicialmente inserida em seu respectivo *template* (meta flexível para impactos de símbolos do tipo sujeito).

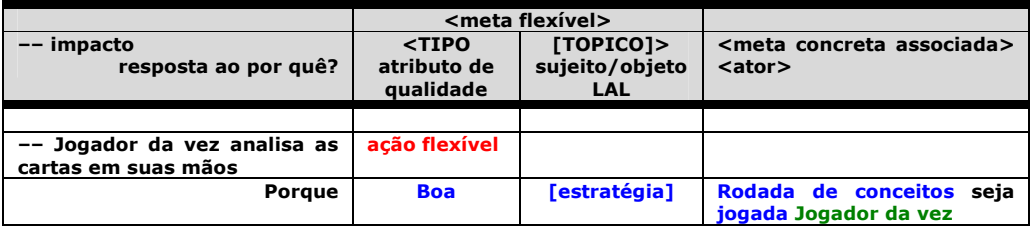

**Figura 4.66 – Template da meta flexível Boa [estratégia] (parcial).** 

Continuando a análise, de acordo com a heurística (1) de validação, devemos observar se a meta flexível em questão está relacionada a algum outro impacto, de acordo com as metas elicitadas anteriormente. Com isso, apresenta–se os demais símbolos relacionados à referida meta flexível na Figura 4.66:

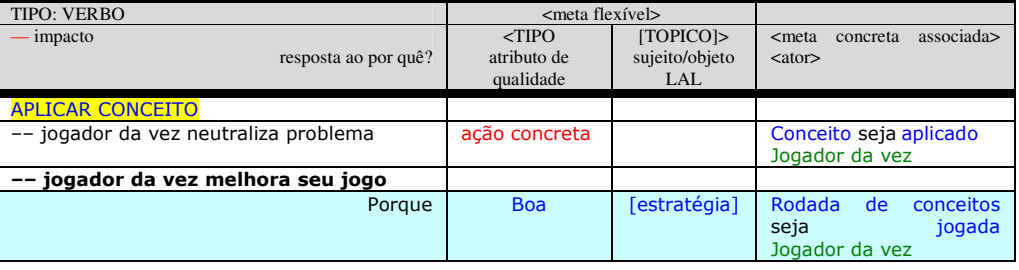

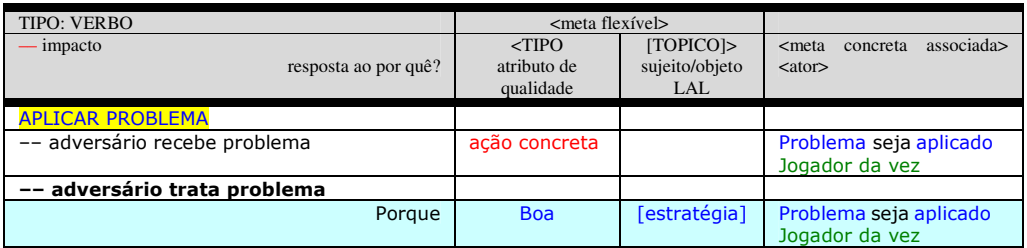

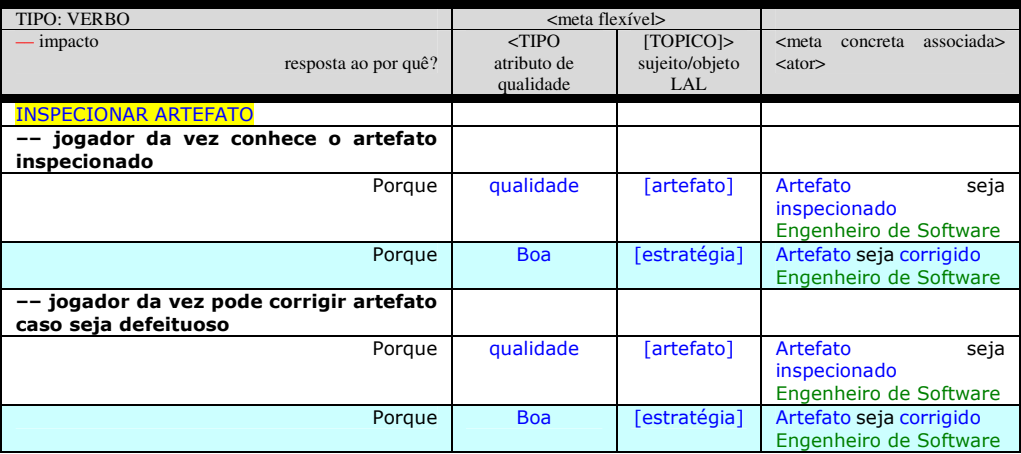

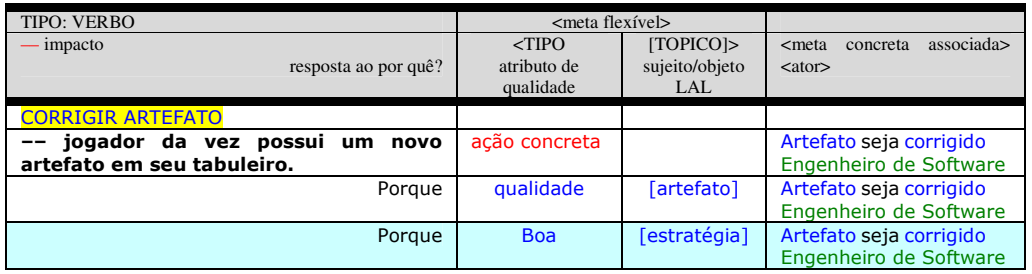

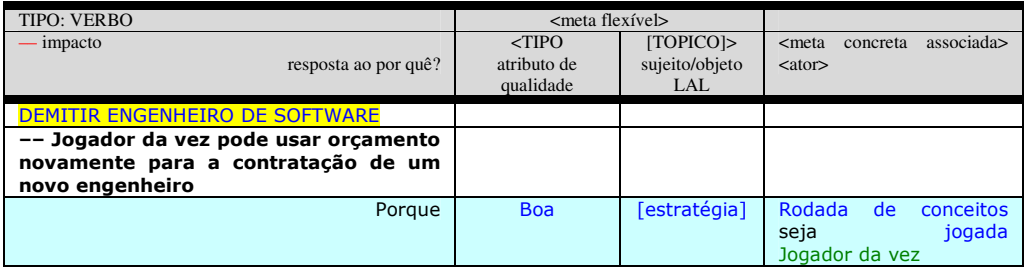

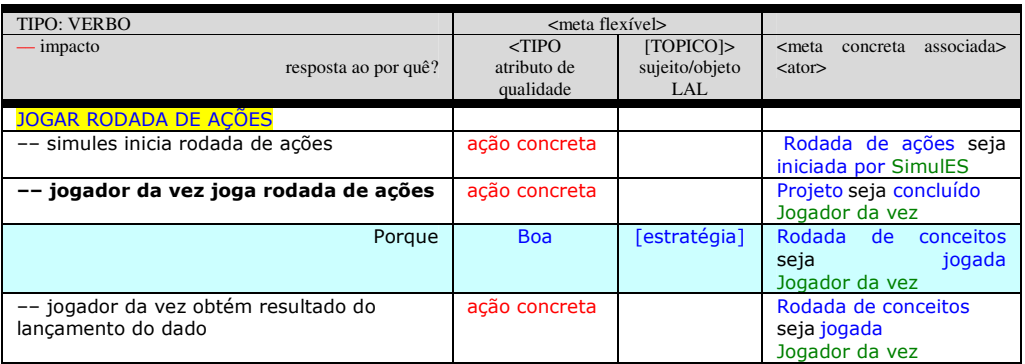

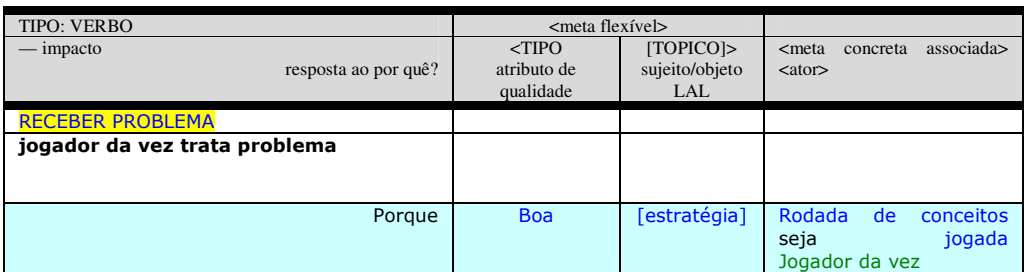

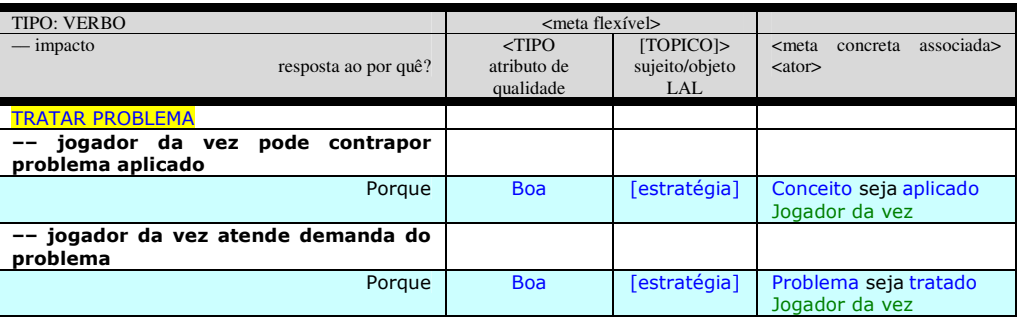

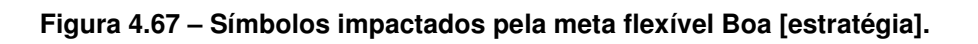

Após definir as metas impactadas por Boa [estratégia], de acordo com a seção 3.2.1.3 deste trabalho, torna–se necessário refiná–las e organizá–las novamente por situações de dependência estratégica para facilitar o entendimento do engenheiro de requisitos. A Figura a seguir apresenta a nova tabela para o Jogador da vez, já com a referida meta flexível incluída (destacada em azul).

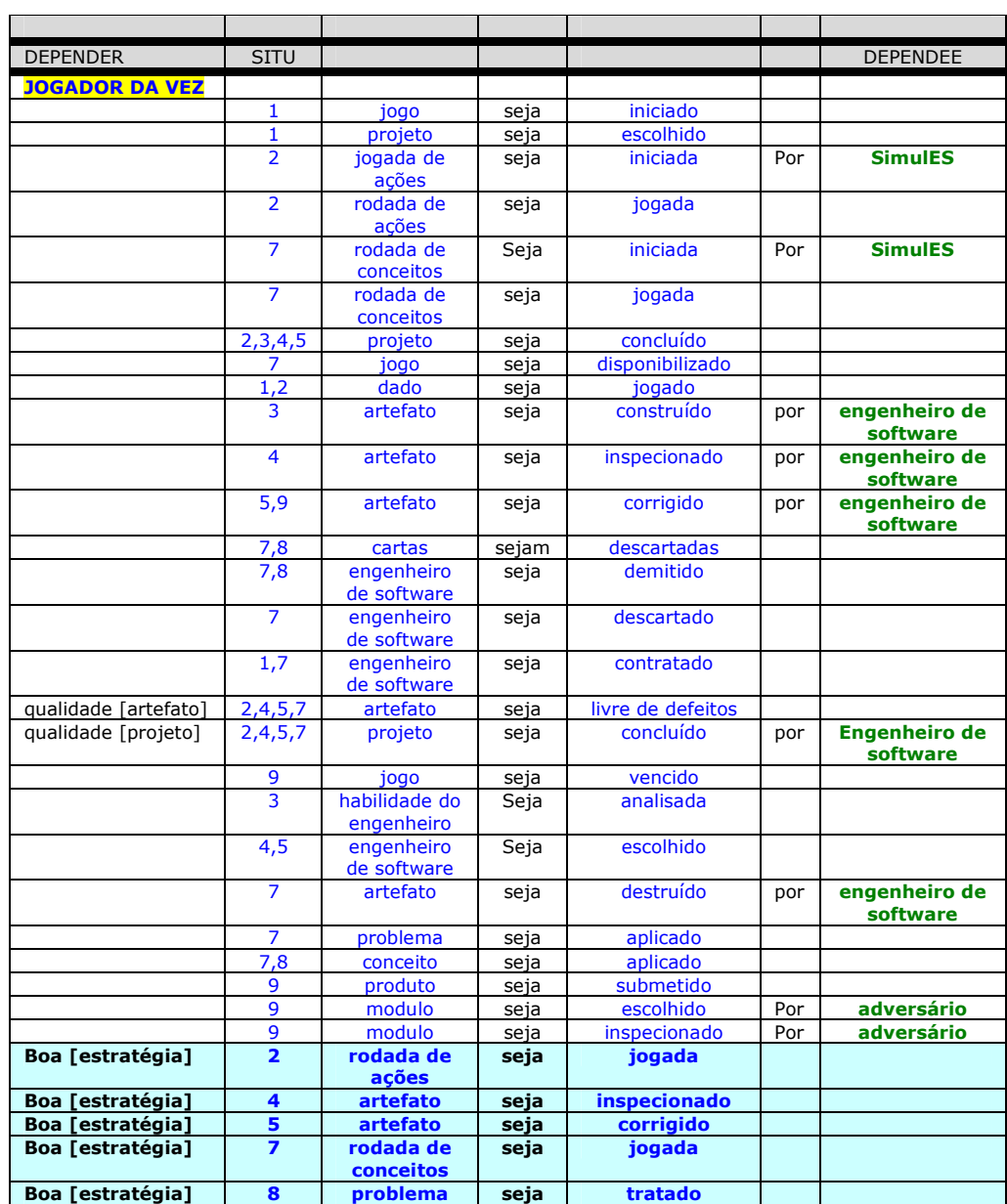

**Figura 4.68. Metas refinadas com a adição da meta flexível Boa [estratégia].** 

Uma vez determinado em que situações de dependência estratégica Boa[estratégia] se encontra, devemos refazer os painéis de intencionalidade dessas situações, a fim de incluir a meta flexível descoberta.

As Figuras a seguir exibem os novos painéis de intencionalidade (diagramas IP) com a meta flexível Boa [estratégia] inserida. Usaremos retângulos na cor vermelha para dar maior destaque à meta flexível inserida.

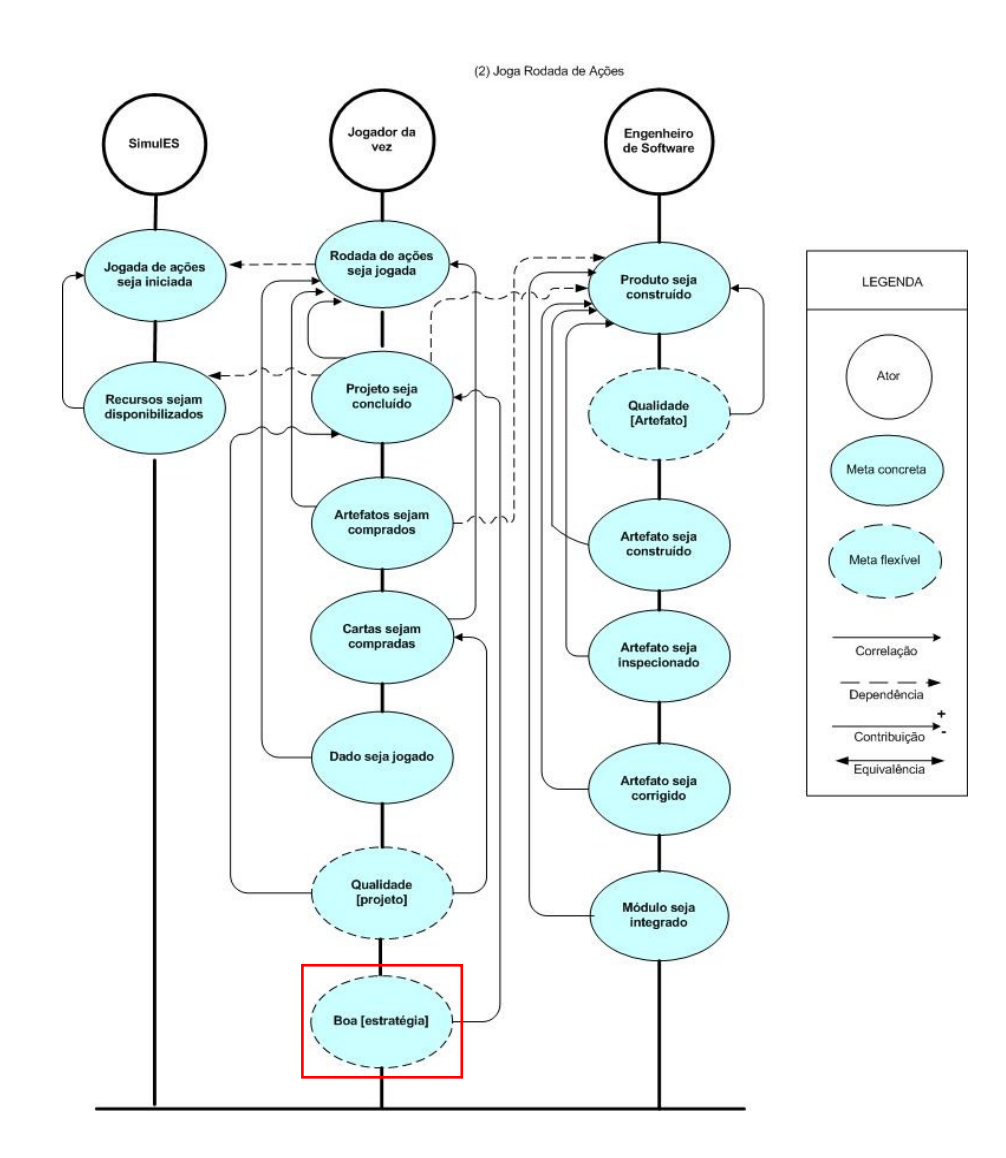

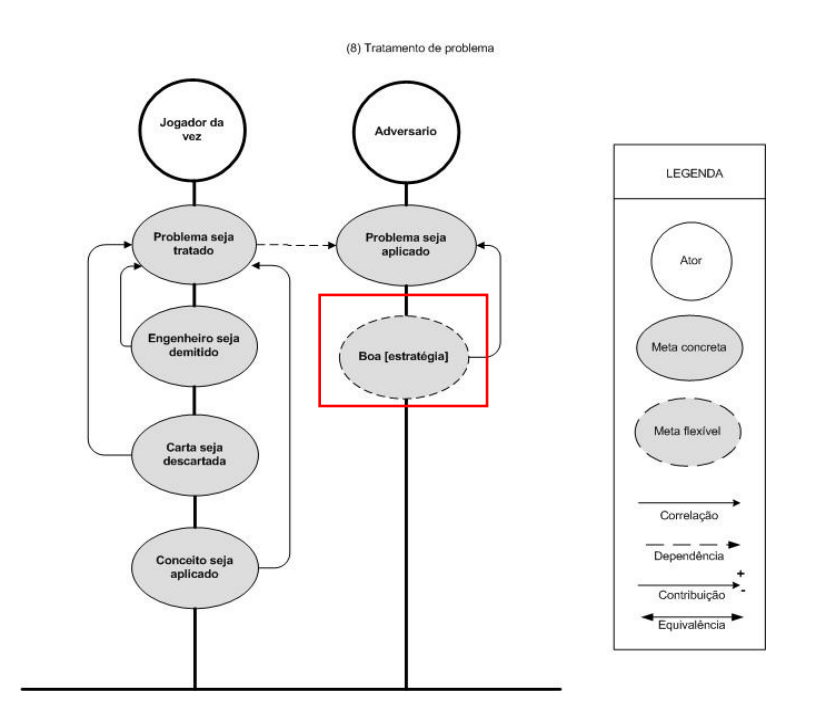

**Figura 4.69. Diagramas IP Joga Rodada de Ações e Tratamento de Problema com a adição da meta flexível Boa [estratégia].** 

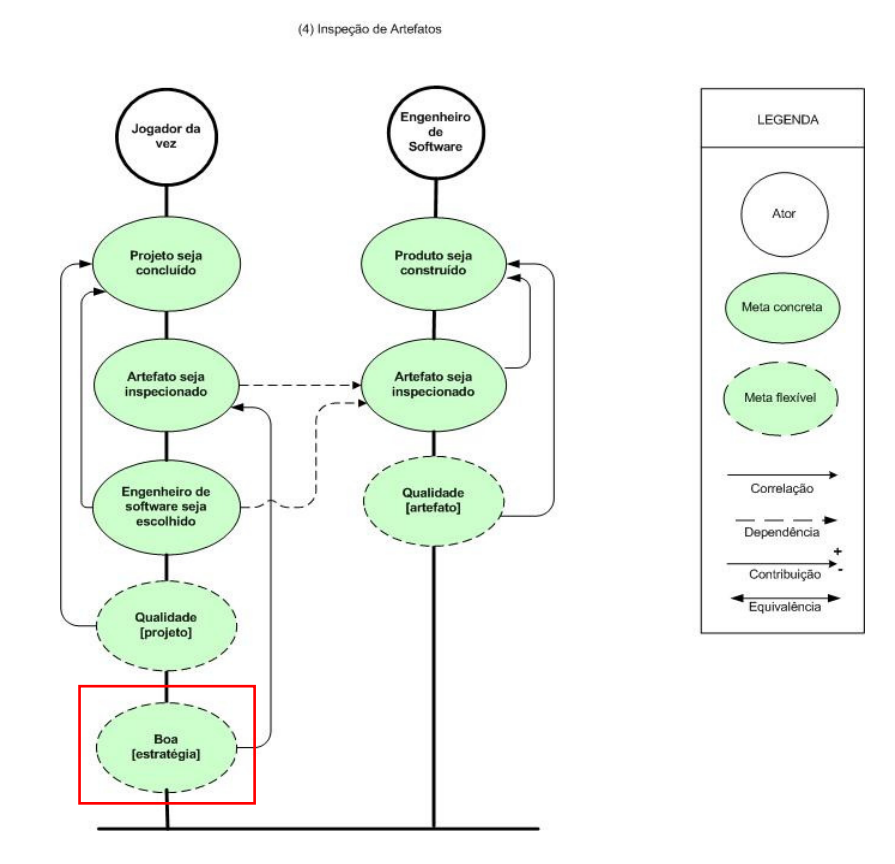

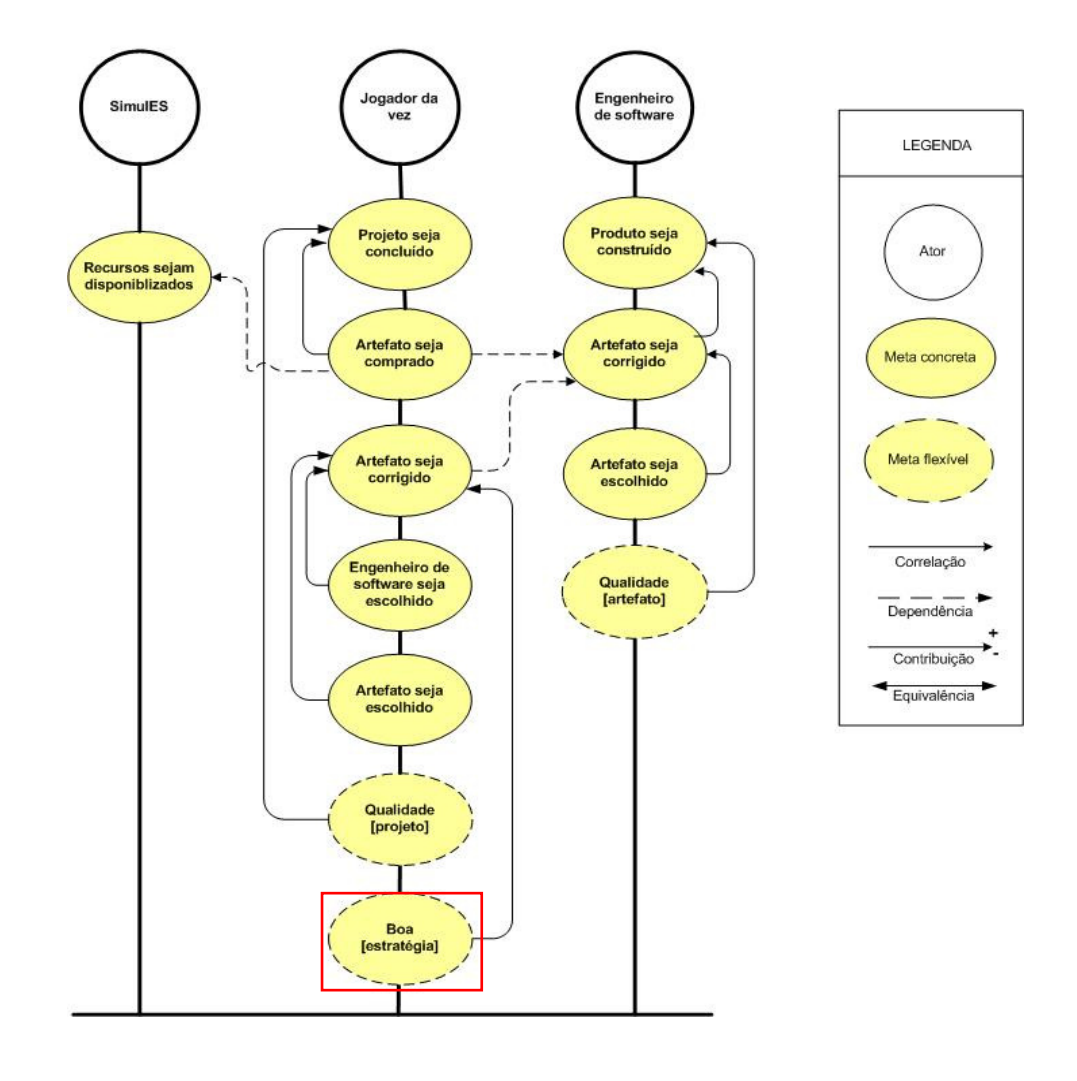

**Figura 4.70. Diagramas IP Inspeção de Artefato e Correção de Artefato com a adição da meta flexível Boa [estratégia].** 

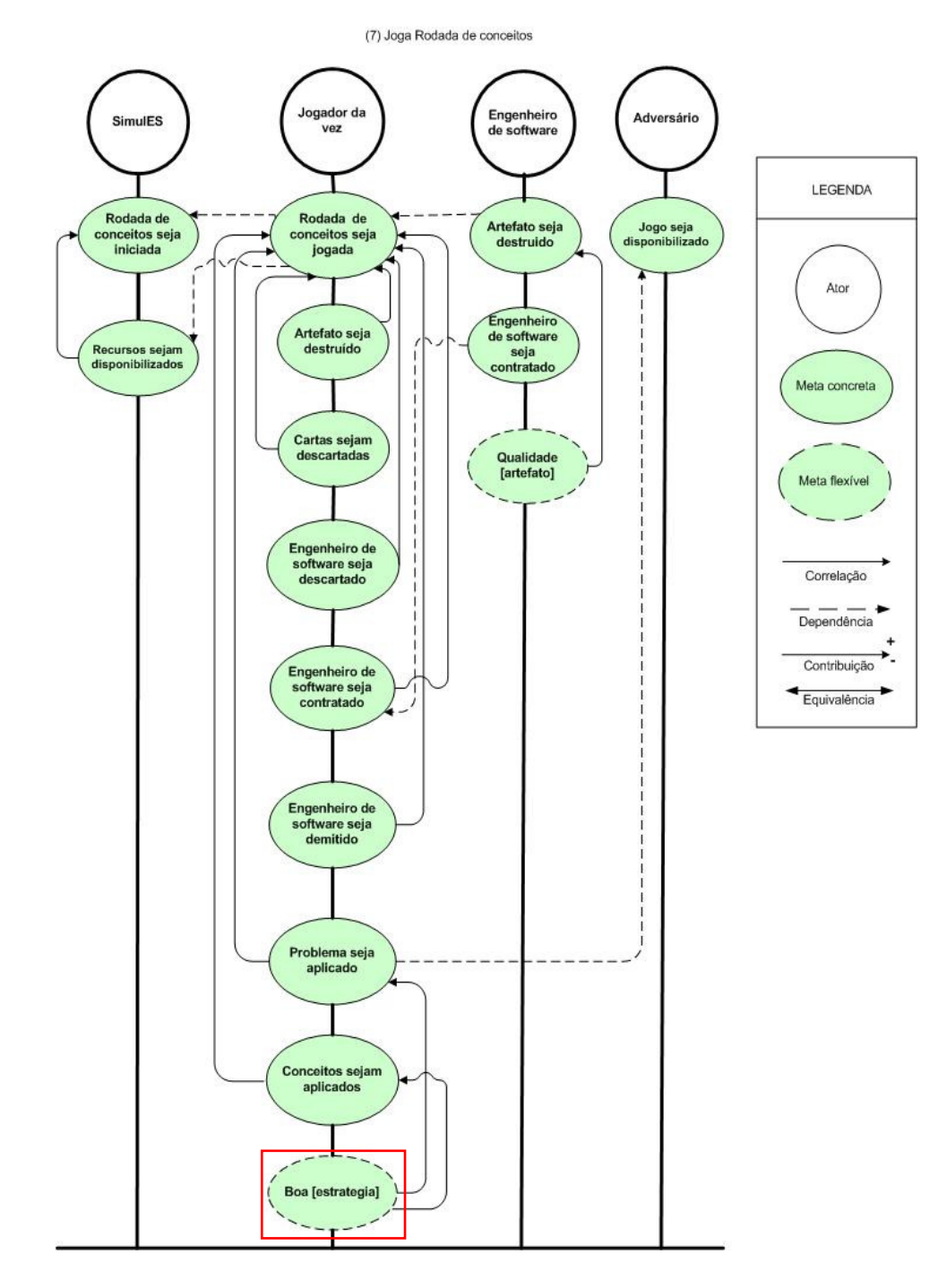

**Figura 4.71. Diagramas IP Joga Rodada de Conceitos com a adição da meta flexível Boa [estratégia].** 

Podemos perceber nos diagramas IP apresentados anteriormente que a inclusão da meta flexível Boa [estratégia] não causou o aparecimento de relacionamentos de dependência, apenas de relacionamentos de correlação. Isso quer dizer que não irá surgir nenhum elemento de dependência alterando o diagrama SD proposto.

Porém, a referida meta flexível irá impactar metas nos cinco modelos SR das situações de dependência estratégica supracitadas. Em sequência, serão apresentados os diagramas SR que foram alterados pela inserção de Boa[estratégia]. As alterações foram destacadas utilizando retângulos vermelhos.

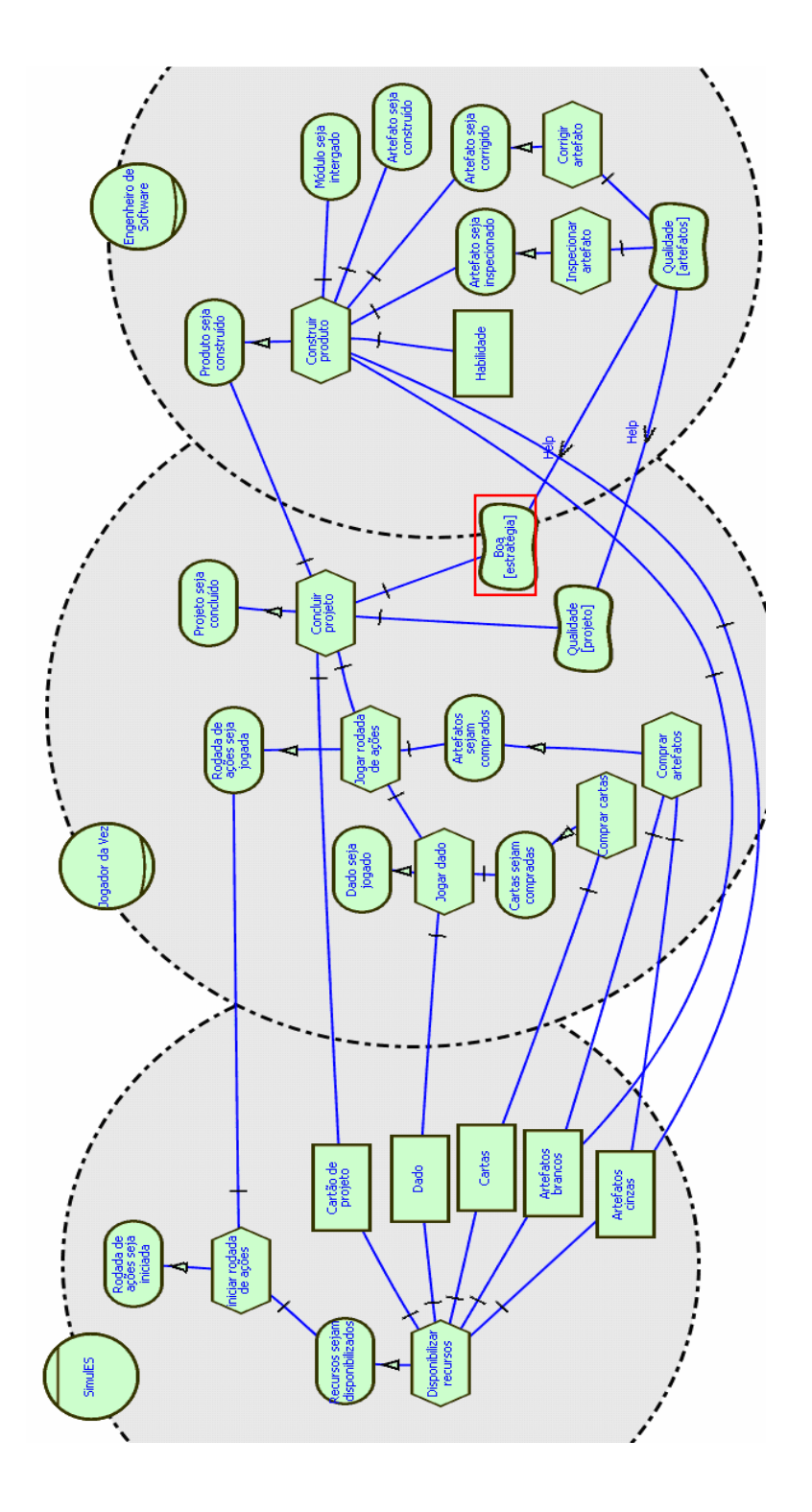

**Figura 4.72. Diagrama SR Joga Rodada de Ações modificado.**
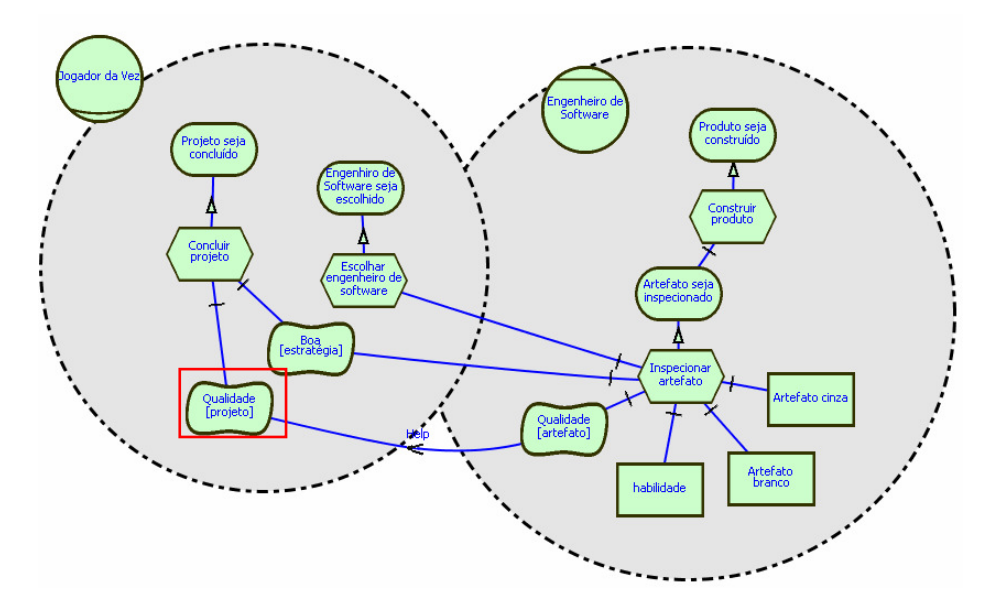

**Figura 4.73. Diagrama SR Inspeção de Artefato modificado.** 

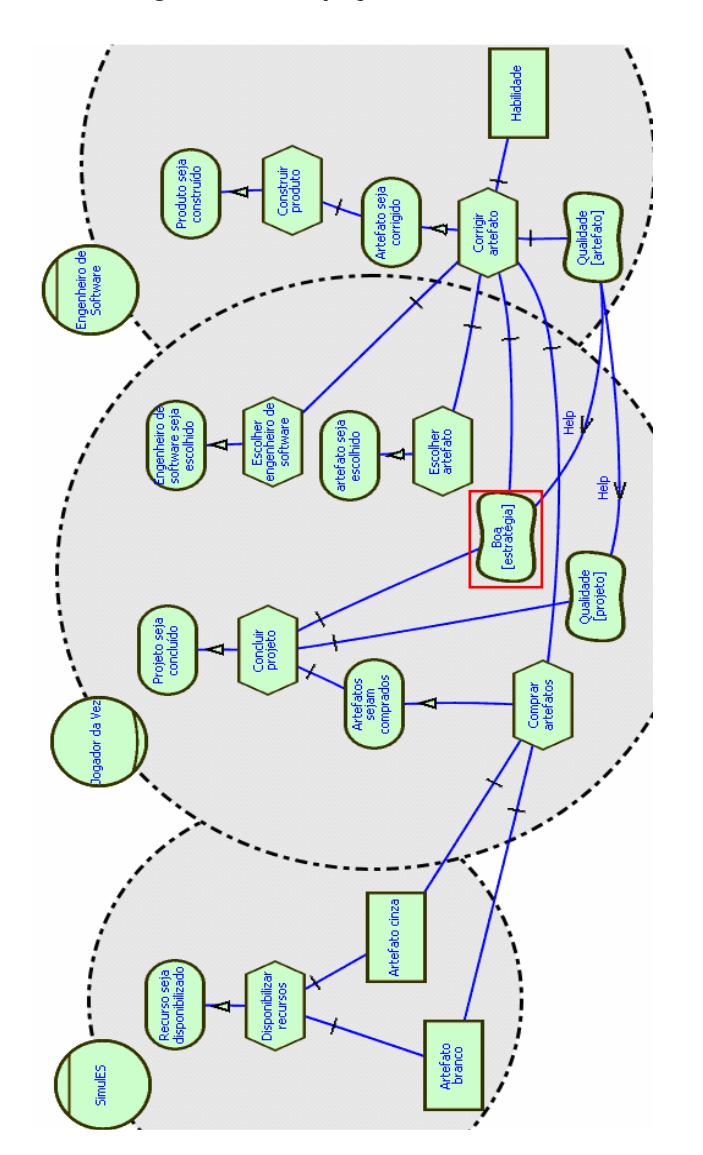

**Figura 4.74. Diagrama SR Correção de Artefato modificado.** 

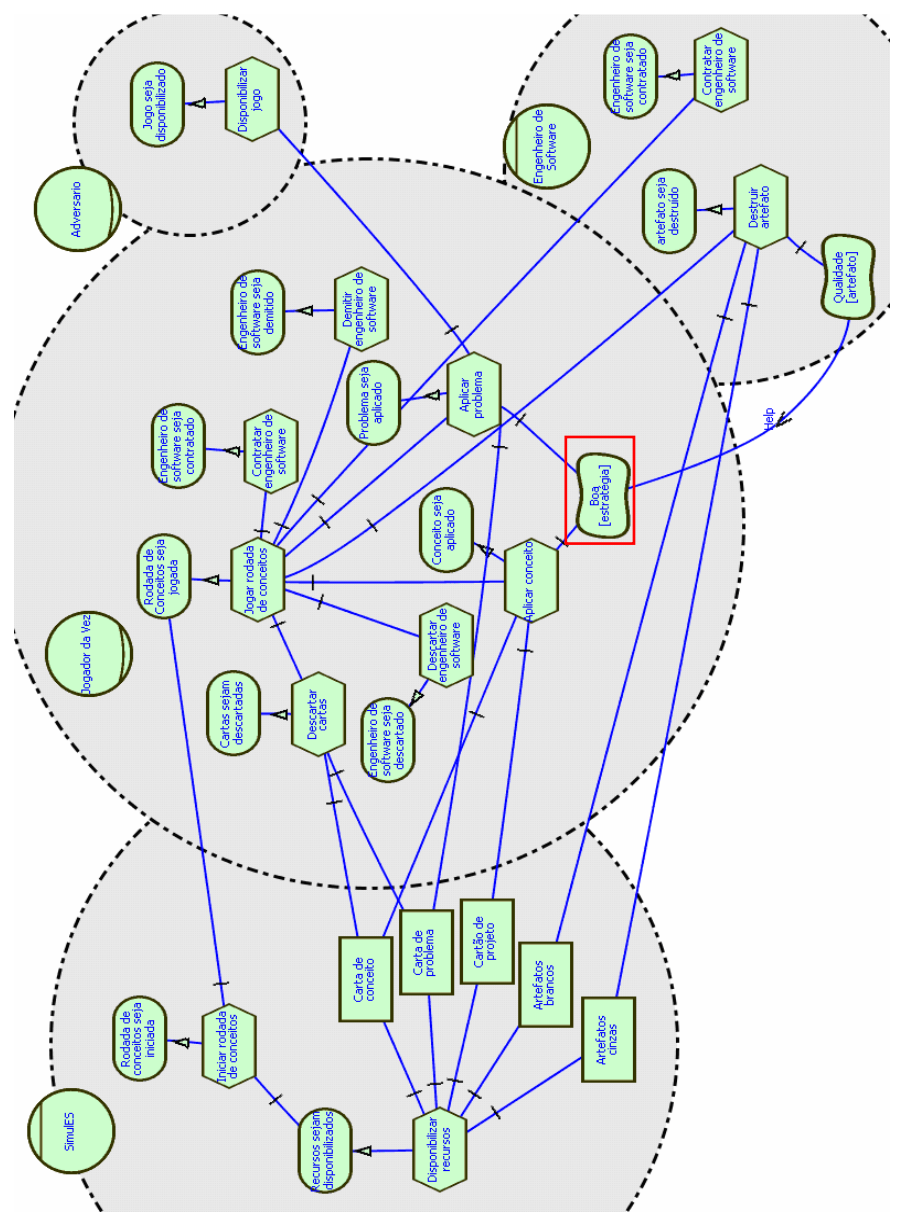

**Figura 4.75. Diagrama SR Joga Rodada de Conceitos modificado.** 

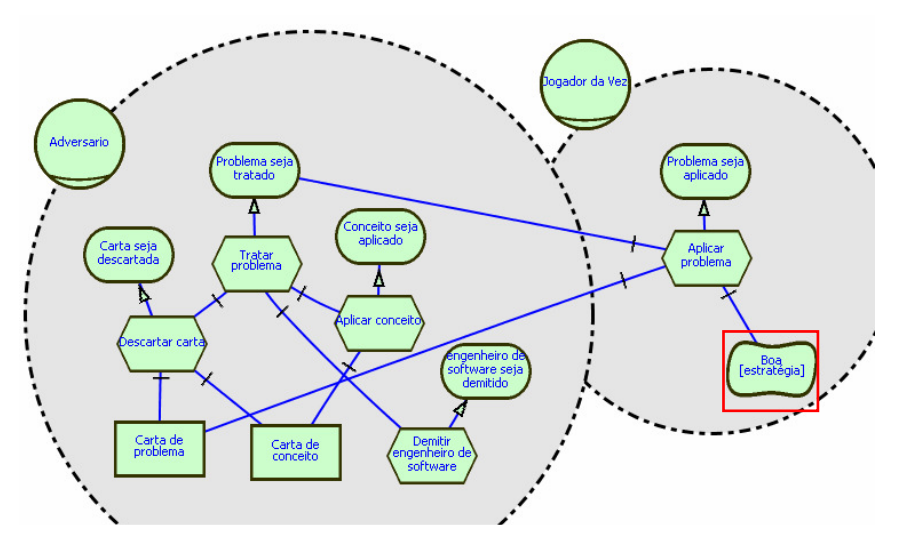

**Figura 4.76. Diagrama SR Tratamento de Problema modificado.** 

O passo seguinte será descrever as situações de dependência estratégica que sofreram alterações durante o processo de validação. Cabe ressaltar que as *SDsituations Integração de Artefatos em Módulo* e *Submissão de Produto* não sofreram alterações. Serão exibidos os cenários antes das correções e após as correções, para que o resultado da simulação realizada fique mais claro.

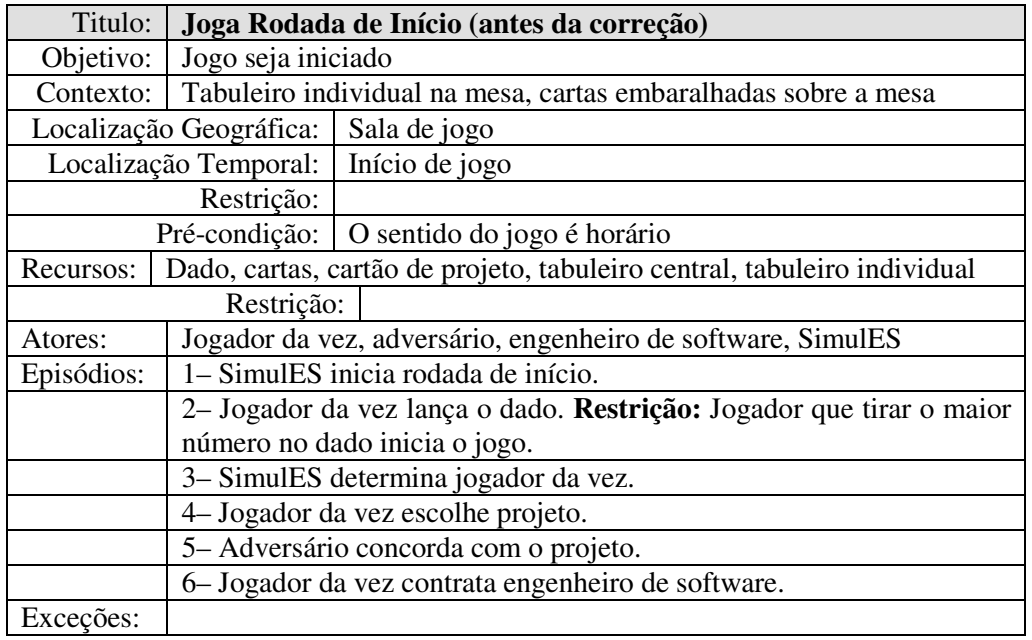

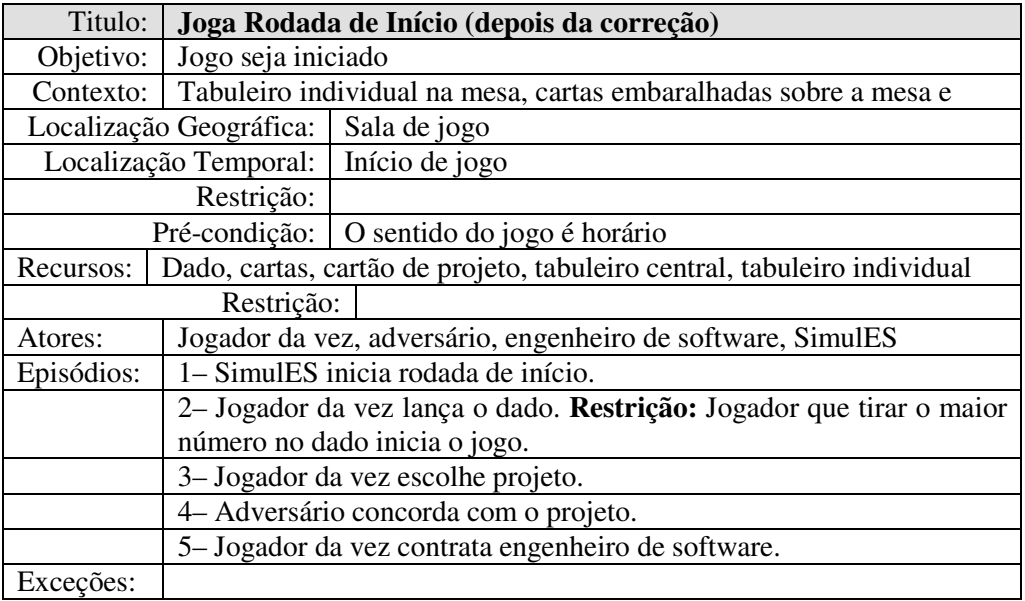

**Figura 4.77 – Descrição da SDsituation Joga Rodada de Início antes e depois da correção.** 

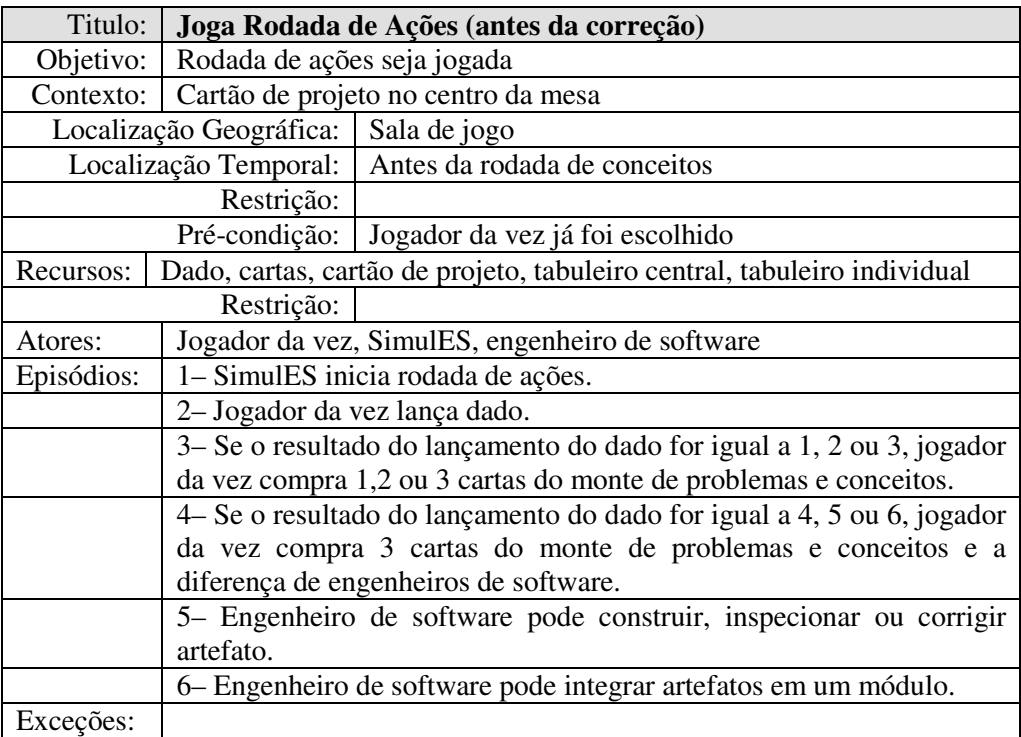

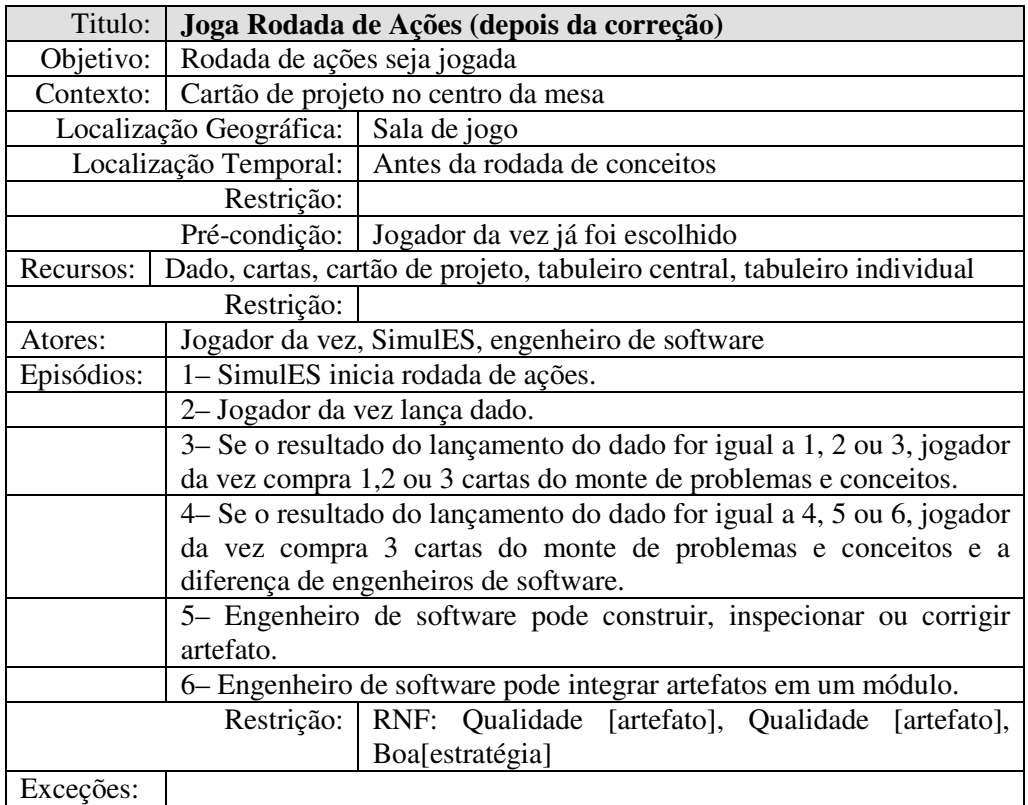

# **Figura 4.78 – Descrição da SDsituation Joga Rodada de Ações antes e depois da correção.**

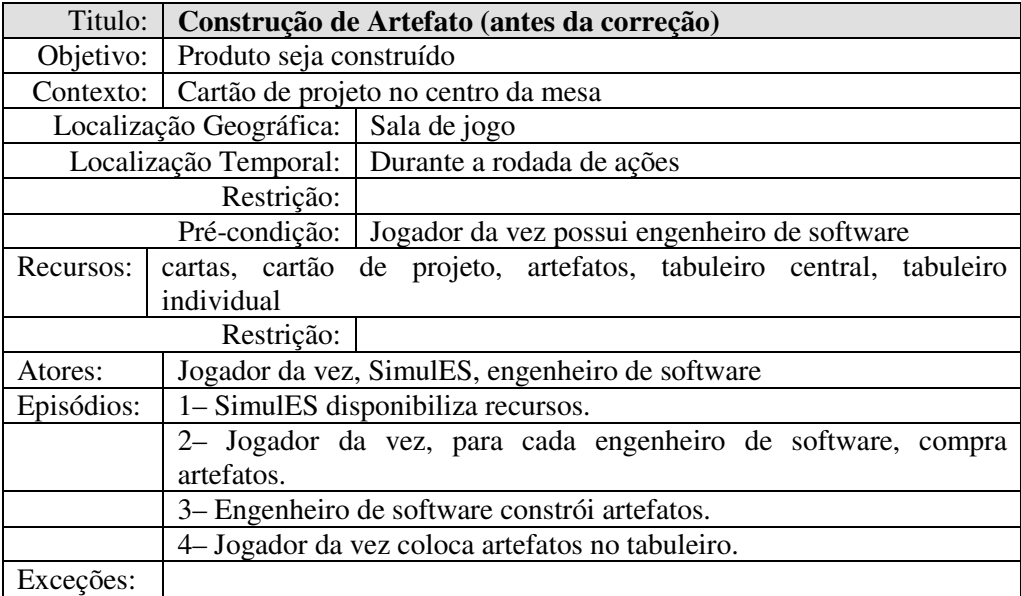

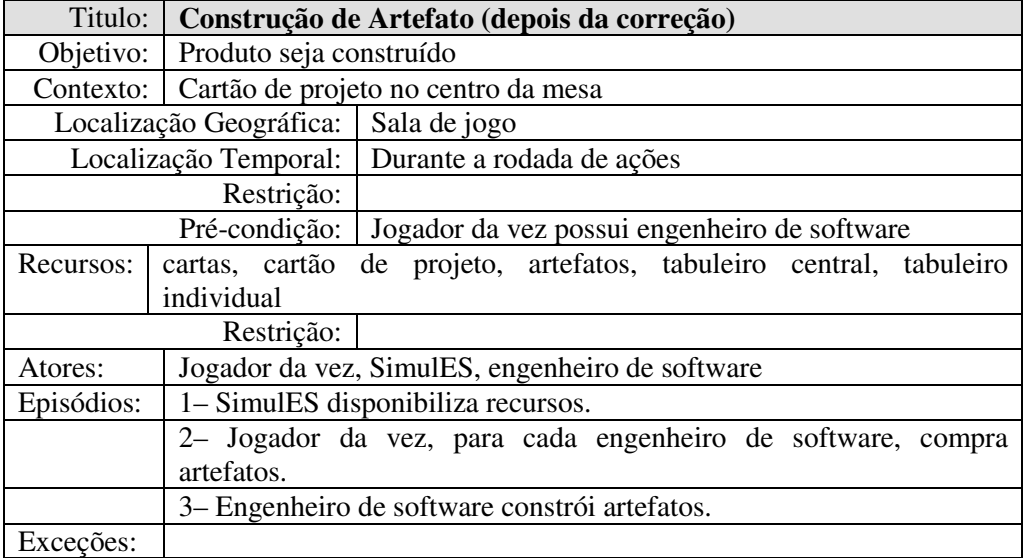

## **Figura 4.79 – Descrição da SDsituation Construção de Artefato antes e depois da correção.**

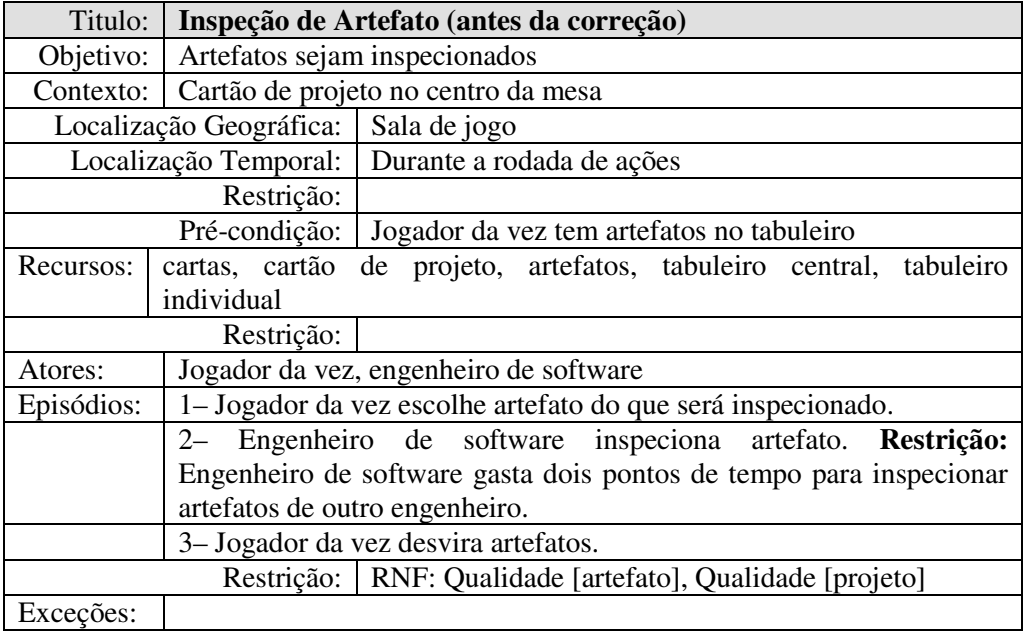

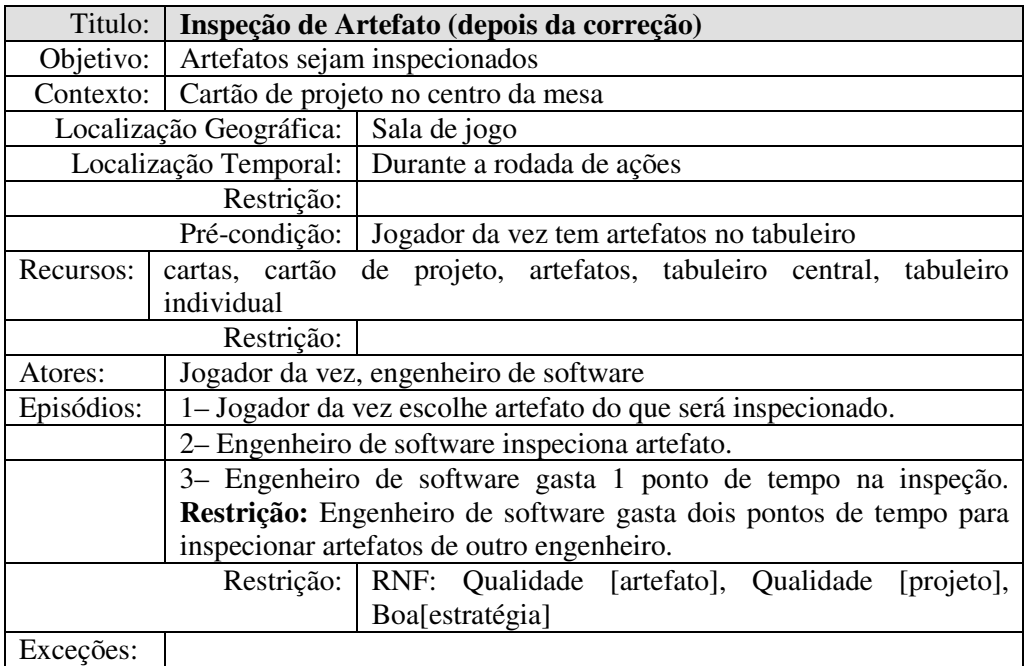

# **Figura 4.80 – Descrição da SDsituation Inspeção de Artefato antes e depois da**

**correção.** 

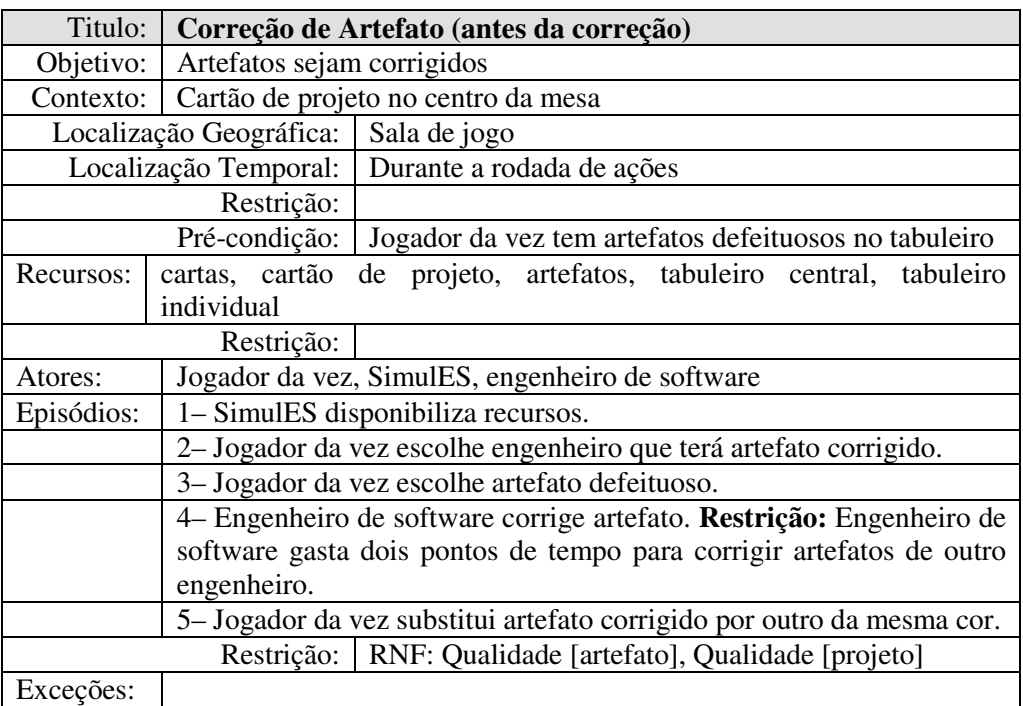

| Titulo:                 | Correção de Artefato (depois da correção)                              |                                                                       |  |
|-------------------------|------------------------------------------------------------------------|-----------------------------------------------------------------------|--|
|                         | Objetivo:   Artefatos sejam corrigidos                                 |                                                                       |  |
|                         | Contexto: Cartão de projeto no centro da mesa                          |                                                                       |  |
| Localização Geográfica: |                                                                        | Sala de jogo                                                          |  |
|                         |                                                                        | Localização Temporal: Durante a rodada de ações                       |  |
| Restrição:              |                                                                        |                                                                       |  |
|                         |                                                                        | Pré-condição:   Jogador da vez tem artefatos defeituosos no tabuleiro |  |
| Recursos:               | cartas, cartão                                                         | de projeto, artefatos, tabuleiro central, tabuleiro                   |  |
|                         | individual                                                             |                                                                       |  |
|                         | Restrição:                                                             |                                                                       |  |
| Atores:                 |                                                                        | Jogador da vez, SimulES, engenheiro de software                       |  |
| Episódios:              | 1- SimulES disponibiliza recursos.                                     |                                                                       |  |
|                         | 2-Jogador da vez escolhe engenheiro que terá artefato corrigido.       |                                                                       |  |
|                         | 3- Jogador da vez escolhe artefato defeituoso.                         |                                                                       |  |
|                         | 4 Engenheiro de software corrige artefato. Restrição: Engenheiro de    |                                                                       |  |
|                         | software gasta dois pontos de tempo para corrigir artefatos de outro   |                                                                       |  |
|                         | engenheiro.                                                            |                                                                       |  |
|                         | 5- Engenheiro de software gasta 1 ponto de tempo na correção.          |                                                                       |  |
|                         | Restrição: Engenheiro de software gasta dois pontos de tempo para      |                                                                       |  |
|                         | corrigir artefatos de outro engenheiro.                                |                                                                       |  |
|                         | 6- Jogador da vez substitui artefato corrigido por outro da mesma cor. |                                                                       |  |
| Restrição:              |                                                                        | RNF: Qualidade [artefato], Qualidade<br>[projeto].                    |  |
|                         |                                                                        | Boa[estratégia]                                                       |  |
| Exceções:               |                                                                        |                                                                       |  |

**Figura 4.81 – Descrição da SDsituation Correção de Artefato antes e depois da** 

**correção.** 

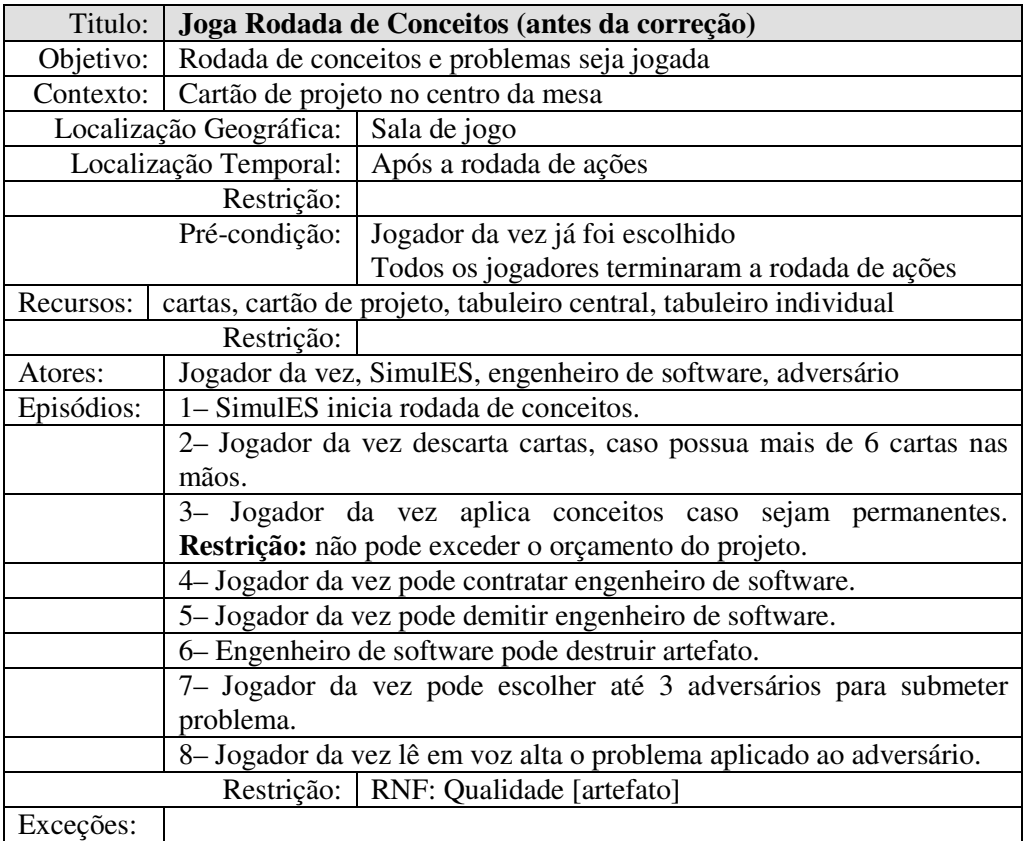

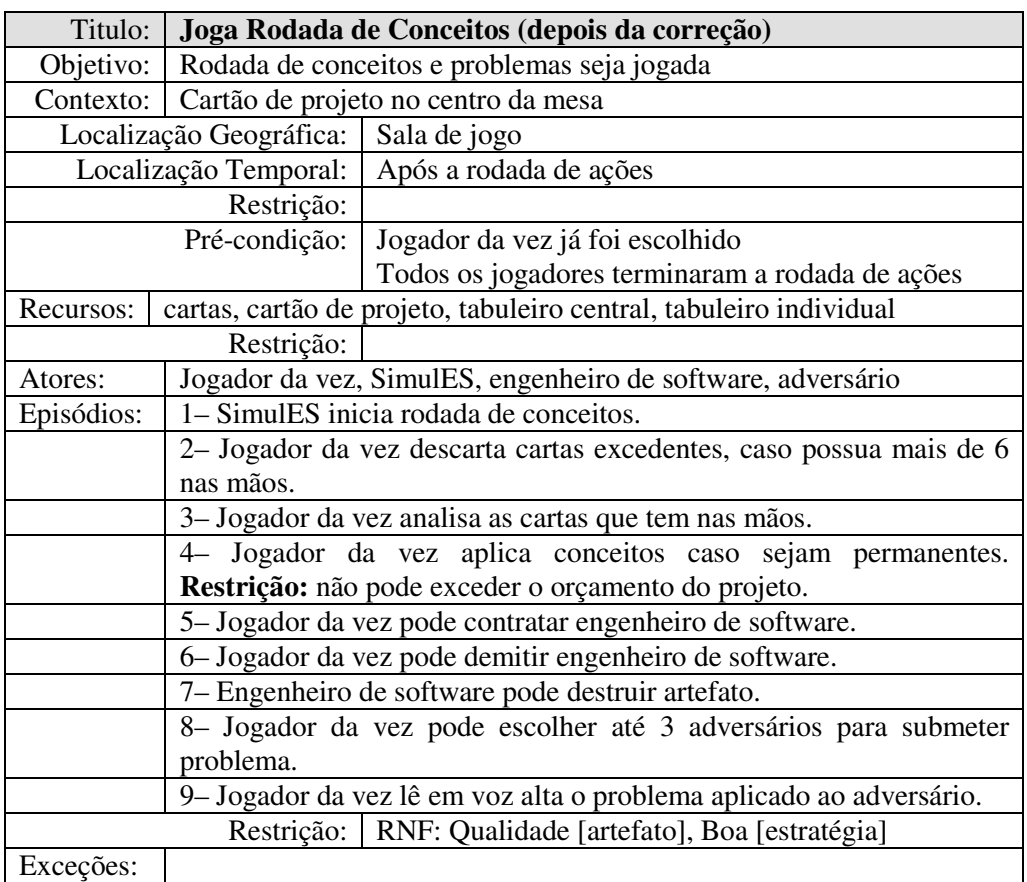

**Figura 4.82 – Descrição da SDsituation Joga Rodada de Conceitos antes e depois** 

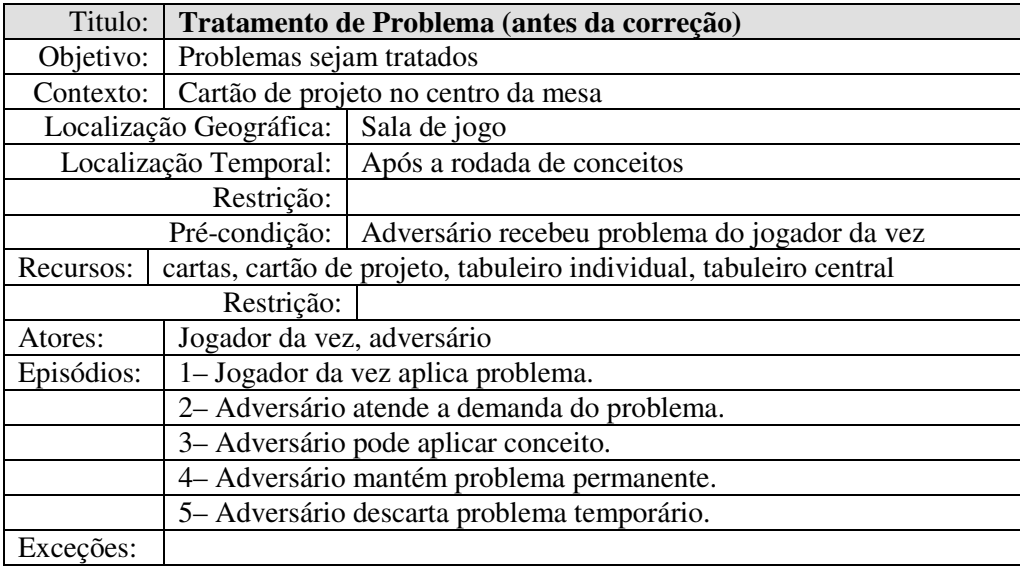

| Titulo:                            | Tratamento de Problemas (depois da correção)                       |                                               |
|------------------------------------|--------------------------------------------------------------------|-----------------------------------------------|
| Objetivo:                          | Problemas sejam tratados                                           |                                               |
| Contexto:                          | Cartão de projeto no centro da mesa                                |                                               |
| Localização Geográfica:            |                                                                    | Sala de jogo                                  |
| Localização Temporal:              |                                                                    | Após a rodada de conceitos                    |
|                                    | Restrição:                                                         |                                               |
|                                    | Pré-condição:                                                      | Adversário recebeu problema do jogador da vez |
| Recursos:                          | cartas, cartão de projeto, tabuleiro individual, tabuleiro central |                                               |
| Restrição:                         |                                                                    |                                               |
| Atores:                            | Jogador da vez, adversário                                         |                                               |
| Episódios:                         | 1- Jogador da vez aplica problema.                                 |                                               |
|                                    | 2- Adversário atende a demanda do problema.                        |                                               |
|                                    |                                                                    | 3- Adversário pode aplicar conceito.          |
|                                    |                                                                    | 4- Adversário mantém problema permanente.     |
|                                    |                                                                    | 5- Adversário descarta problema temporário.   |
| Restrição:   RNF: Boa [estratégia] |                                                                    |                                               |
| Exceções:                          |                                                                    |                                               |

**Figura 4.83 – Descrição da SDsituation Tratamento de Problemas antes e depois da correção.** 

Uma vez realizadas as modificações propostas pelos interessados nas descrições em cenários, devemos agora buscar operacionalizações da meta flexível Boa [estratégia] para que a referida meta flexível seja inserida nos cenários transformados da ferramenta de simulação *UCEd.* A Figura a seguir exibe o grafo NFR da meta flexível supracitada.

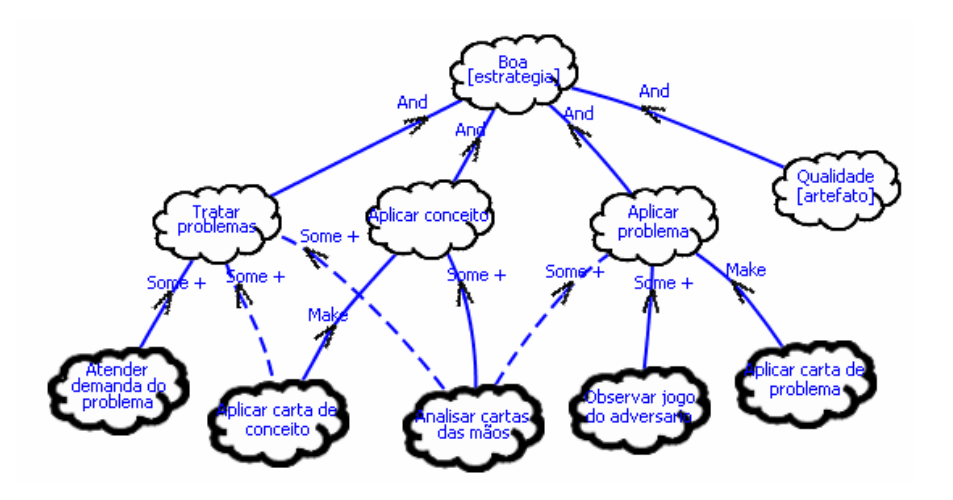

**Figura 4.84 – Grafo NFR para Boa [estratégia].** 

A Figura 4.83 mostra a decomposição de uma boa estratégia durante o jogo em aplicar os conceitos e problemas de forma oportuna, tratar os problemas que forem recebidos e manter os artefatos com qualidade.

Sendo assim, com base no grafo da Figura anterior, iremos integrar as operacionalizações aos cenários transformados da ferramenta [14], com o objetivo de validar junto aos interessados as alterações realizadas nos modelos. A estratégia é bastante interativa. Isso quer dizer que em poucas interações teremos os modelos muito próximos do desejável pelos interessados. As Figuras subsequentes exibem os cenários transformados que foram alterados de acordo com a validação ocorrida anteriormente:

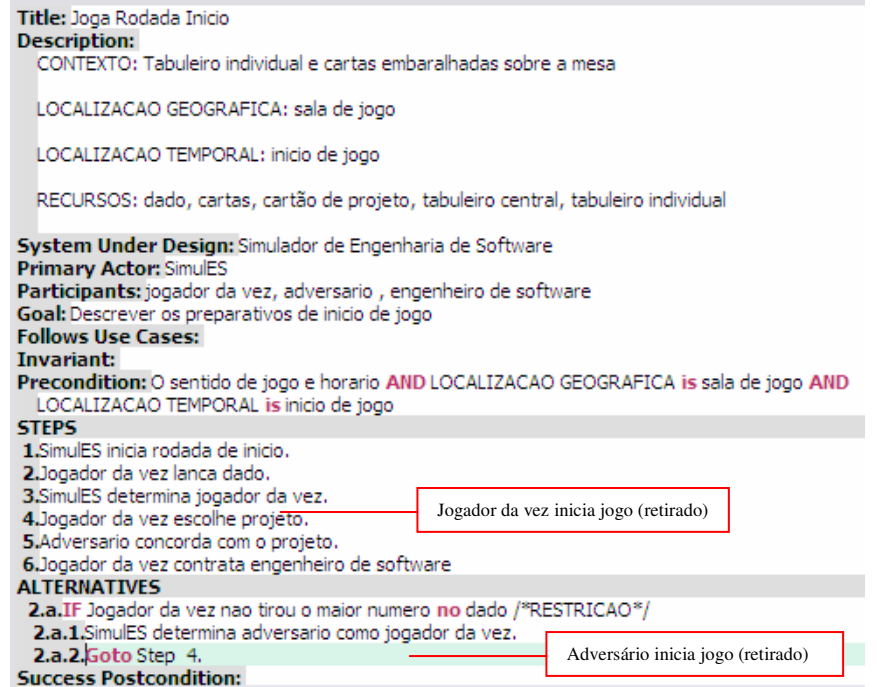

#### **Figura 4.85 – Novo cenário Joga Rodada de Inicio (transformado).**

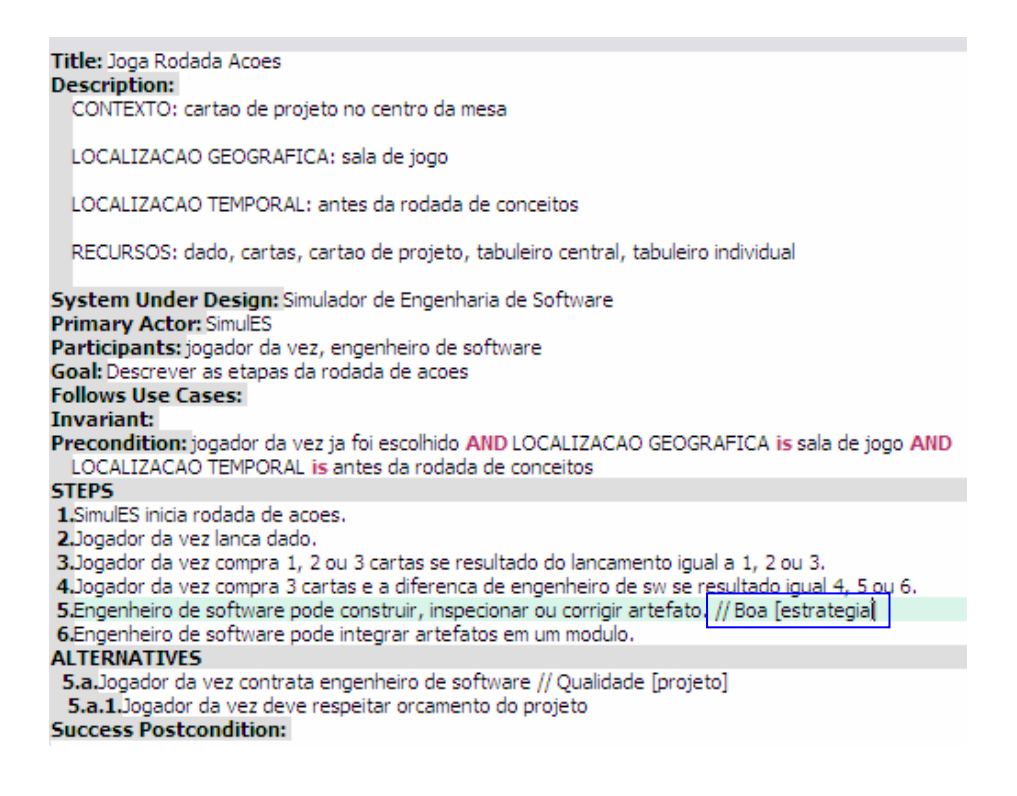

**Figura 4.86 – Novo cenário Joga Rodada de Ações (transformado).** 

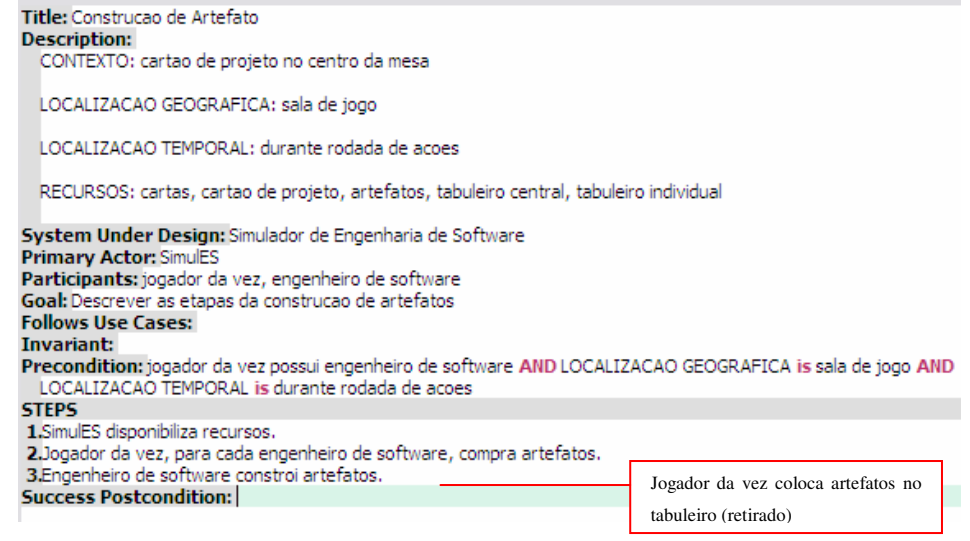

## **Figura 4.87 – Novo cenário Construção de Artefato (transformado).**

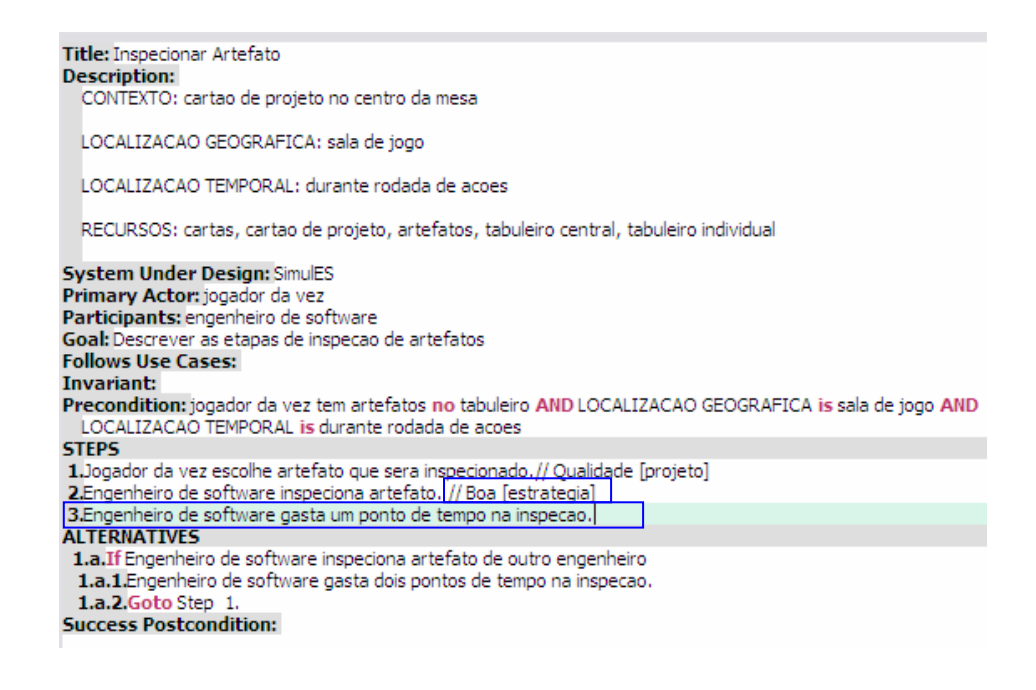

**Figura 4.88 – Novo cenário Inspeção de Artefato (transformado).** 

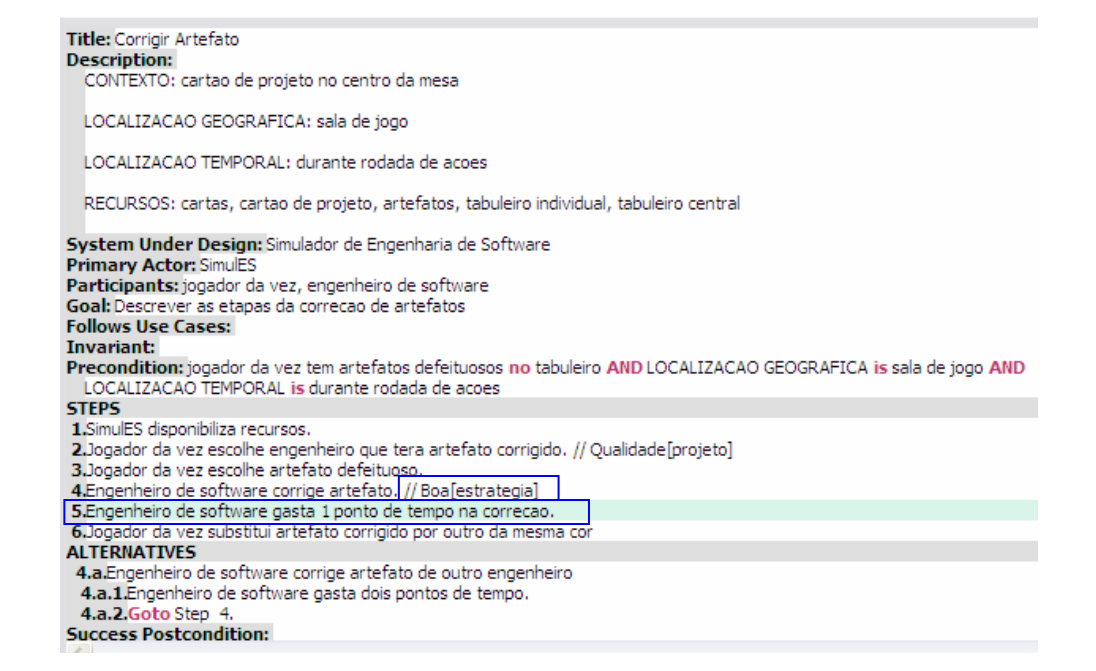

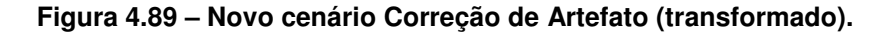

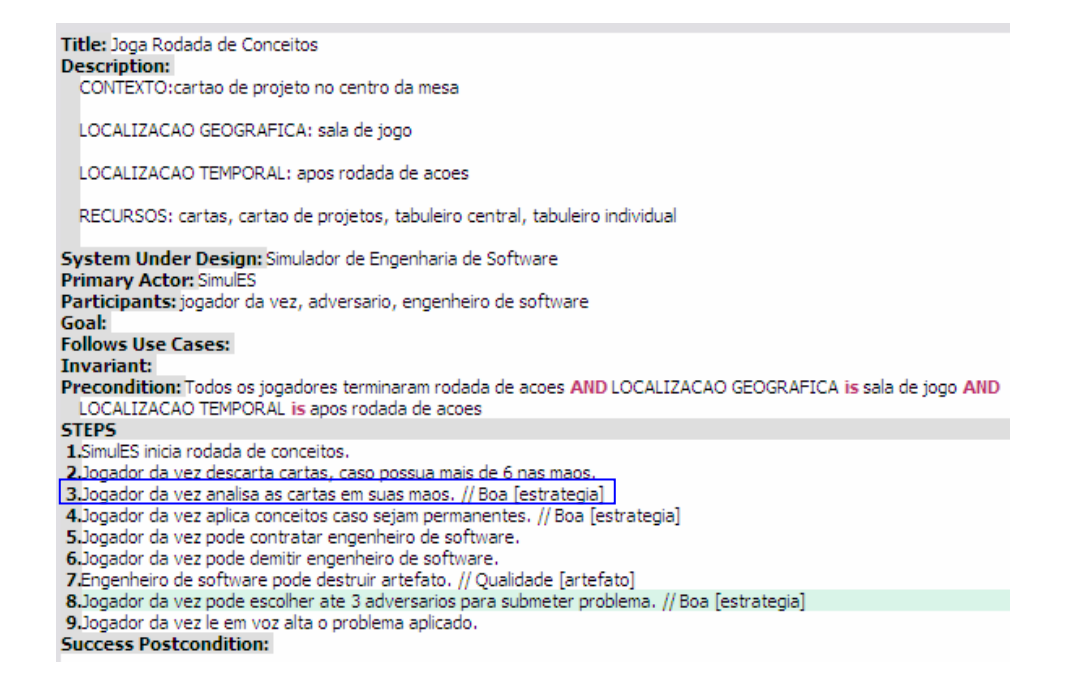

**Figura 4.90 – Novo cenário Joga Rodada de Conceitos (transformado).** 

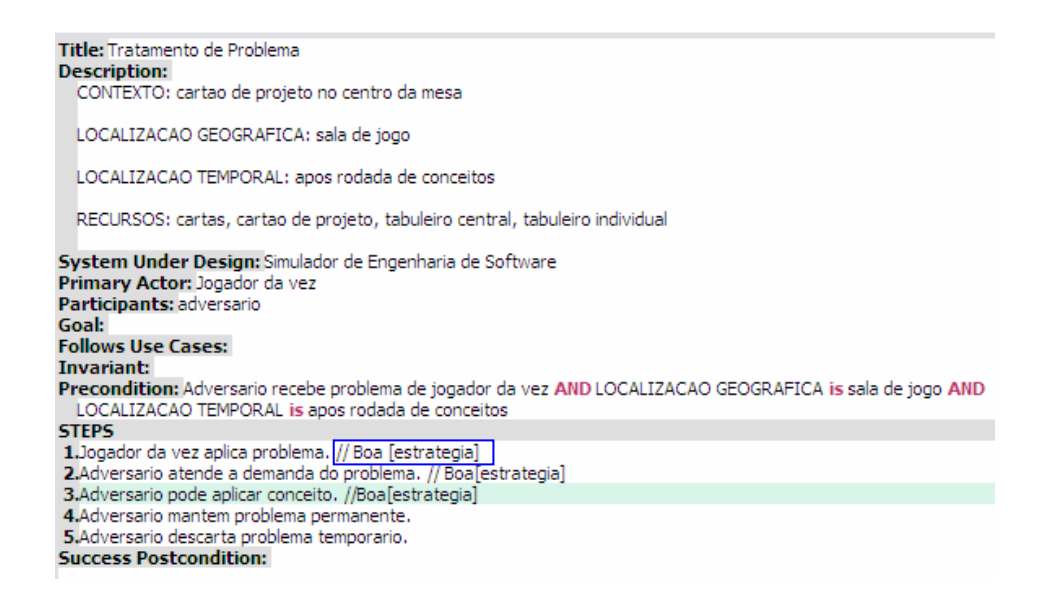

#### **Figura 4.91 – Novo cenário Tratamento de Problema (transformado).**

A partir deste momento, o engenheiro de requisitos poderá retomar o contato com os interessados para reafirmar se as alterações foram bem conduzidas e se o modelo está refletindo o desejo destes interessados. Para isso, o engenheiro de requisitos poderá realizar uma nova simulação, aos moldes da primeira, até ter certeza de que os desejos dos interessados foram satisfeitos a contento.

## **4.5.Considerações Sobre o Estudo de Caso**

Ao término deste estudo de caso, podemos considerar seu resultado bastante positivo. Através da aplicação detalhada da estratégia de validação proposta utilizando caso SimulES, foi possível perceber de uma maneira mais clara e concisa a contribuição que a estratégia pode oferecer ao engenheiro de requisitos.

Pode–se perceber também que o uso de um método confiável e eficaz na construção dos modelos i\* (o método Eri\*c), mostrou–se uma boa base para que a estratégia fosse desenvolvida. Espera–se que quanto melhor for a elicitação e construção dos modelos, menos erros, discrepâncias ou omissões sejam encontrados.

A descoberta de novos símbolos e episódios impactou os modelos i\* propostos e suas respectivas descrições em cenários. Nesta ocasião, através do uso de heurísticas para transformação e validação fomos capazes de inserir as alterações nesses modelos. Essas heurísticas se mostraram bastante eficazes durante o processo.